# 함수형 프로그래밍 과제 자동 채점 및 피드백 생성 시스템

#### 2019.08.26 고려대학교 소프트웨어 분석 연구실 송도원

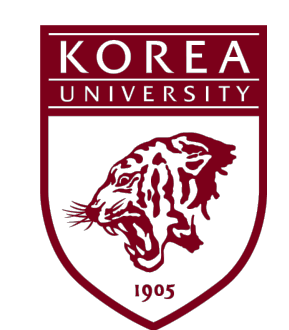

# Today's Talk: Part1

• Automatically feedback generation system for logical errors in functional programming assignment.

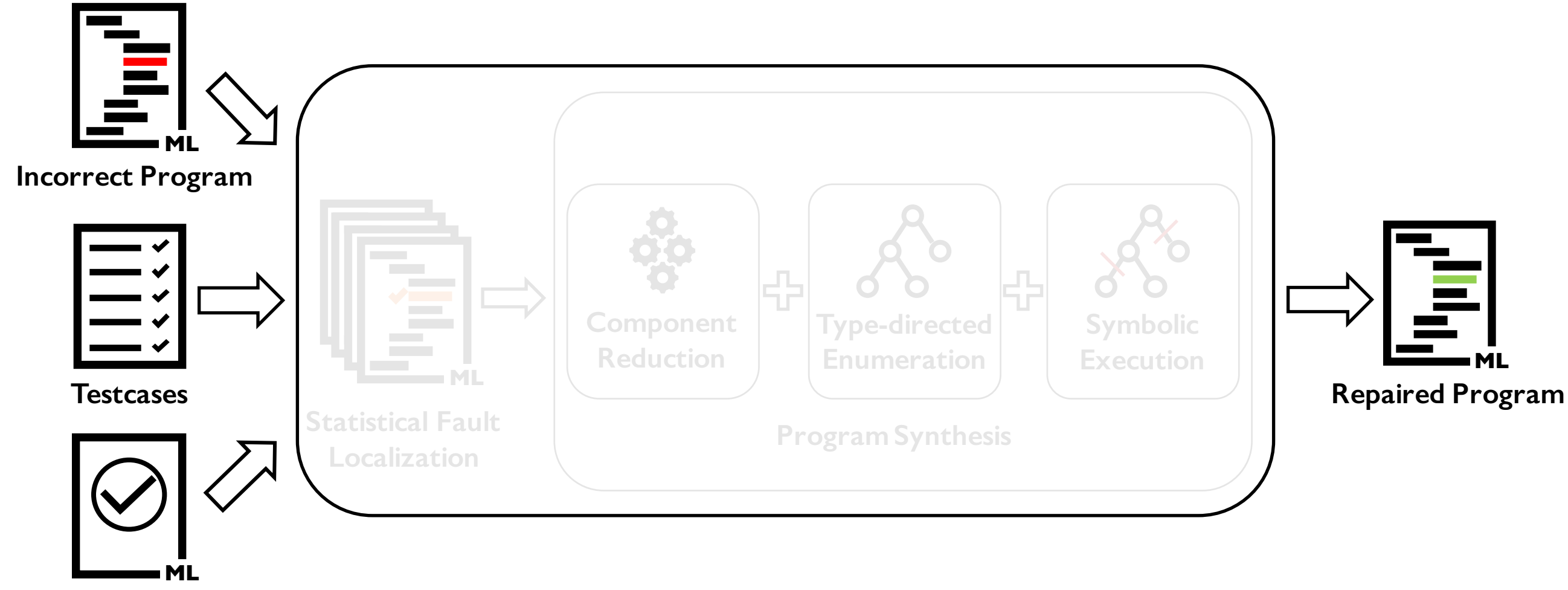

**Correct Program**

# Today's Talk: Part2

• Automatic counter-example generation to detect incorrect submissions without human-designed test cases.

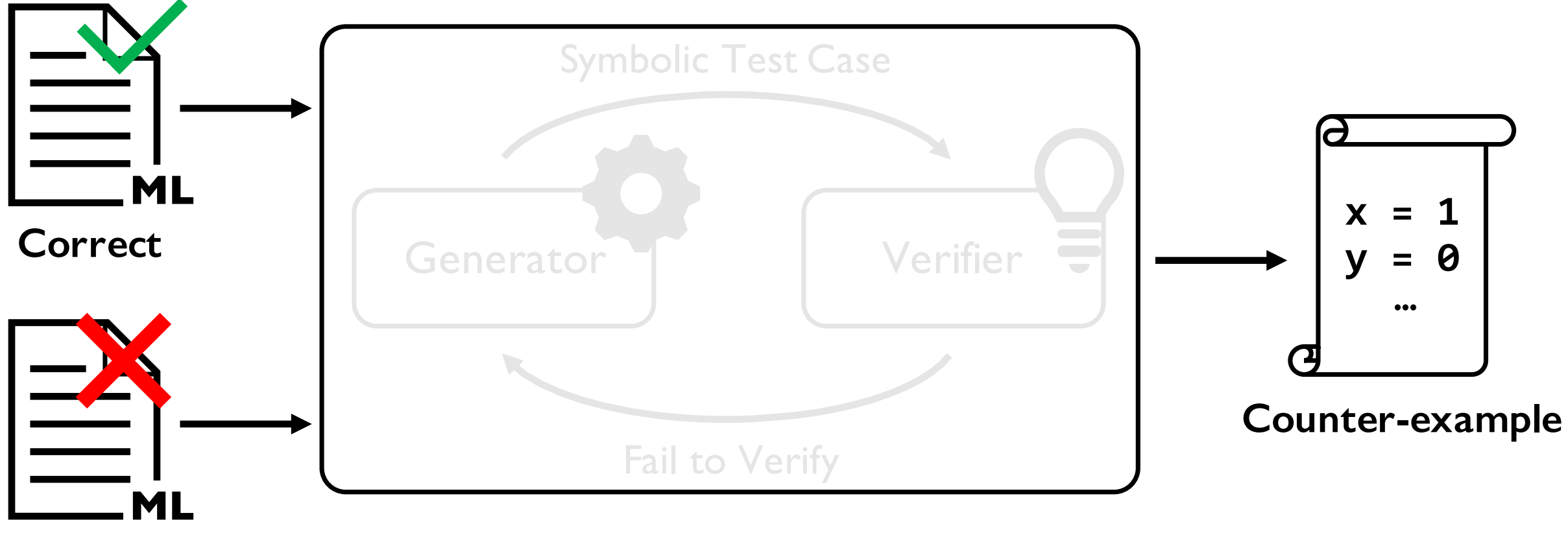

**Incorrect**

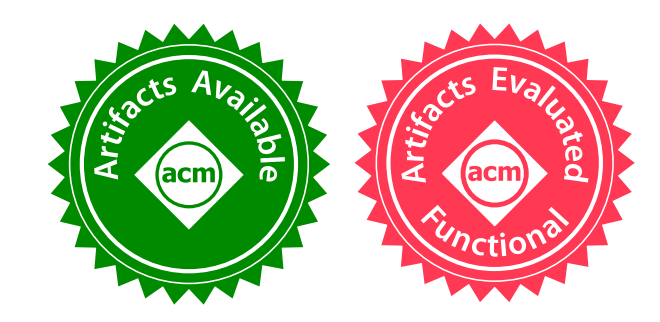

#### Automatic Diagnosis and Correction of Logical Errors for Functional Programming Assignments natic Diagnosis and Correction  $\mathbf{F} = \begin{bmatrix} \mathbf{F} & \mathbf{F} & \mathbf{$ JUNHO LEE, Korea University, Republic of Korea SUNBEOM SO, Korea University, Republic of Korea HAKJOO OH<sup>∗</sup> , Korea University, Republic of Korea University, Republic of Korea University, Republic of Korea University,

Junho Lee, <u>Dowon Son</u>g, Sunbeom So, and Hakjoo Oh **Korea University** e, <u>Dowon Song,</u> Sundeom So, and Hakjoo Un errors, is hardly satisfying. To provide personalized feedback on logical errors, we present a new error-

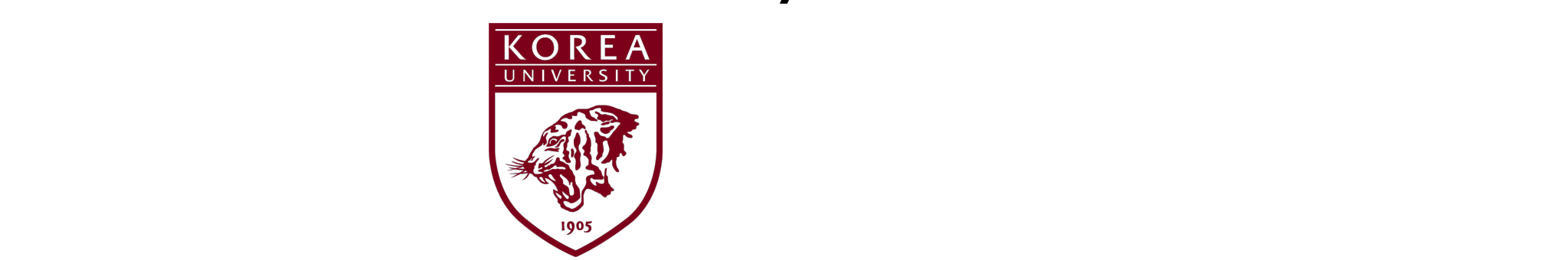

#### 9 November 2018 OOPSLA`18 @ Boston, U.S.A.  $\sim$  and performed user study with 18 undergraduate study with 18 undergraduate study  $\sim$ studients to better under under under under  $\frac{1}{2}$  $\mathcal{A}$  and  $\mathcal{A}$  words and Phrases: Automated Program  $\mathcal{A}$

### Motivation

- T.A. experience in functional programming course.
- A lot of e-mails about assignments

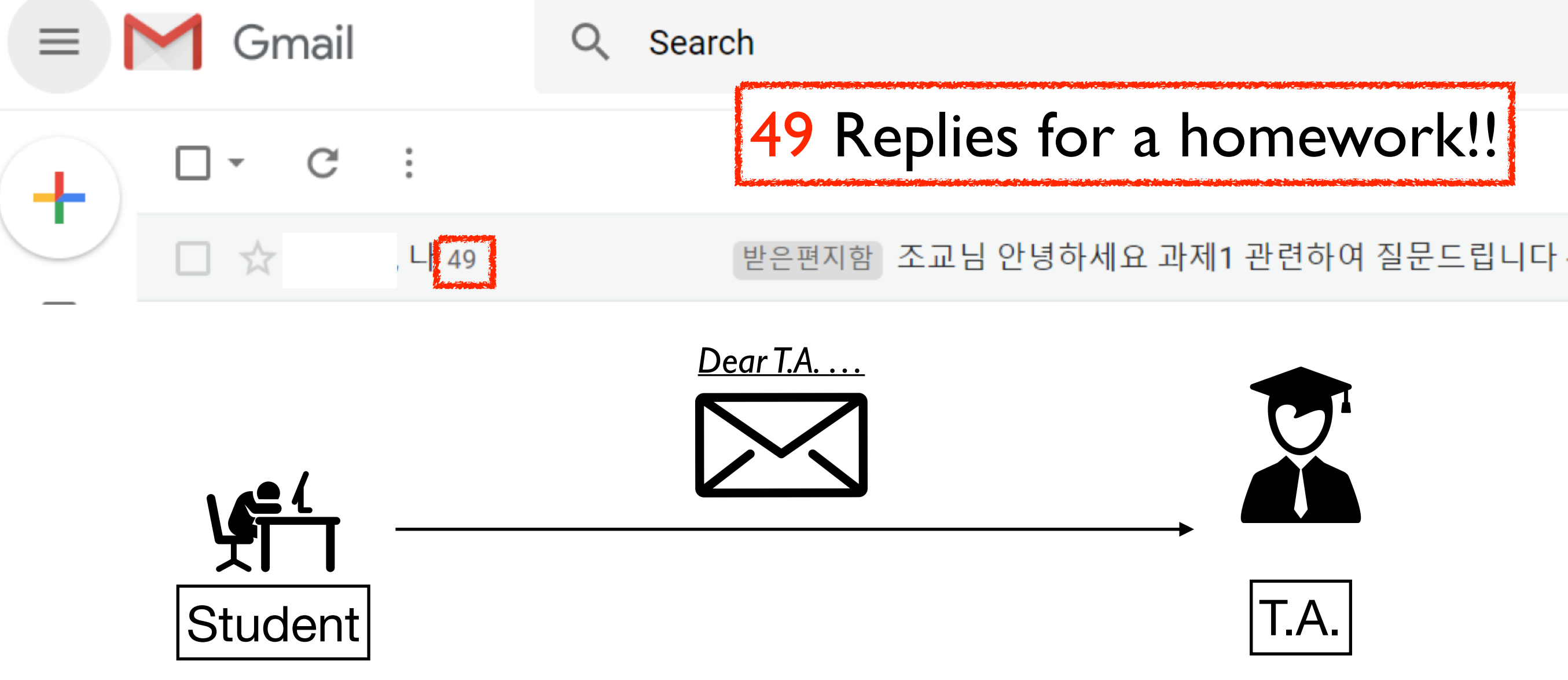

### Motivation

 $TIMES(diff_hd::tl)$ ]

#### C FEEDBACK ON A LARGE PROGRAM FixML was able to accurately identify and !x the error at line 123 in the following student program Student's implementation: Student's implementation:

 $\mathsf{L}$ 

| (hd::[]) -> doDiff (hd, x)

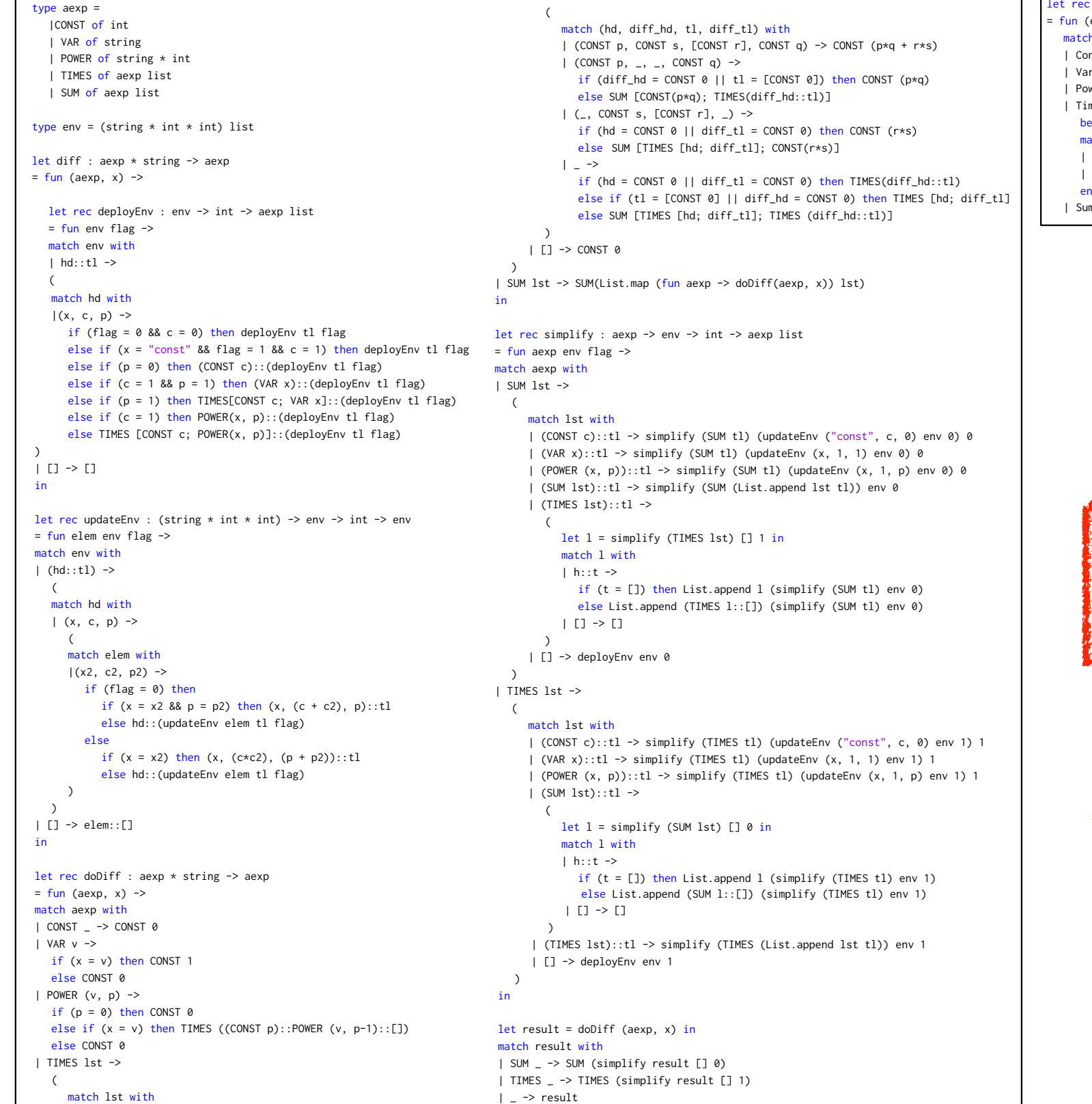

- 1

#### Solution: 1:30 Anon. 2008. Anon. 2009. Anon. 2009. Anon. 2009. Anon. 2009. Anon. 2009. Anon. 2009. Anon. 2009. Anon. 200

let rec diff : aexp  $*$  string  $\rightarrow$  aexp

 $=$  fun (e, x)  $\rightarrow$ match e with

 $\overline{1}$  $\overline{1}$  $\overline{1}$  $\overline{1}$  $\overline{1}$   $\overline{1}$  $\overline{1}$   $\overline{1}$ 

 $\overline{1}$  $\overline{1}$  $\overline{1}$  $\overline{1}$  $\frac{1}{2}$  $\overline{1}$  $\frac{1}{3}$  $\frac{1}{2}$  $\overline{1}$  $\overline{1}$  $\frac{1}{2}$  $\overline{1}$  $\overline{1}$  $\overline{1}$  $\frac{1}{3}$  $\overline{1}$  $\overline{1}$  $\overline{1}$  $\frac{1}{3}$  $\overline{1}$  $\overline{1}$  $\overline{1}$  $\overline{1}$  $\overline{1}$  $\overline{1}$  $\overline{1}$  $\overline{1}$  $\overline{1}$  $\overline{1}$  $\overline{1}$  $\overline{1}$  $\overline{1}$  $\overline{1}$  $\overline{1}$   $\overline{1}$  | Const n -> Const 0

| Var a  $\rightarrow$  if (a  $\lt$  x) then Const 0 else Const 1

| Power (a, n) -> if (a  $\leq$  x) then Const 0 else Times [Const n; Power (a, n-1)]  $|$  Times  $1 -$ >

begin match l with

6 | Summari version aexp listensity

| [] -> Const 0

| hd::tl -> Sum [Times ((diff (hd, x))::tl); Times [hd; diff (Times tl, x)]] end

| Sum  $l \rightarrow$  Sum (List.map (fun e -> diff (e,x)) l)

C FEEDBACK ON A LARGE PROGRAM AND CONTROL

FixML was able to accurately identify and  $\frac{1}{\sqrt{2}}$  in the following student program studies studies by a studies of the following studies of the following studies of the following studies of the following studies of t for problem  $\mathcal{F}$  type aexp =  $2 \times 2$  | VAR of string  $\blacksquare$   $\blacksquare$  and  $\blacksquare$ Hard to provide feedback! TA:

 $\frac{1}{2}$  intervals  $\frac{1}{2}$  into  $\frac{1}{2}$  into  $\frac{1}{2}$  into  $\frac{1}{2}$  into  $\frac{1}{2}$  into  $\frac{1}{2}$  into  $\frac{1}{2}$ 14 = fun env flag -> fun env flag -> fun env flag -> fun env flag -> fun env flag -> fun env flag -> fun env f match env with 16 | hd::tl -> 16 | hd::tl -> 16 | hd::tl -> 16 | hd::tl -> 16 | hd::tl -> 16 | hd::tl -> 16 | hd::tl -> 16 | h Proc. ACM Program. Lang., Vol. 1, No. OOPSLA, Article 1. Publication date: January 2018. Students: Solution is meaningless…

### Goal

#### C FEEDBACK ON A LARGE PROGRAM FixML was able to accurately identify and !x the error at line 123 in the following student program Student's implementation: Student's implementation:

 $type$  aexp = 2 |CONST of int | VAR of string 4 | POWER of string \* int 5 | TIMES of aexp list 6 | SUM of aexp list type env = (string  $*$  int  $*$  int) list  $let diff : aexp * string -> aexp$  $=$  fun (aexp, x)  $\rightarrow$  $\mathsf{L}$ let rec deployEnv : env -> int -> aexp list  $=$  fun env flag  $\rightarrow$ match env with  $|$   $hd::tl$   $\rightarrow$  $\overline{\phantom{a}}$  $|(x, c, p) \rightarrow$  $A = \begin{bmatrix} 1 & 0 & 0 \\ 0 & 0 & 0 \\ 0 & 0 & 0 \end{bmatrix}$   $\begin{bmatrix} 1 & 0 \\ 1 & 0 \end{bmatrix}$   $\rightarrow$  CONSI 0 match hd with if (flag = 0 && c = 0) then deployEnv tl flag else if  $(x = "const"$  && flag = 1 && c = 1) then deployEnv tl flag else if  $(p = 0)$  then (CONST c)::(deployEnv tl flag) else if (c = 1 && p = 1) then (VAR x)::(deployEnv tl flag) else if  $(p = 1)$  then TIMES[CONST c; VAR x]::(deployEnv tl flag) else if (c = 1) then POWER(x, p)::(deployEnv tl flag) else TIMES [CONST c; POWER(x, p)]::(deployEnv tl flag)  $\vert$  $|$  []  $\rightarrow$  [] in let rec updateEnv : (string \* int \* int) -> env -> int -> env  $=$  fun elem env flag  $\rightarrow$ match env with  $| (hd::tl) ->$  $\sim$  35 ( match hd with  $|(x, c, p) \rightarrow$  $\overline{\phantom{a}}$  ( match elem with  $|(x2, c2, p2)$  -> if (flag =  $0$ ) then if  $(x = x2 \& p = p2)$  then  $(x, (c + c2), p)$ ::tl else hd:: (updateEnv elem tl flag) 44 else if  $(x = x2)$  then  $(x, (c*c2), (p + p2))$ ::tl 46 else hd::(updateEnv elem tl flag)  $\rightarrow$  $\rightarrow$ 49 | [] -> elem::[] 50 in 52 let rec doDiff : aexp \* string -> aexp  $=$  fun (aexp, x)  $\rightarrow$ match aexp with  $|$  CONST  $-$  -> CONST 0  $|$  VAR v  $\rightarrow$ if  $(x = v)$  then CONST 1 else CONST 0  $|$  POWER  $(v, p)$  -> if ( $p = 0$ ) then CONST 0 else if  $(x = v)$  then TIMES ((CONST p)::POWER  $(v, p-1):$ []) else CONST 0 63 | TIMES lst ->  $\overline{\phantom{a}}$  ( match lst with  $\sqrt{2}$  $\overline{\phantom{a}}$  $\overline{\phantom{1}}$ in match aexp with 92 | SUM lst ->  $\overline{ }$  $\overline{1000}$  $\begin{pmatrix} 1 & 0 \\ 0 & 1 \end{pmatrix}$  $\lambda$ | TIMES lst ->  $\overline{1}$  (  $1177$  (  $\overline{\phantom{a}}$  $)$ in  $|$  TIMES  $_{-}$  -> TIMES (simplify result [] 1)  $|$   $\rightarrow$  result

- 1

66 | (hd::[]) -> doDiff (hd, x)

else if (tl = [CONST 0] || diff\_hd = CONST 0) then TIMES [hd; diff\_tl] match (hd, diff\_hd, tl, diff\_tl) with  $($  (CONST p, CONST s, [CONST r], CONST q) -> CONST (p\*q + r\*s)  $($  (CONST p,  $_{-1}$ ,  $_{-}$ , CONST q) -> if (diff\_hd = CONST 0 || tl = [CONST 0]) then CONST (p\*q) else SUM [CONST(p\*q); TIMES(diff\_hd::tl)]  $| (-, \text{CONST s}, \text{[CONST r]}, -) \rangle$ if (hd = CONST 0 || diff\_tl = CONST 0) then CONST (r\*s) else SUM [TIMES [hd; diff\_tl]; CONST(r\*s)]  $|$   $=$   $\rightarrow$ if (hd = CONST 0 || diff\_tl = CONST 0) then  $TIMES(diff\_hd::tl)$ else SUM [TIMES [hd; diff\_tl]; TIMES (diff\_hd::tl)] 84 | [] -> CONST 0 86 | SUM lst -> SUM(List.map (fun aexp -> doDiff(aexp, x)) lst) let rec simplify : aexp  $\rightarrow$  env  $\rightarrow$  int  $\rightarrow$  aexp list  $=$  fun aexp env flag  $\rightarrow$ match lst with  $|$  (CONST c)::tl -> simplify (SUM tl) (updateEnv ("const", c, 0) env 0) 0  $|$  (VAR x)::tl -> simplify (SUM tl) (updateEnv (x, 1, 1) env 0) 0  $|$  (POWER  $(x, p))::t1 \Rightarrow$  simplify (SUM tl) (updateEnv  $(x, 1, p)$  env 0) 0 98 | (SUM lst)::tl -> simplify (SUM (List.append lst tl)) env 0  $|$  (TIMES lst)::tl ->  $let$   $l =$  simplify (TIMES lst) [] 1 in match 1 with  $1 h::t$   $\rightarrow$ if  $(t = []$  then List.append l (simplify (SUM tl) env 0) else List.append (TIMES l::[]) (simplify (SUM tl) env 0)  $|1 - 2|$  -> [] | [] -> deployEnv env 0 match lst with  $|$  (CONST c)::tl -> simplify (TIMES tl) (updateEnv ("const", c, 0) env 1) 1  $|(VAR x)::t1 \rightarrow$  simplify (TIMES tl) (updateEnv  $(x, 1, 1)$  env 1) 1 | (POWER  $(x, p)$ )::tl -> simplify (TIMES tl) (updateEnv  $(x, 1, p)$  env 1) 1  $|$  (SUM lst)::tl ->  $let$   $l =$  simplify (SUM  $match 1 with$  $|h::t$  -> if (t = []) then List. **I iiiiiiiiiiiiiiiiiiii** and **l**  $\bullet$ Proc. ACM Program. Lang., Vol. 1, No. OOPSLA, Article 1. Publication date: January 2018.  $A_{\text{R}}$  is the H with  $A_{\text{L}}$  from Litz  $\overline{A}$   $\overline{B}$   $\overline{C}$   $\overline{C}$   $\overline{C}$  and  $\overline{C}$  and  $\overline{C}$  and  $\overline{C}$  and  $\overline{C}$  and  $\overline{C}$  and  $\overline{C}$  and  $\overline{C}$  and  $\overline{C}$  and  $\overline{C}$  and  $\overline{C}$  an else List.append (S  $|$  [] ->  $|$ 125 | (TIMES lst)::tl -> simplify (TIMES (List.append lst tl)) env 1 | [] -> deployEnv env 1  $let result = doDiff (aexp, x) in$ match result with | SUM \_ -> SUM (simplify result [] 0)

#### Solution: 1:30 Anon. 2008. Anon. 2009. Anon. 2009. Anon. 2009. Anon. 2009. Anon. 2009. Anon. 2009. Anon. 2009. Anon. 200

let rec diff : aexp \* string -> aexp

 $=$  fun (e, x)  $\rightarrow$  $match$  e with

1 Const n -> Const 0

 $\overline{1}$  $\overline{1}$  $\overline{1}$  $\overline{1}$  $\overline{1}$ 1331  $\overline{1}$  $\overline{1}$ 1334  $\overline{1}$ 

 $\overline{1}$  $\overline{1}$  $\overline{1}$  $\overline{1}$  $\frac{1}{2}$  $\overline{1}$  $\frac{1}{3}$  $\frac{1}{2}$  $\overline{1}$  $\overline{1}$  $\frac{1}{2}$  $\overline{1}$  $\overline{1}$  $\overline{1}$  $\frac{1}{3}$  $\overline{1}$  $\overline{1}$  $\overline{1}$  $\frac{1}{3}$  $\overline{1}$  $\overline{1}$  $\overline{1}$  $\overline{1}$  $\overline{1}$  $\overline{1}$  $\overline{1}$  $\overline{1}$  $\overline{1}$  $\overline{1}$  $\overline{1}$  $\overline{1}$  $\overline{1}$  $\overline{1}$ 1370 <u>1371 (Barnett Barnett Barnett Barnett Barnett Barnett Barnett Barnett Barnett Barnett Barnett Barnett Barnett </u> 1372 | Var a  $\rightarrow$  if (a  $\ll$  x) then Const 0 else Const 1

| Power (a, n) -> if (a  $\Diamond$  x) then Const 0 else Times [Const n; Power (a, n-1)]  $|$  Times  $1 -$ >

begin  $match 1 with$ 

 $|$   $\Gamma$   $\rightarrow$  Const 0

| hd::tl -> Sum [Times ((diff (hd, x))::tl); Times [hd; diff (Times tl, x)]] 19 end

| Sum  $l \rightarrow$  Sum (List.map (fun e -> diff (e,x)) l)

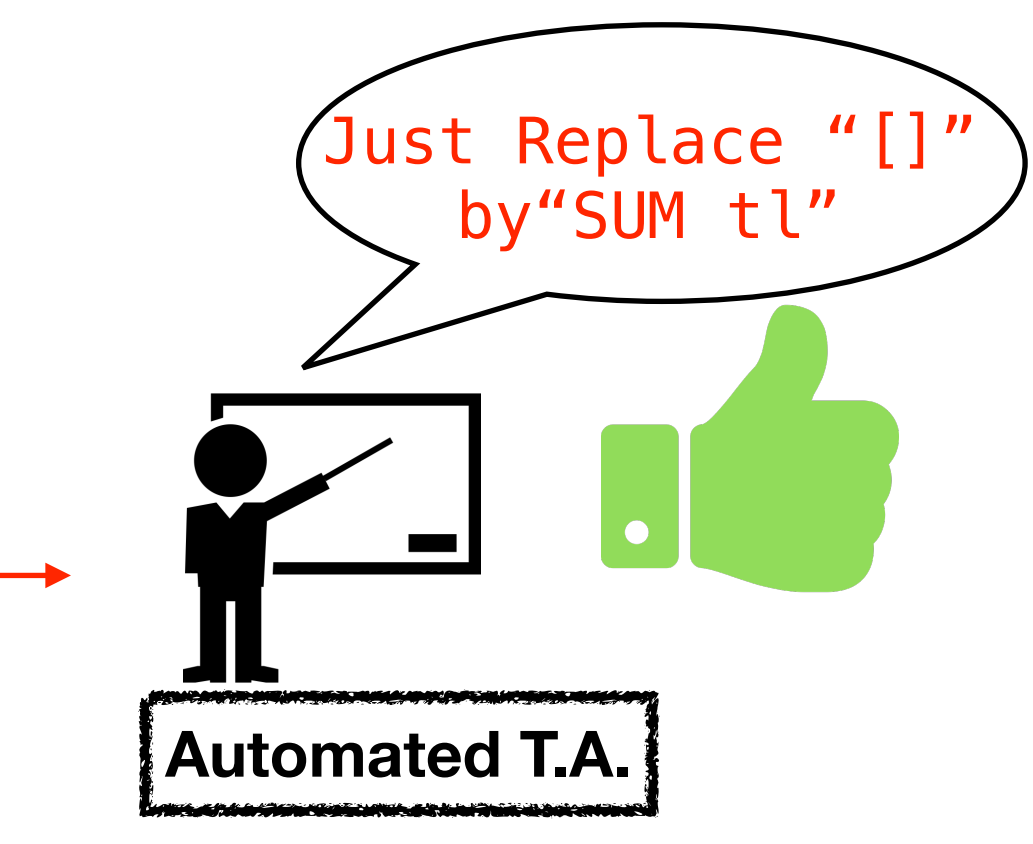

# Example1: Mirroring Tree

• Warming up!

```
type btree = 
     | Empty 
  | Node of int * btree * btree
let rec mirror tree = 
   match tree with 
   | Empty -> Empty
  | Node (n,l,r) \rightarrow Node (n,r,l)
```
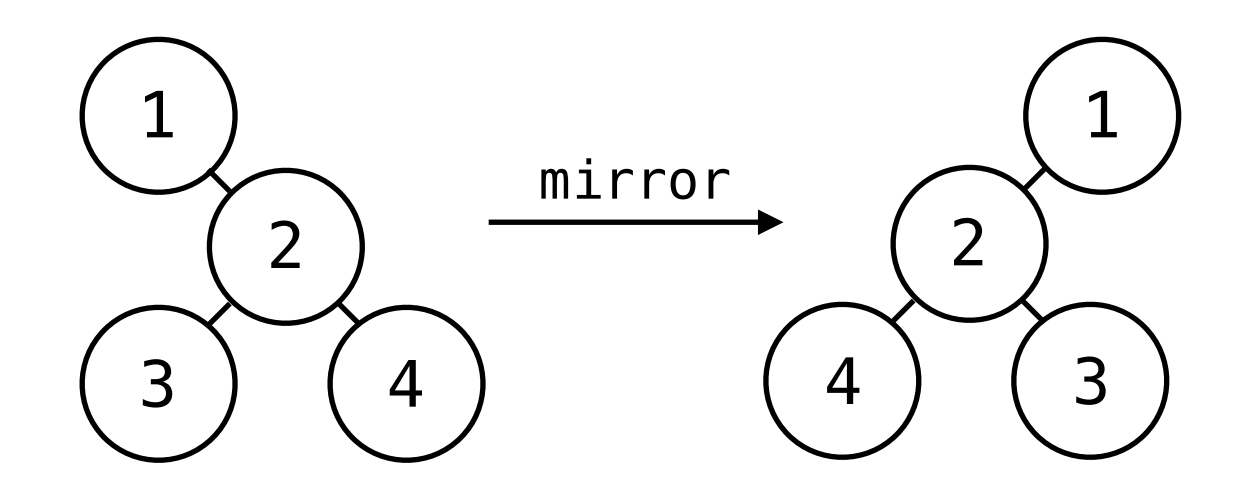

# Example1: Mirroring Tree

• Warming up!

```
type btree = 
     | Empty 
  | Node of int * btree * btree
let rec mirror tree = 
   match tree with 
   | Empty -> Empty
  | Node (n,l,r) -> Node (n,r,l)
```
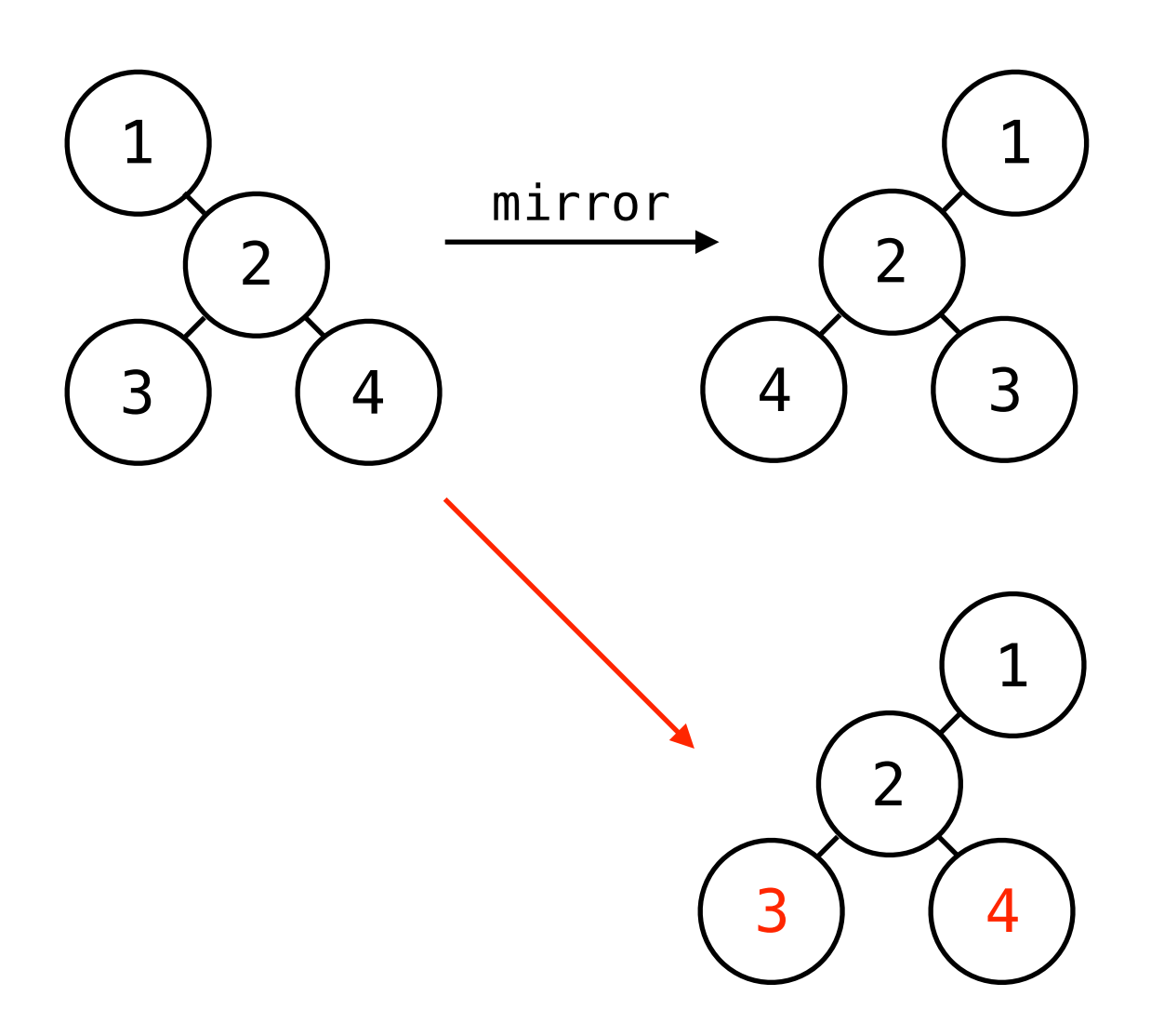

# Example1: Mirroring Tree

• Warming up!

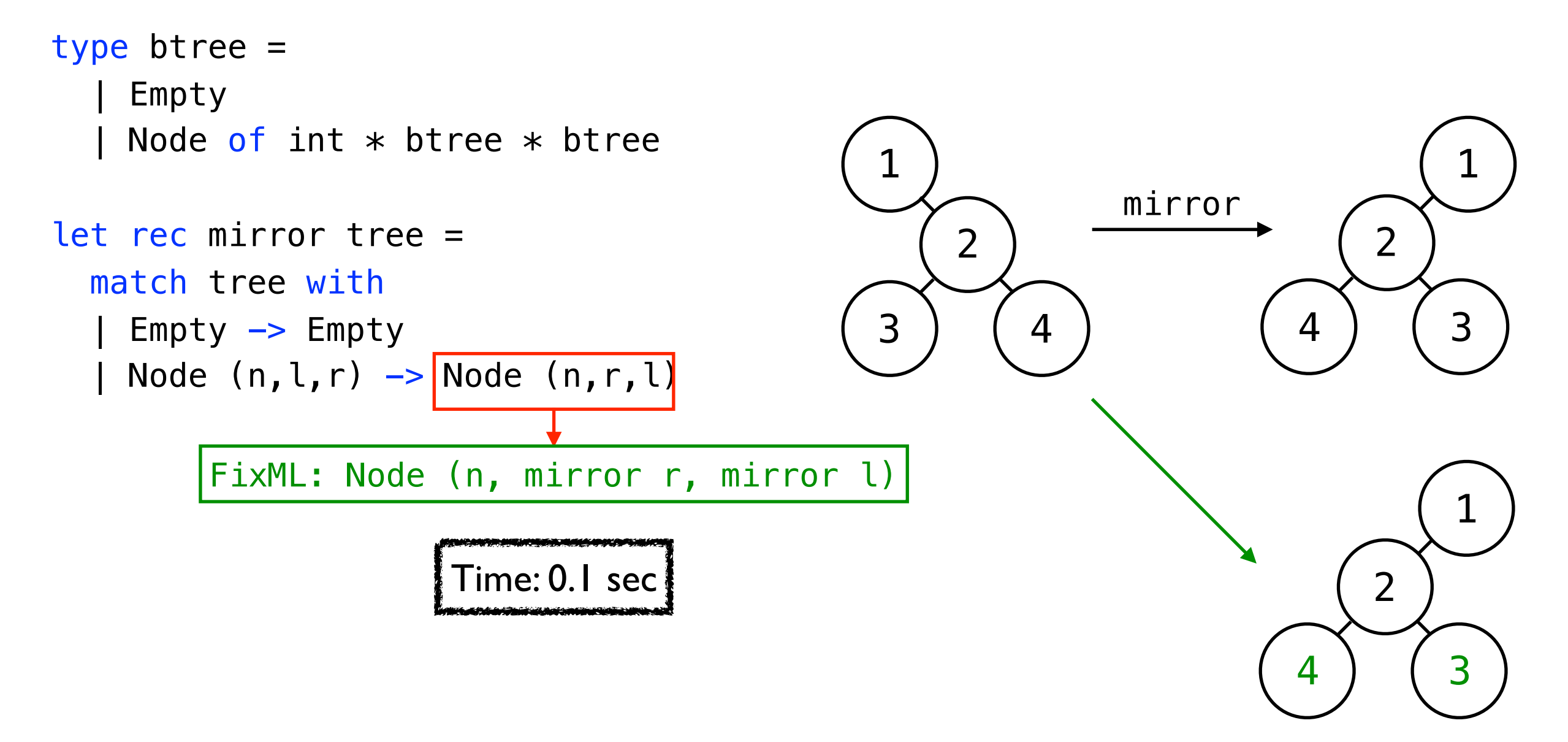

## Example2: Natural Numbers

• More complicated program

```
type nat = 
   |ZERO 
   |SUCC of nat 
let rec natadd n1 n2 =
   match n1 with
   |ZERO -> ZERO 
   |SUCC n -> SUCC (natadd n n2) 
let rec natmul n1 n2 =
   match n1 with
     | ZERO -> ZERO 
     | SUCC ZERO -> n2 
    SUCC n1' \rightarrow SUCC( match n2 with
        | ZERO -> ZERO 
         | SUCC ZERO -> SUCC ZERO 
        | SUCC n2' -> SUCC (natmul n1' (natmul n1 n2')) 
\overline{\phantom{a}}Test cases : 
                                     natmul (ZERO) (SUCC ZERO) = ZERO 
                                     natmul (SUCC ZERO) (SUCC ZERO) = SUCC ZERO 
                                     natmul (SUCC(SUCC ZERO)) (SUCC(SUCC(SUCC ZERO)))
                                      = SUCC(SUCC(SUCC(SUCC(SUCC(SUCC ZERO)))))
```
## Example2: Natural Numbers

• More complicated program

```
type nat = 
    |ZERO 
    |SUCC of nat
```

```
let rec natadd n1 n2 = match n1 with
   |ZERO -> ZERO 
   |SUCC n -> SUCC (natadd n n2)
```

```
let rec natmul n1 n2 =
   match n1 with
     | ZERO -> ZERO 
    SUCC ZERO \rightarrow n2
    SUCC n1' \rightarrowSUCC( match n2 with
         | ZERO -> ZERO 
          | SUCC ZERO -> SUCC ZERO 
          | SUCC n2' -> SUCC (natmul n1' (natmul n1 n2')) 
<u>(a)</u>
```

```
Test cases : 
 natmul (ZERO) (SUCC ZERO) = ZERO 
 natmul (SUCC ZERO) (SUCC ZERO) = SUCC ZERO 
 natmul (SUCC(SUCC ZERO)) (SUCC(SUCC(SUCC ZERO)))
   = SUCC(SUCC(SUCC(SUCC(SUCC(SUCC ZERO)))))
```

```
Wrong formula:
```

```
2 + (n_1 - 1) \times (n_1 \times (n_2 - 1))
```
#### Example2: Natural Numbers -vamnie  $\blacksquare$

• More complicated program  $\overline{\mathsf{U}}$ complicated program the student missed the student missed the student missed the case when the variable v equals  $t_{\text{out}}$  completed the  $\frac{1}{\sqrt{2}}$  correction  $\frac{1}{\sqrt{2}}$  and corrected the expression 1 by if  $\frac{1}{\sqrt{2}}$ 

```
13
type nat = 
     |ZERO 
|SUCC of nat
let rec natadd n1 n2 =
match n1 with
|ZERO -> ZERO
|SUCC n -> SUCC (natadd n n2)
let rec natmul n1 n2 = match n1 with
| ZERO -> ZERO
| SUCC ZERO -> n2
| SUCC n1' ->
SUCC( match n2 with end to correct to correct the program. In the program of the program of the program of the program of the program. In the program of the program of the program of the program of the program of the progr
| | ZERO \rightarrow ZERO
| | SUCC ZERO -> SUCC ZERO
| | SUCC n2' -> SUCC (natmul n1' (natmul n1 n2'))|
<u>(a)</u>
                                                    Test cases : 
                                                      natmul (ZERO) (SUCC ZERO) = ZERO 
                                                      natmul (SUCC ZERO) (SUCC ZERO) = SUCC ZERO 
                                                      natmul (SUCC(SUCC ZERO)) (SUCC(SUCC(SUCC ZERO)))
                         ni nz = | = SUCC(SUCC(SUCC(SUCC(SUCC(SUCC ZERO))))) |(2 + (n_1 - 1) \times (n_1 \times (n_2 - 1))as include the Wrong formula: \blacksquareFixML: 
                         the three lines by the three lines by the correction expression (natural number of \sim 2)) in 22 seconds. The correction expression expression expression expression expression expression (natural number of \sim 2)
                 182
                 \overline{\phantom{0}}190<br>190
                 \overline{\phantom{a}}variation in 2.1 seconds.<br>Str then 1 else 0 in 2.1 seconds.
                            \begin{bmatrix} 2 \sqrt{2} & 2 \sqrt{2} & 1 \sqrt{2} & 1 \sqrt{2}\frac{1}{2} multiply \frac{1}{2} (cucc zero) in data \frac{1}{2} in data be defined in data \frac{1}{2}\frac{1}{\sqrt{2}}natadd: natural \sim natural natural natural natural natural natural natural natural natural numbers \simFig. 2 shows a student, where the student, where nature is correct but nature is correct but nature is correct but nature is correct but nature is correct but nature is correct but nature is correct but nature is correct b
                         \begin{array}{ccc}\n\text{max} & - & \text{Correct formula:} \\
\text{Correct formula:} & \quad \downarrow\n\end{array}n_1 \times n_2 =\int_{0}^{1} 0 n_1 = 0n_2 + (n_1 - 1) \times n_2 \quad n_1 \neq 0\mathcal{H}_{\text{H}} is equation and implemented this equation and implemented the wrong codes at lines \mathcal{H}_{\text{H}}Proc. ACM Program. Lang., Vol. 1, No. OOPSLA, Article 1. Publication date: January 2018.
                                                                                                               Time: 22 sec
```
## FixML

• Given solution and test cases, our system automatically fixes the student submissions.

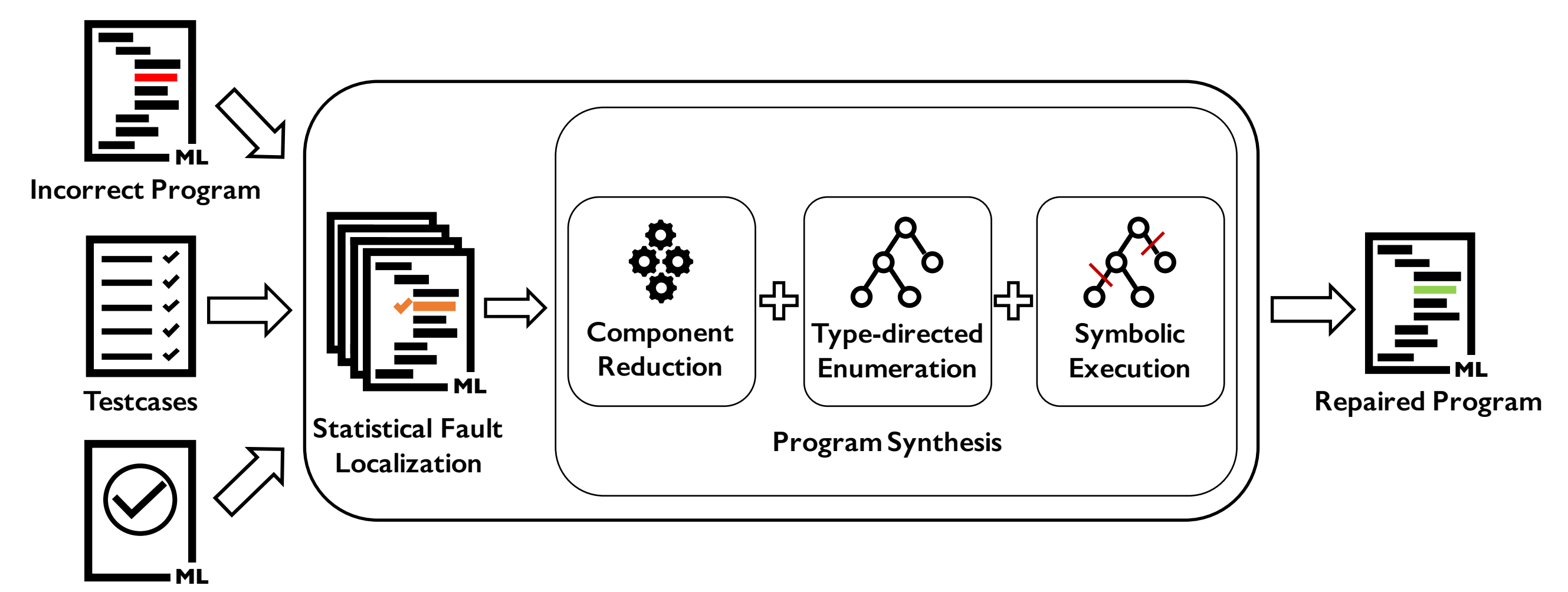

**Correct Program**

### Error Localization

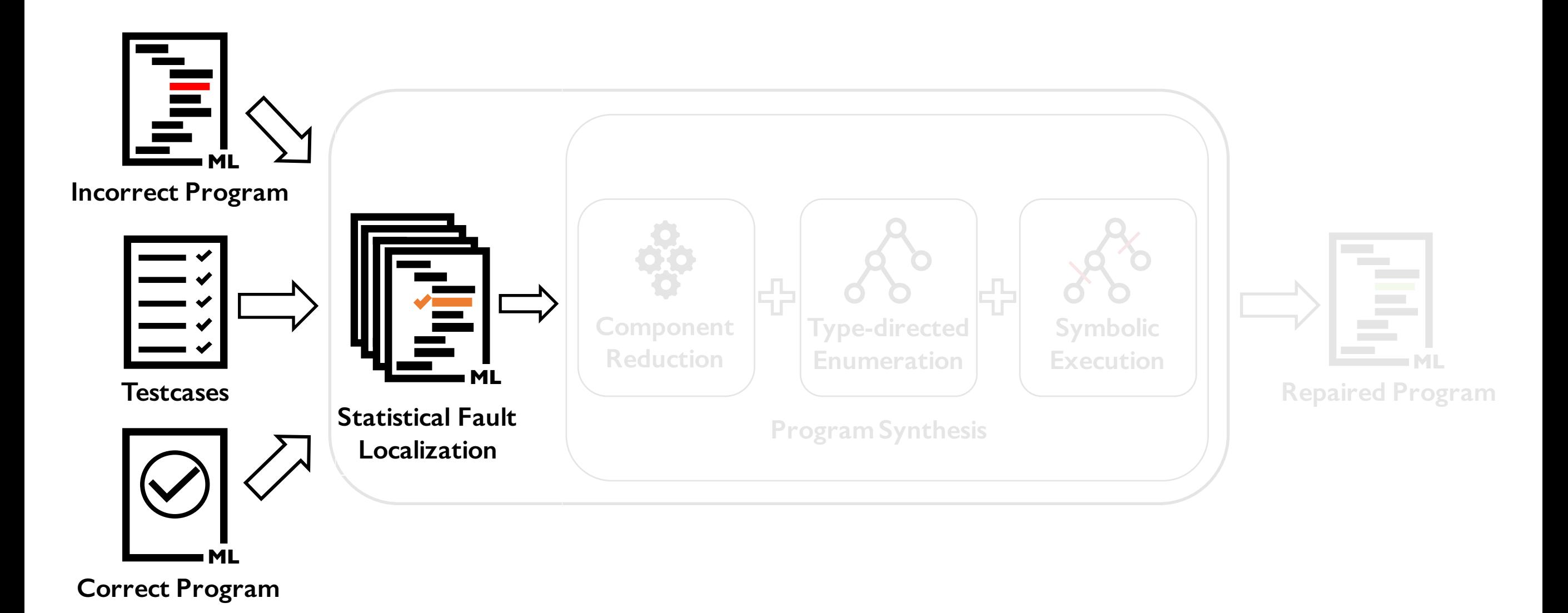

Given buggy program and test cases, return a set of partial programs with suspicious score.

#### Student's program:

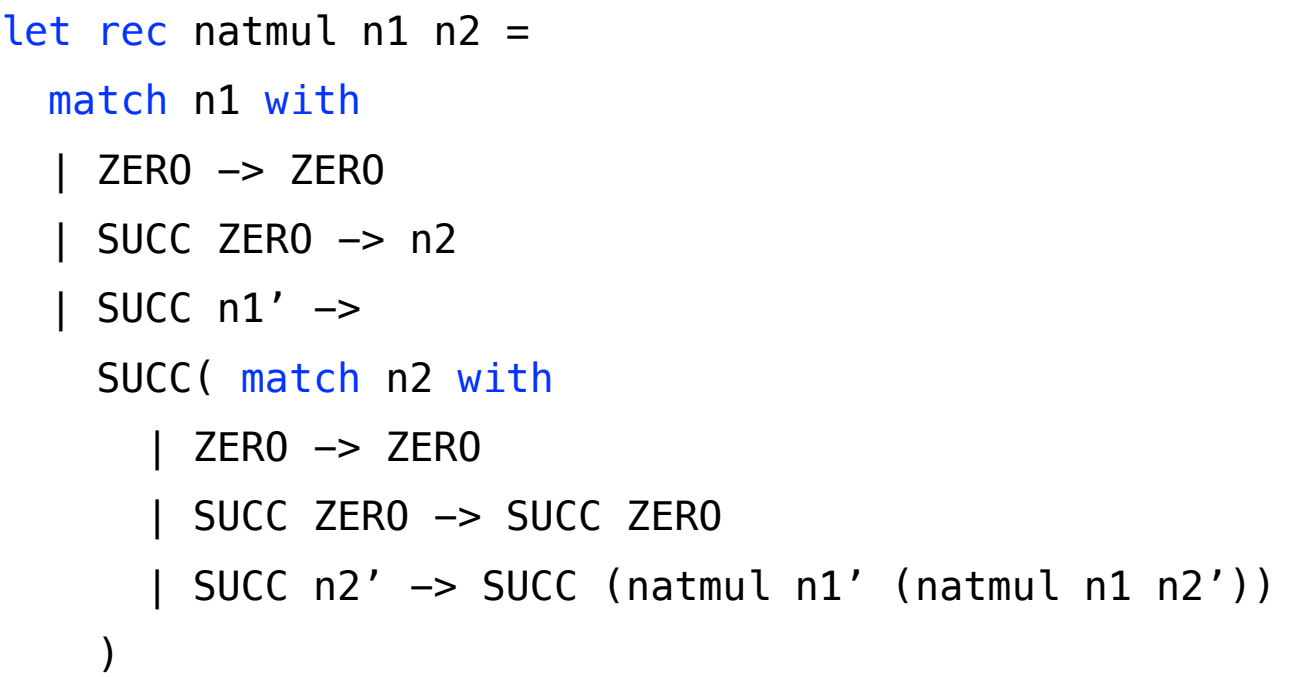

Test cases : natmul ZERO (SUCC ZERO) = ZERO natmul (SUCC ZERO) (SUCC ZERO) = (SUCC ZERO) natmul (SUCC (SUCC ZERO)) ZERO = ZERO

#### Student's program:

```
let rec natmul n1 n2 = match n1 with 
     | ZERO -> ZERO 
    SUCC ZERO \rightarrow n2
    SUCC n1' \rightarrow SUCC( match n2 with 
         | ZERO -> ZERO 
        | SUCC ZERO -> SUCC ZERO 
        | SUCC n2' -> SUCC (natmul n1' (natmul n1 n2')) 
 )
```

```
Test cases : 
natmul ZERO (SUCC ZERO) = ZERO 
natmul (SUCC ZERO) (SUCC ZERO) = (SUCC ZERO) 
natmul (SUCC (SUCC ZERO)) ZERO = ZERO
```
#### The program satisfies the test case  $\Rightarrow$  Positive

#### Student's program:

```
let rec natmul n1 n2 = match n1 with 
     | ZERO -> ZERO 
    SUCC ZERO \rightarrow n2
    SUCC n1' \rightarrow SUCC( match n2 with 
        | ZERO -> ZERO 
        | SUCC ZERO -> SUCC ZERO 
        | SUCC n2' -> SUCC (natmul n1' (natmul n1 n2')) 
 )
```

```
Test cases : 
natmul ZERO (SUCC ZERO) = ZERO 
natmul (SUCC ZERO) (SUCC ZERO) = (SUCC ZERO) 
natmul (SUCC (SUCC ZERO)) ZERO = ZERO
```
The program cannot satisfy the test case => Negative

#### Student's program:

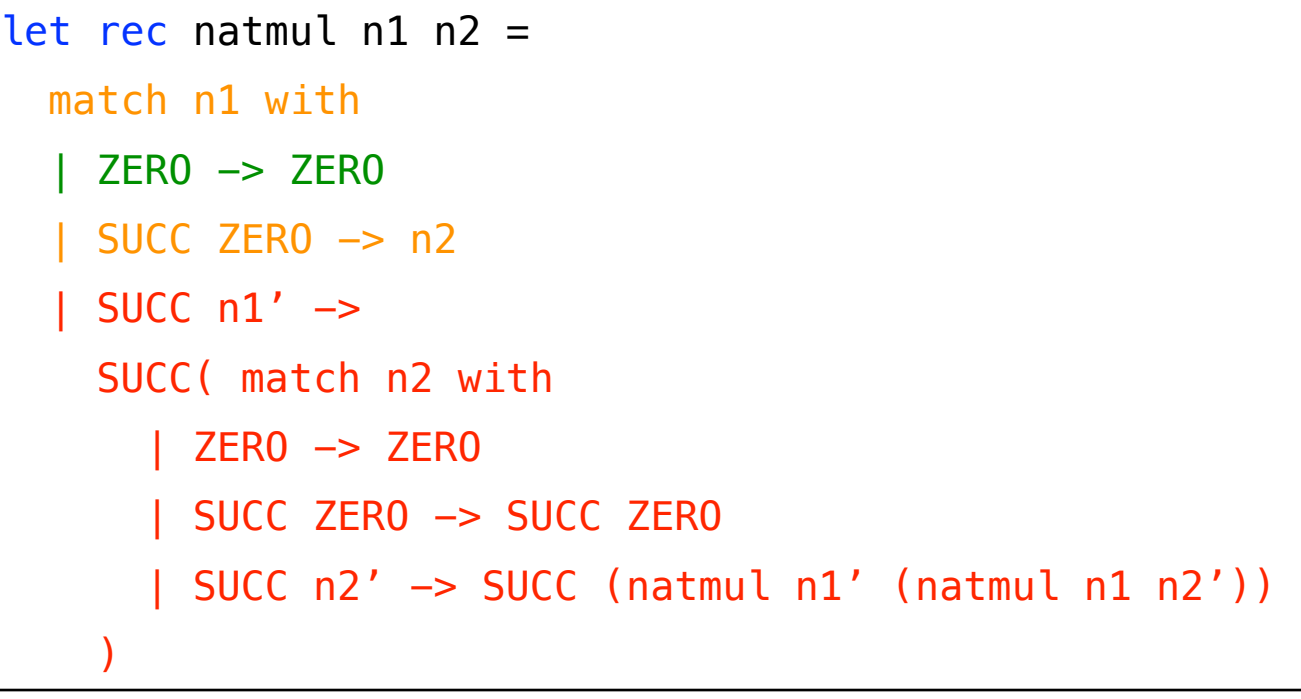

Test cases : natmul ZERO (SUCC ZERO) = ZERO natmul (SUCC ZERO) (SUCC ZERO) = (SUCC ZERO) natmul (SUCC (SUCC ZERO)) ZERO = ZERO

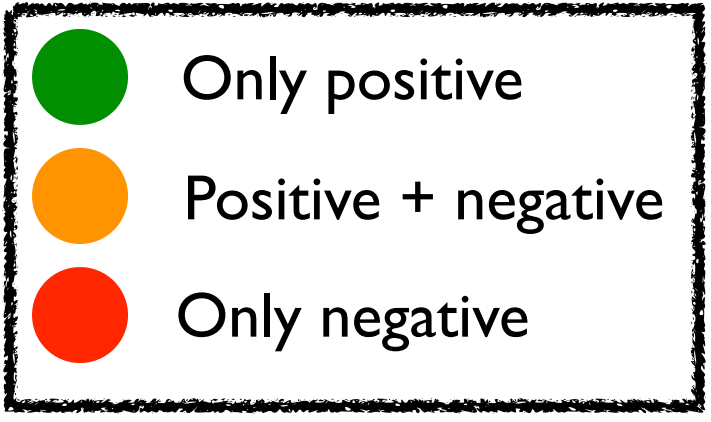

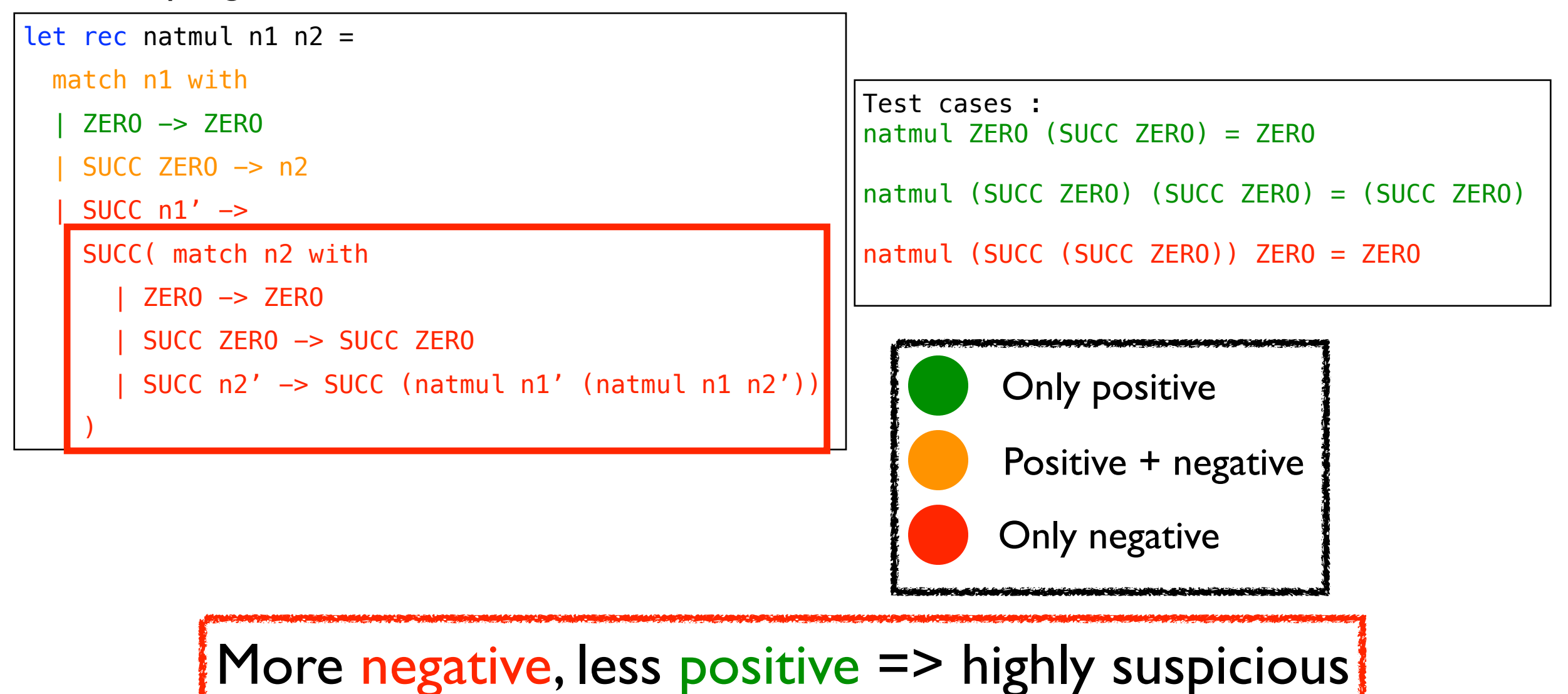

```
let rec natmul n1 n2 =
   match n1 with 
     | ZERO -> ZERO 
     | SUCC ZERO -> n2 
    SUCC n1' \rightarrow SUCC( match n2 with 
        | ZERO -> ZERO 
        | SUCC ZERO -> SUCC ZERO 
        | SUCC n2' -> SUCC (natmul n1' (natmul n1 n2')) 
 )
```

```
Test cases : 
natmul ZERO (SUCC ZERO) = ZERO 
natmul (SUCC ZERO) (SUCC ZERO) = (SUCC ZERO) 
natmul (SUCC (SUCC ZERO)) ZERO = ZERO
```
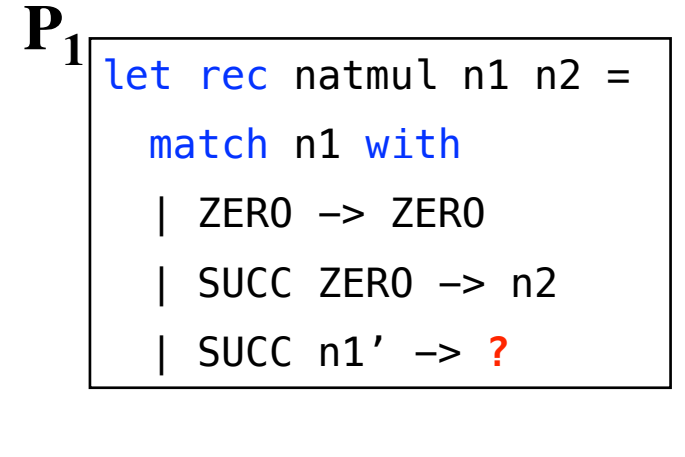

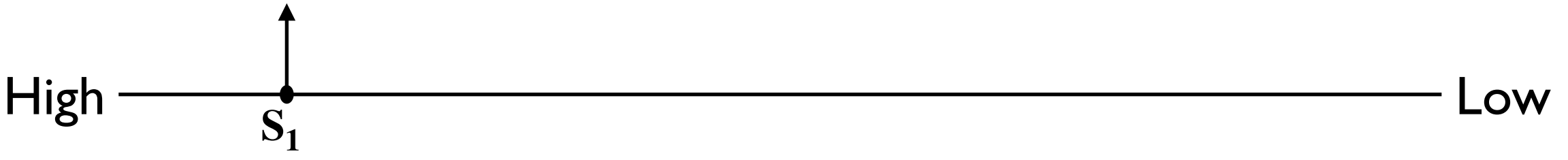

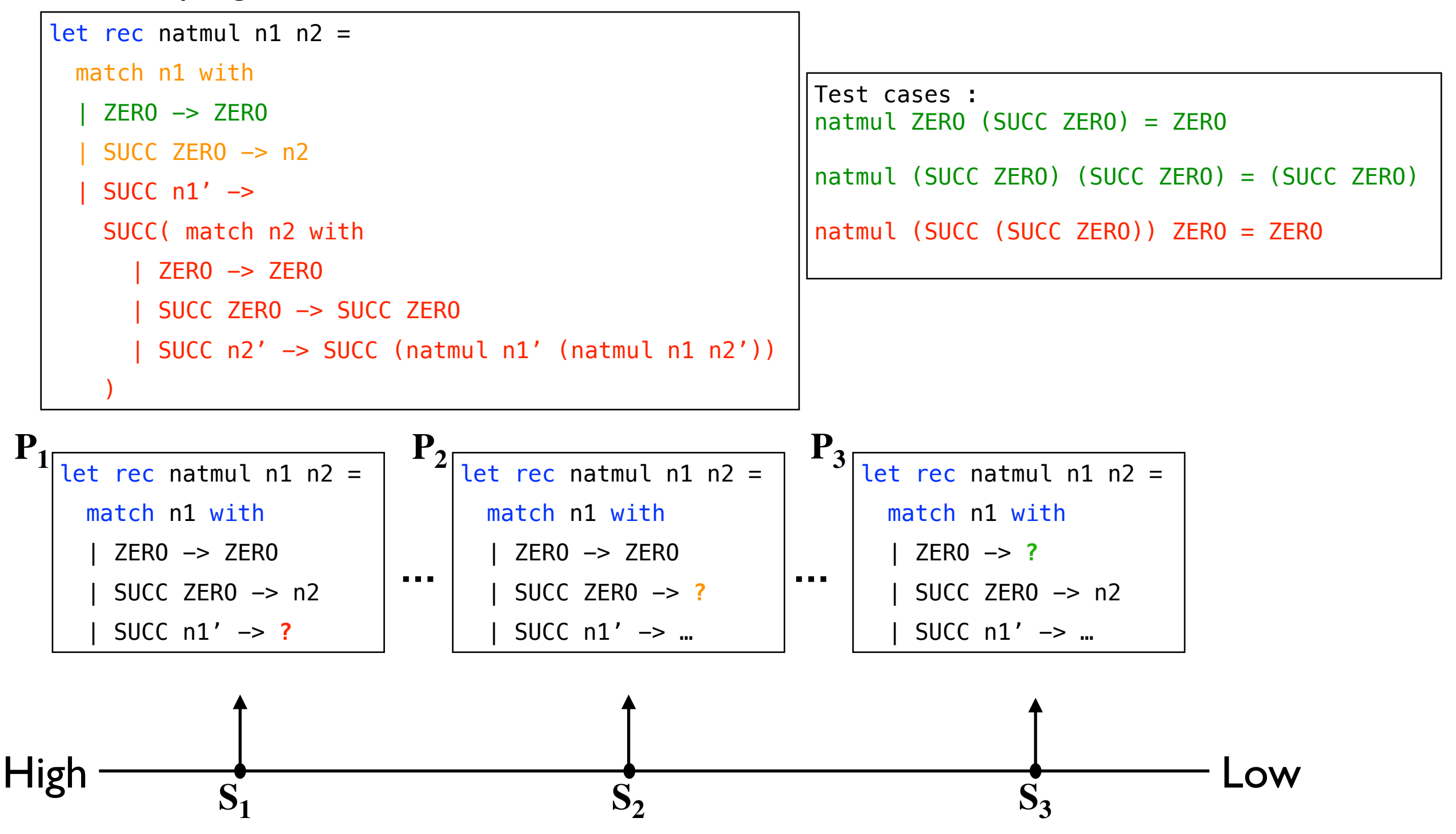

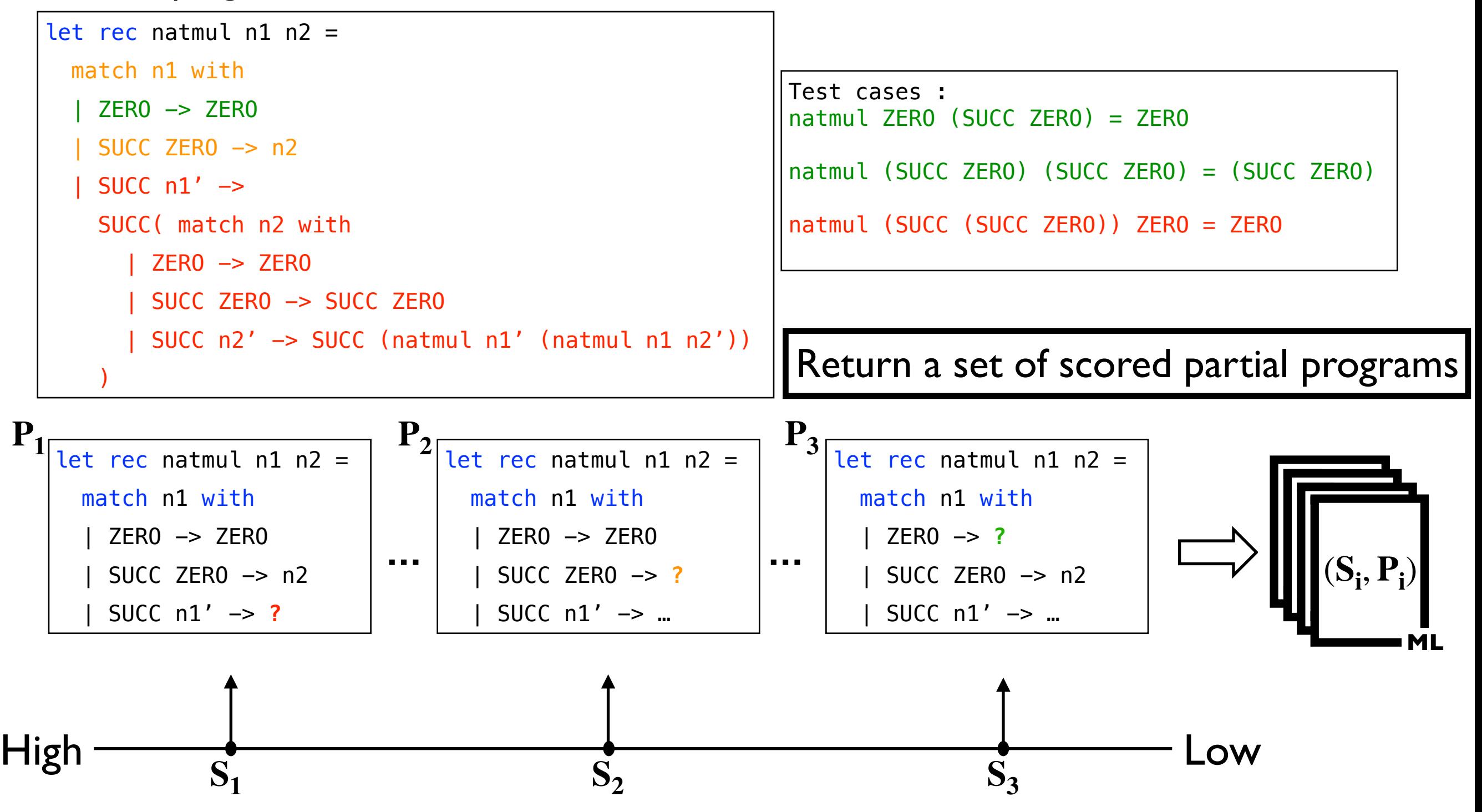

# Program Synthesis

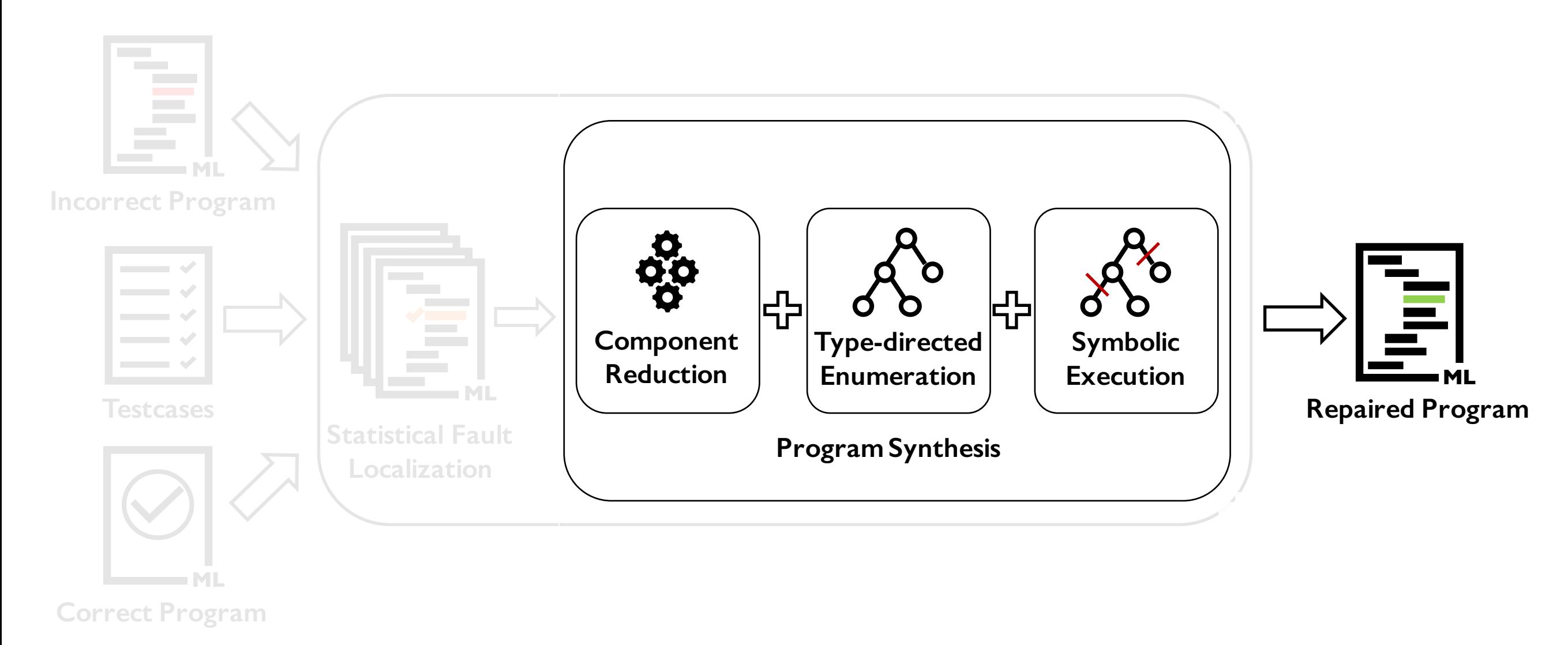

Given the set of scored partial program, it generates a repaired program.

### Baseline: Enumerative Search

• Enumerating all expressions in the language

let rec natmul n1  $n2 =$  match n1 with | ZERO -> ZERO | SUCC ZERO -> n2 | SUCC n1' -> **?**

### Baseline: Enumerative Search

• Enumerating all expressions in the language

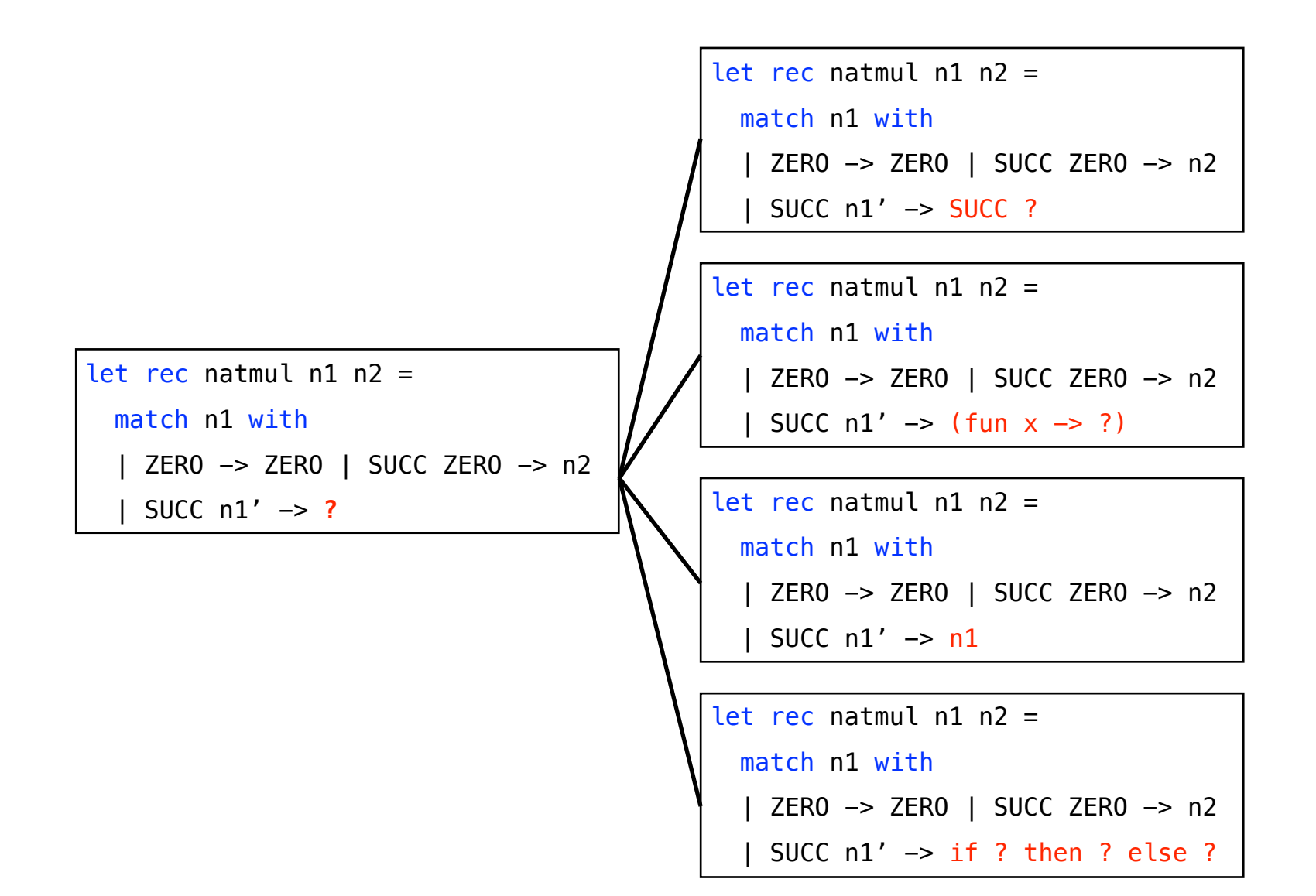

### Baseline: Enumerative Search

• Enumerating all expressions in the language

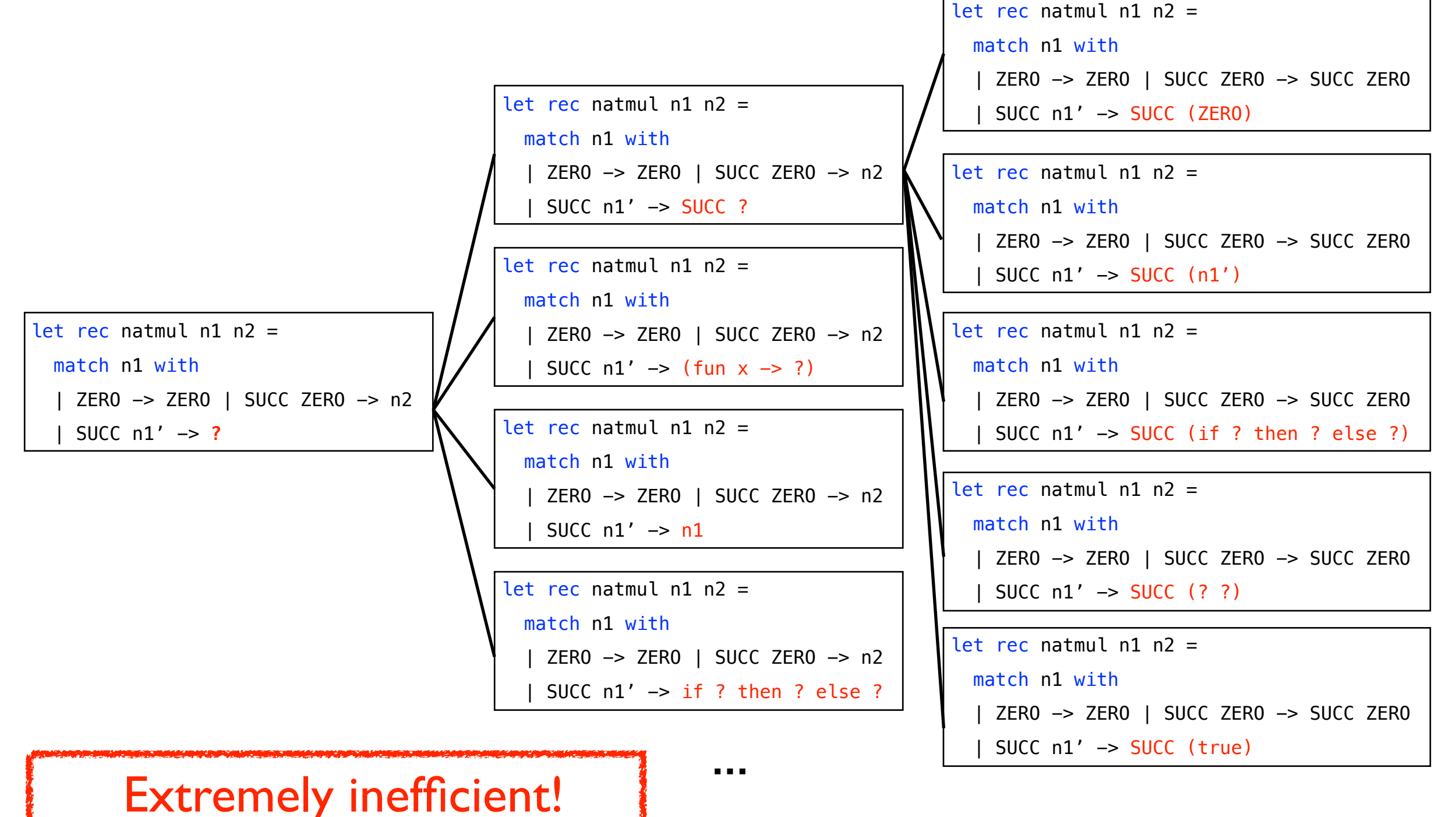

## State-of-the-art: Type-directed Search

• Searching only well-typed program

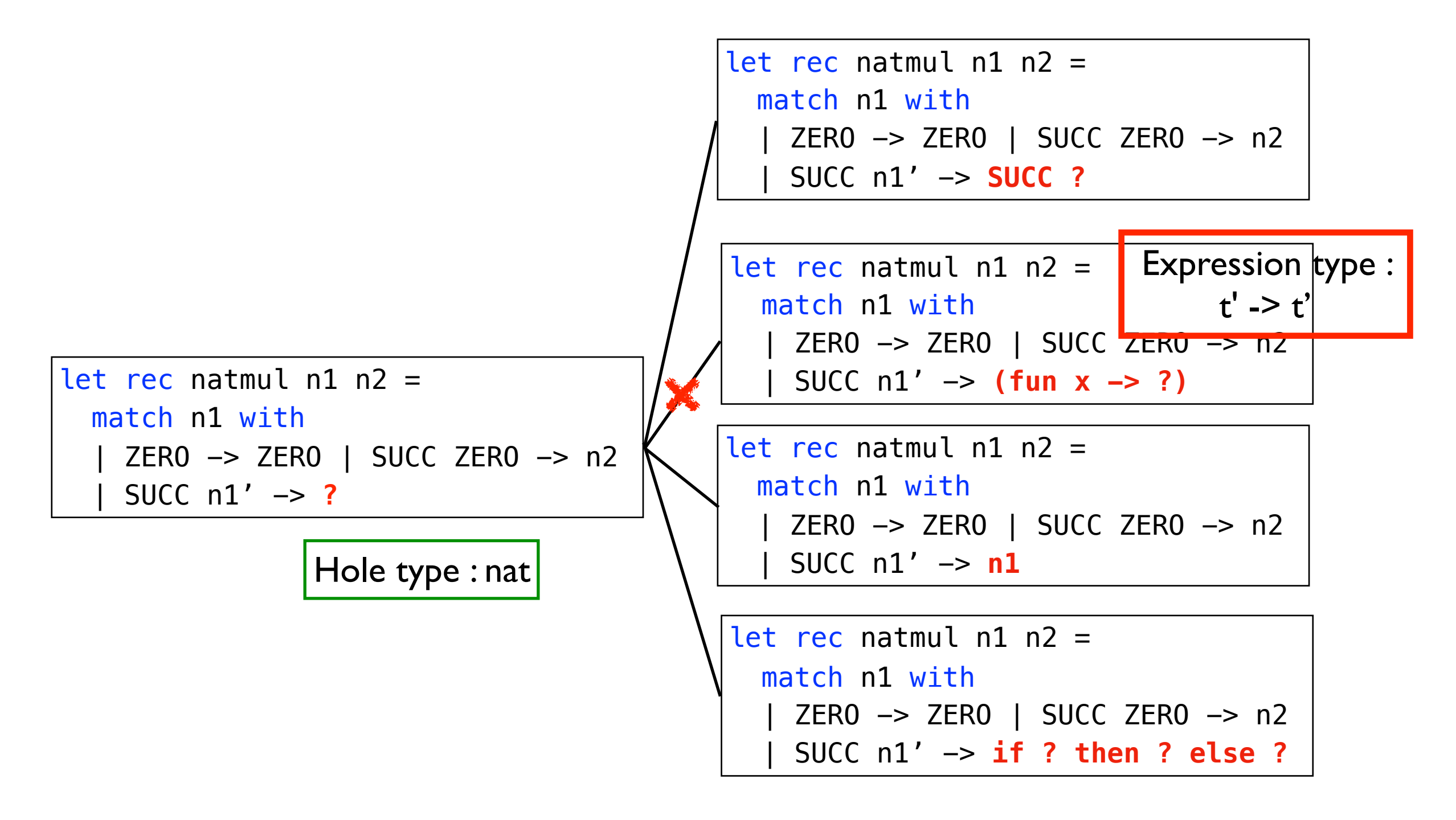

## State-of-the-art: Type-directed Search

• Searching only well-typed program

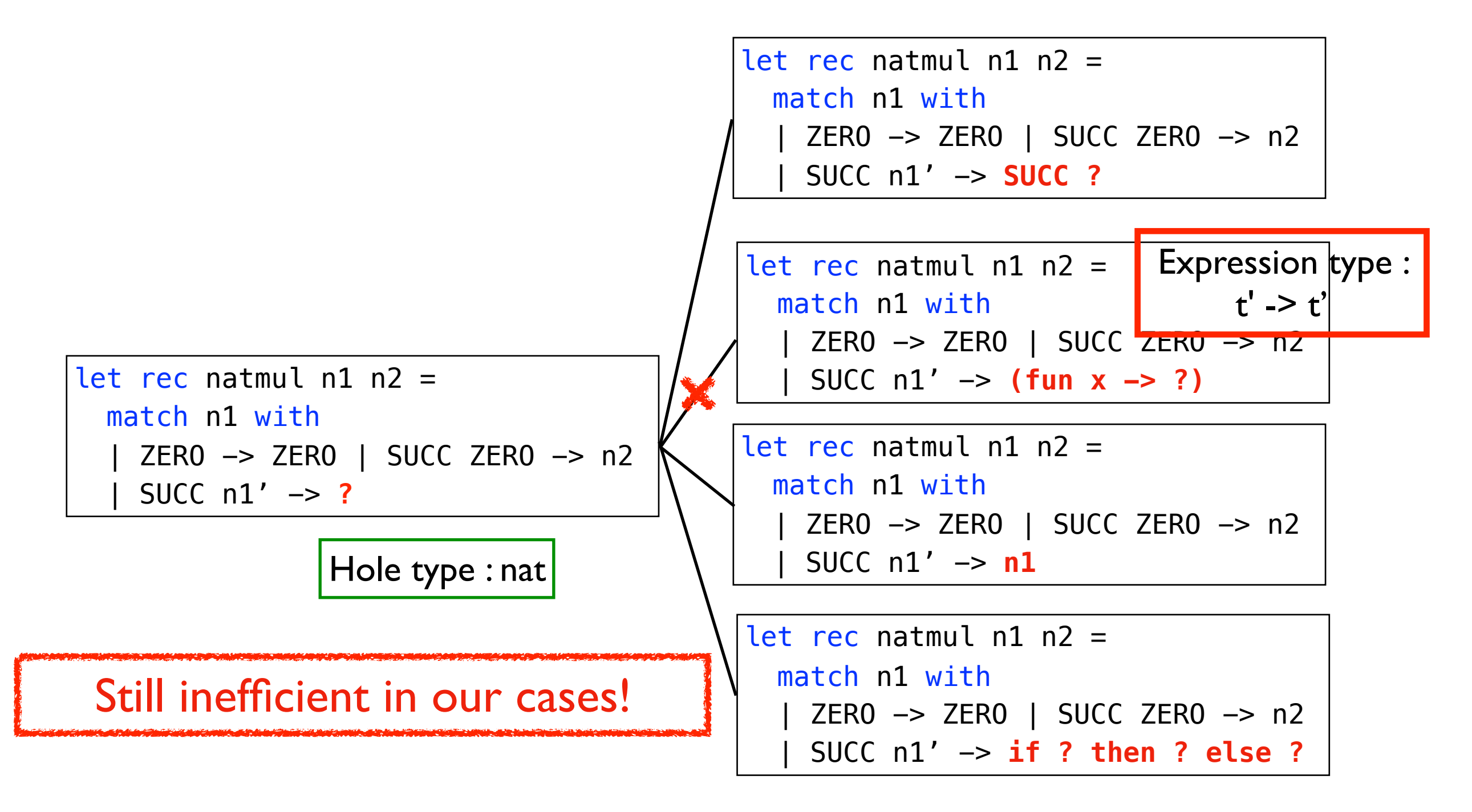

## Our Solution

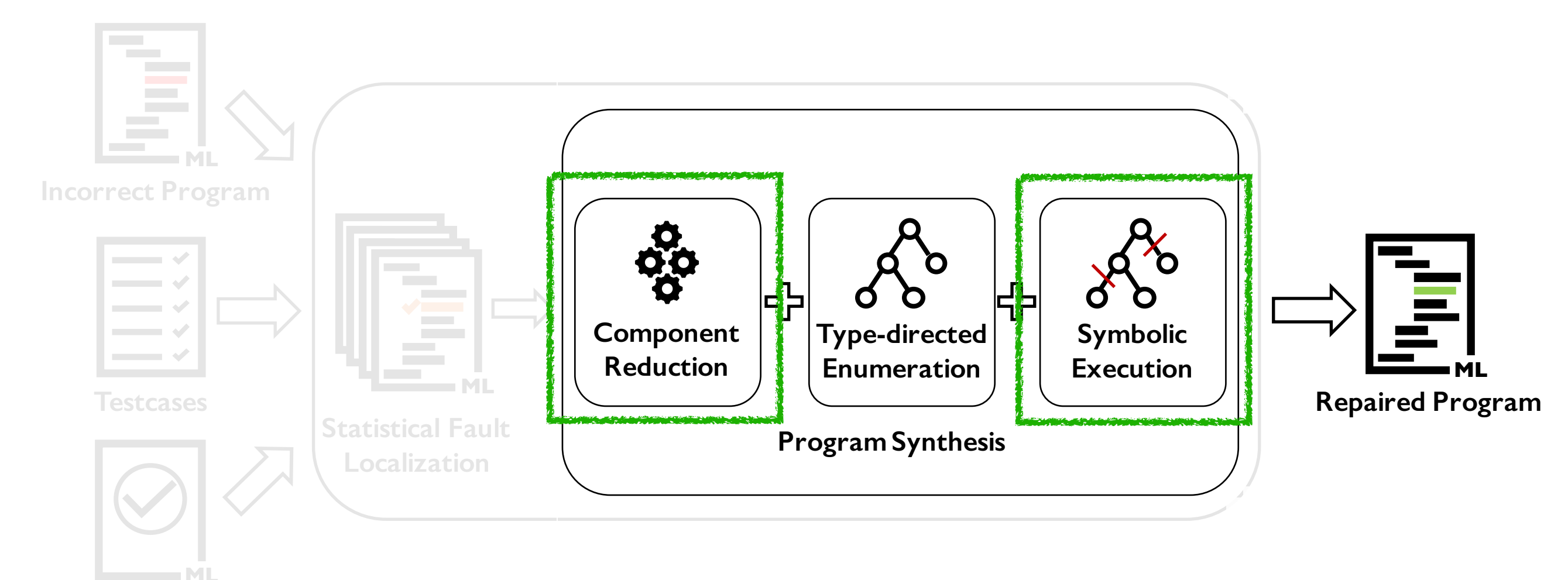

**Correct Program**

- Component reduction
	- Syntactic component reduction
	- Variable component reduction
- Pruning with symbolic execution

#### Technique I: Syntactic Component Reduction **1180**  $\overline{\phantom{a}}$  $13 \times 13$  if  $\alpha$  if  $\alpha$  if  $\alpha$  if  $\alpha$  if  $\alpha$  if  $\alpha$  if  $\alpha$  if  $\alpha$  if  $\alpha$  if  $\alpha$  if  $\alpha$ 1/0<del>1</del> 01  $11$   $10$  $\mathcal{L}_{\text{eff}}$  matrix  $\mathcal{L}_{\text{eff}}$

2)  $=$   $\cdots$ PI ESSIONS IS VEI Y EXPENSIV, • Enumerating all expressions is very expensive

Partial Program:

|                              |  | let rec natmul $n1$ $n2$ =   |
|------------------------------|--|------------------------------|
| match n1 with                |  |                              |
| ZERO $\rightarrow$ ZERO      |  |                              |
| $SUCC$ $ZERO \rightarrow n2$ |  |                              |
|                              |  | $ $ SUCC n1' $\rightarrow$ ? |

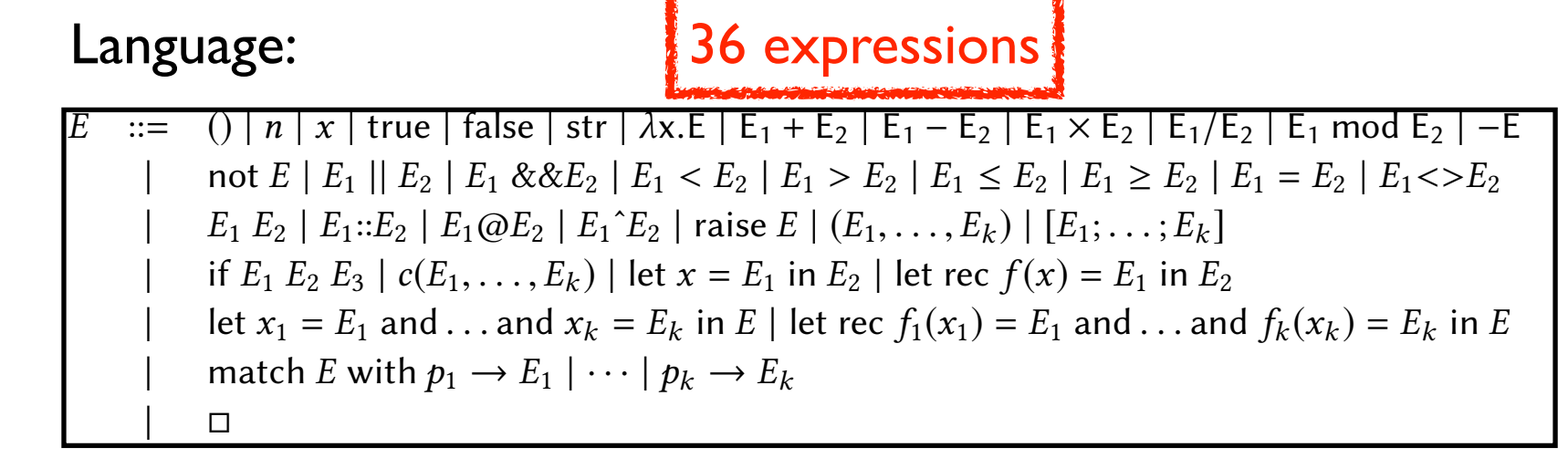

#### Technique I: Syntactic Component Reduction **1180**  $\overline{\phantom{a}}$  $13 \times 13$  if  $\alpha$  if  $\alpha$  if  $\alpha$  if  $\alpha$  if  $\alpha$  if  $\alpha$  if  $\alpha$  if  $\alpha$  if  $\alpha$  if  $\alpha$  if  $\alpha$ 1/0<del>1</del> 01  $11$   $10$  $\mathcal{L}_{\text{eff}}$  matrix  $\mathcal{L}_{\text{eff}}$

2)  $=$   $\cdots$ PI ESSIONS IS VEI Y EXPENSIV, • Enumerating all expressions is very expensive

#### Partial Program:

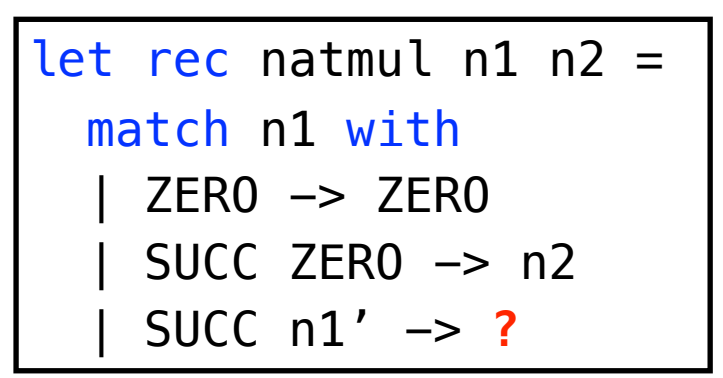

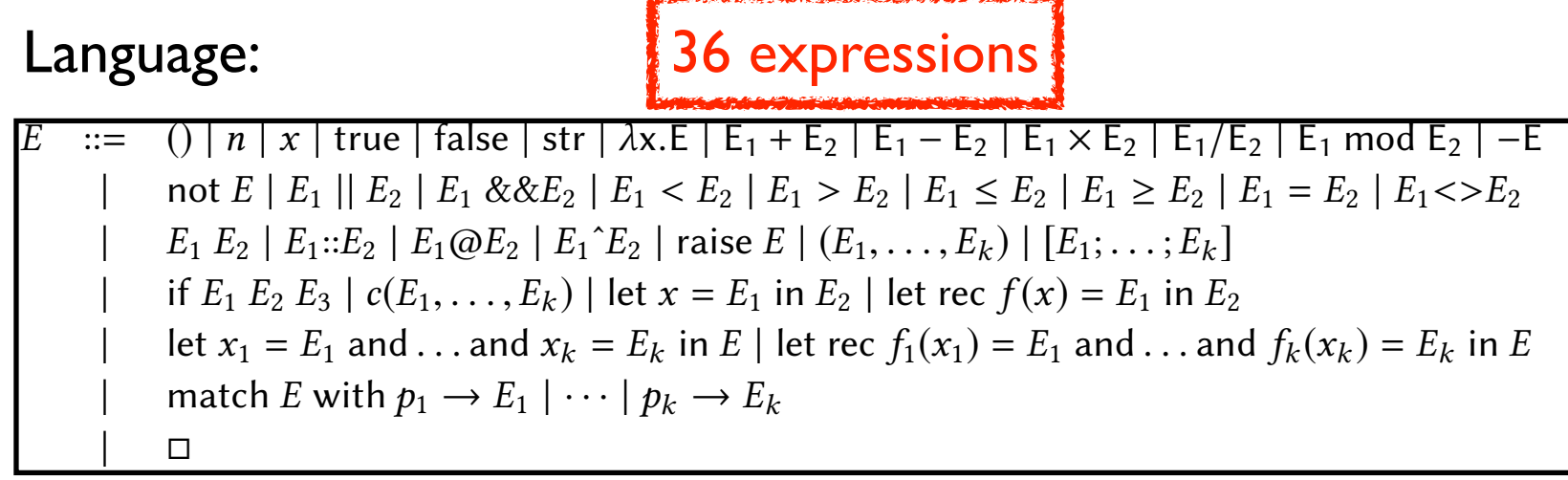

#### Solution:

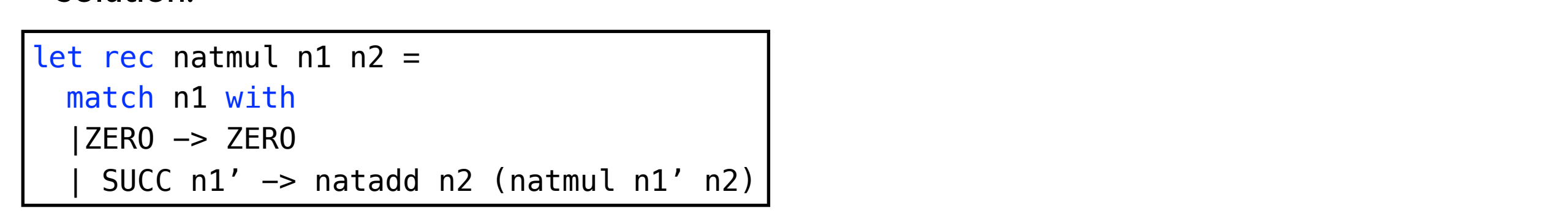

1<br>1207 - 1207

#### $\bigcap_{n\geq 0}$ Observation:

4 | POWER of string \* int

ገፉ **12** 1214 Although the implementations are very different, nd components : used components are similar.

12 let recepte de partie de ployer de la deux de contration de la contration de la terminale de partie de la<br>.

#### $\overline{a}$ **1180**  $\overline{\phantom{a}}$  $13 \times 13$  if  $\alpha$  if  $\alpha$  if  $\alpha$  if  $\alpha$  if  $\alpha$  if  $\alpha$  if  $\alpha$  if  $\alpha$  if  $\alpha$  if  $\alpha$  if  $\alpha$ 1/0<del>1</del> 01 Technique I: Syntactic Component Reduction  $\mathcal{L}_{\text{eff}}$  matrix  $\mathcal{L}_{\text{eff}}$

27 19 end <u>DI ESSIONS IS VEI Y EXPENSIV.</u> • Enumerating all expressions is very expensive

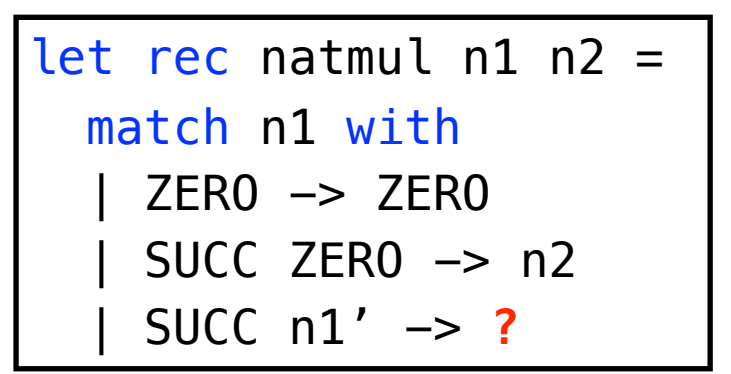

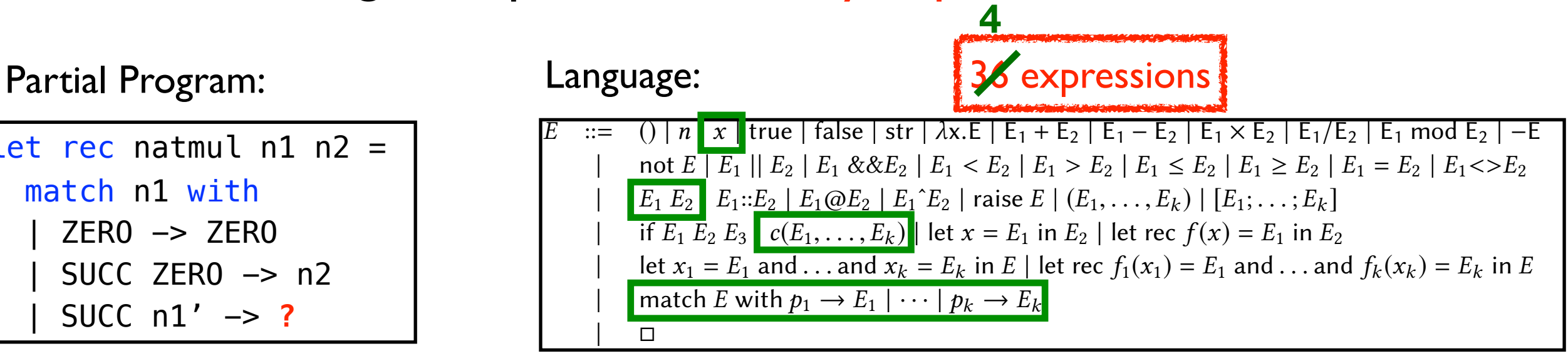

*p* ::= *n* | *x* | true | false | *p*<sup>1</sup> :: *p*<sup>2</sup> | [*p*1; ... ;*p<sup>k</sup>* ]|(*p*1,...,*p*2) | *c*(*p*1,...,*p<sup>k</sup>* ) | *p*<sup>1</sup> | ··· | *p<sup>k</sup>* | \_

#### Solution:

 $(na$ tmul n1 1206 C FEEDBACK ON A LARGE PROGRAM Fix  $\mathcal{F}_{\mathcal{A}}$  and  $\mathcal{F}_{\mathcal{A}}$  is the error at line 123 in the following studient program student program for problem #13 in 3.4 seconds. 2 |CONST of int let rec natmul n1  $n2 =$  match n1 with |ZERO -> ZERO | SUCC  $n1'$   $\rightarrow$  natadd  $n2$  (natmul  $n1'$   $n2$ )

1200

1209

1212 M

9

 $\mathbf{L}$ <sup>2</sup>  $\overline{\mathbf{C}}$ 6 | SUM of aexp list 7 Enumerating expressions only used in solution

#### Technique 2: Variable Component Reduction

• Enumerating all variables generates redundant programs.

Partial Program:

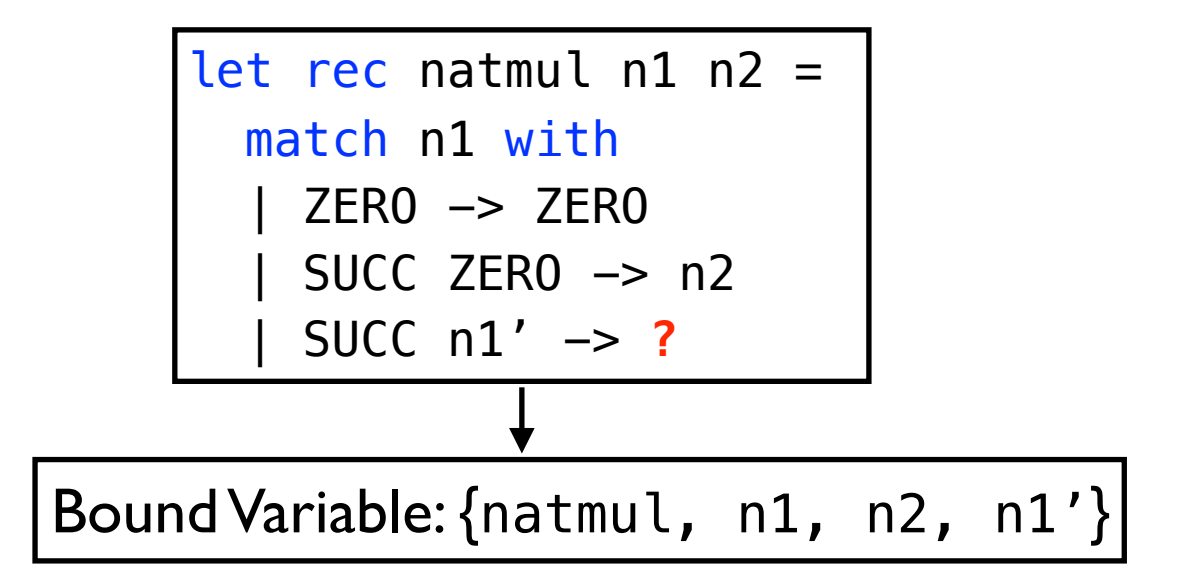

#### Technique 2: Variable Component Reduction

• Enumerating all variables generates redundant programs.

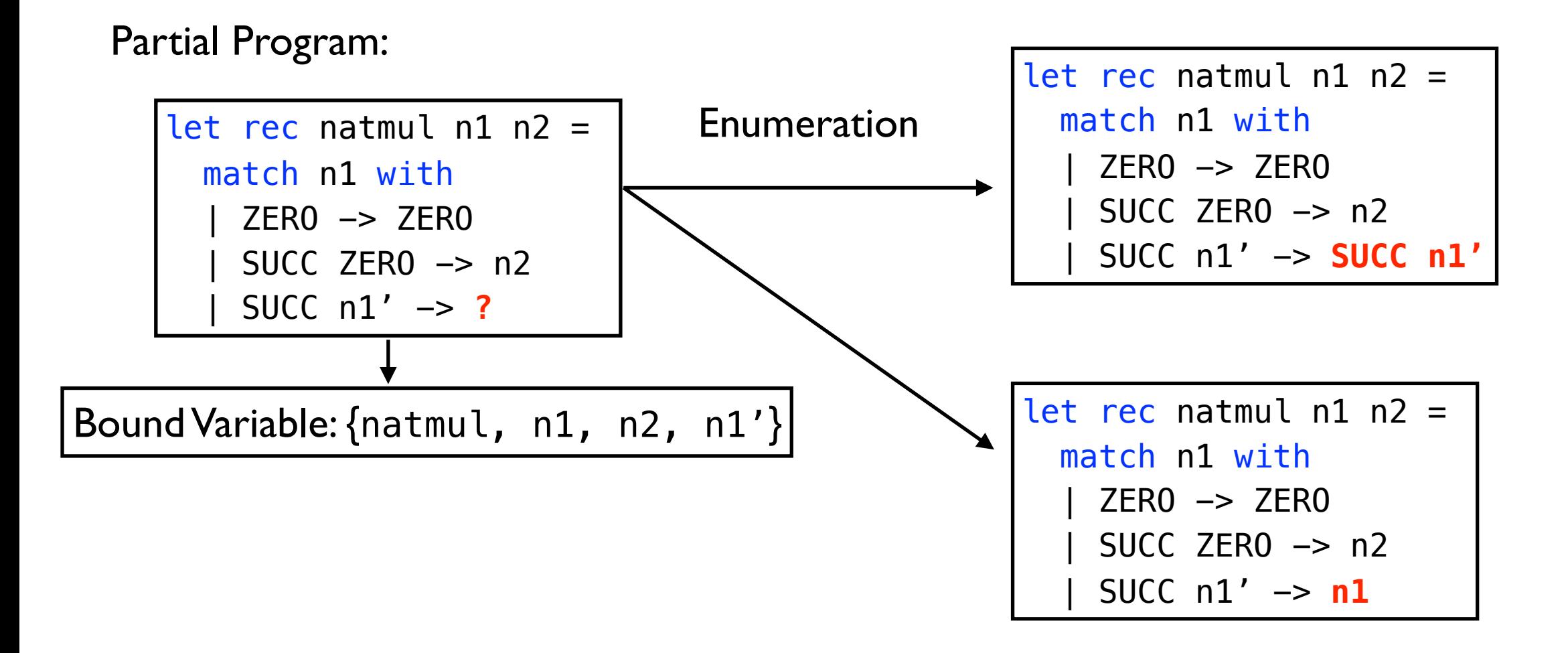

#### Technique 2: Variable Component Reduction

• Enumerating all variables generates redundant programs.

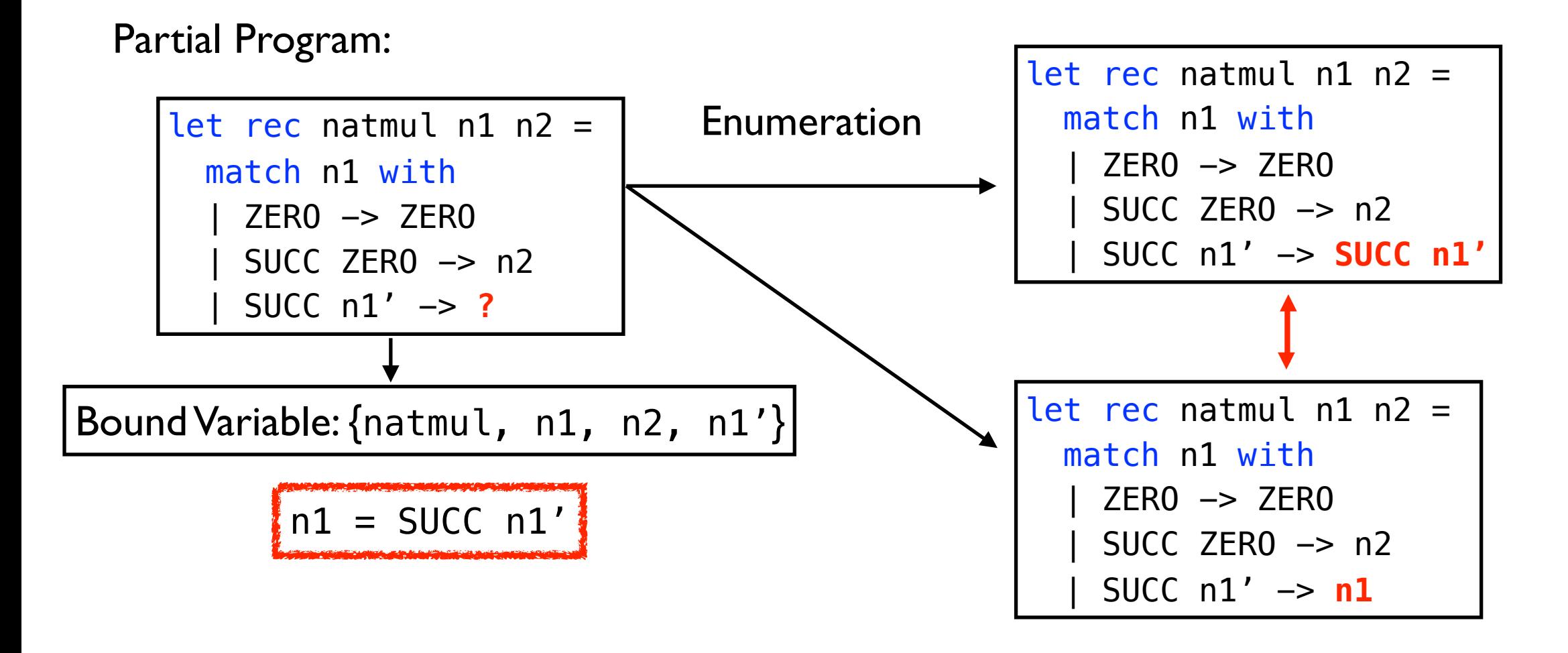

Semantically equivalent programs
### Technique 2: Variable Component Reduction

• Enumerating all variables generates redundant programs.

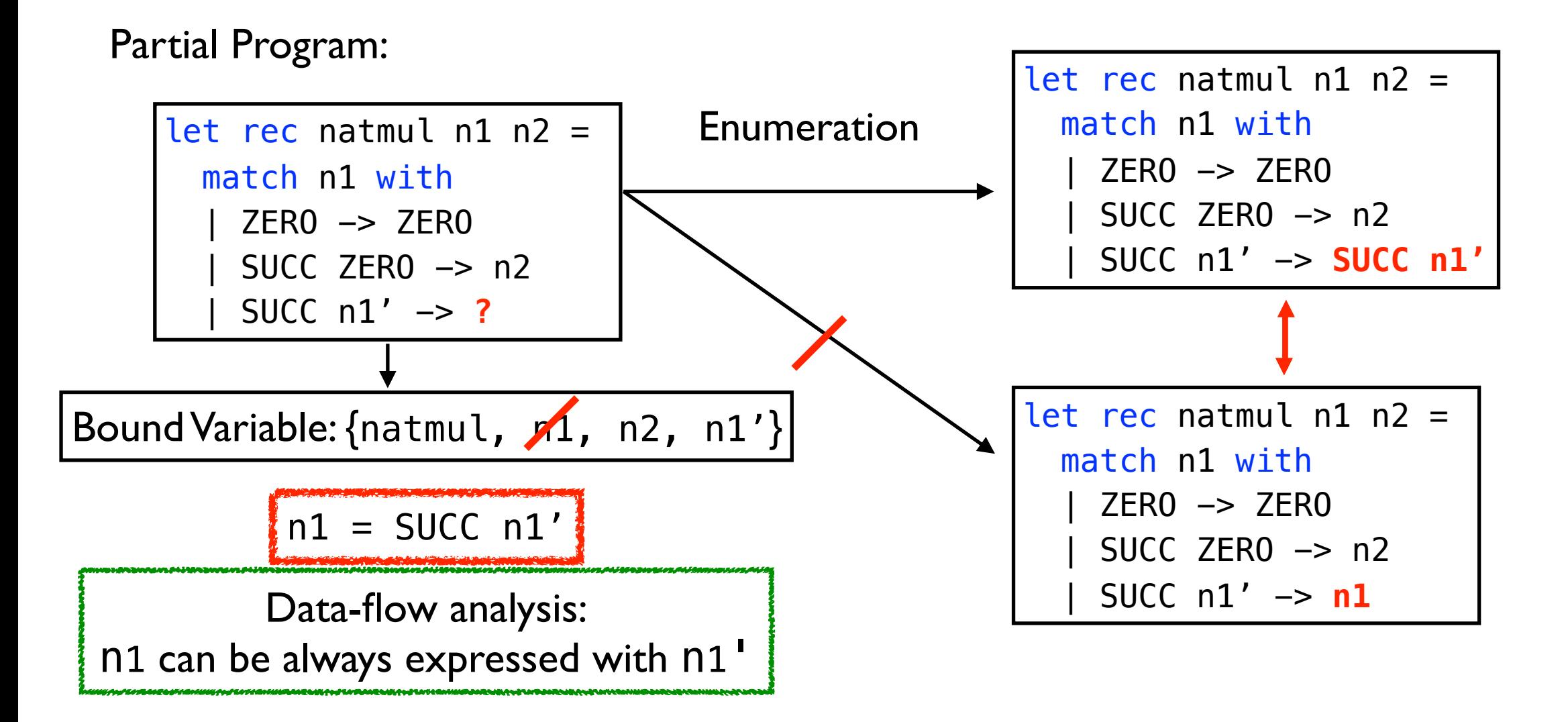

Choosing the minimal set of variables through data-flow analysis

• There are programs eventually inconsistent with the test cases

Partial Program:

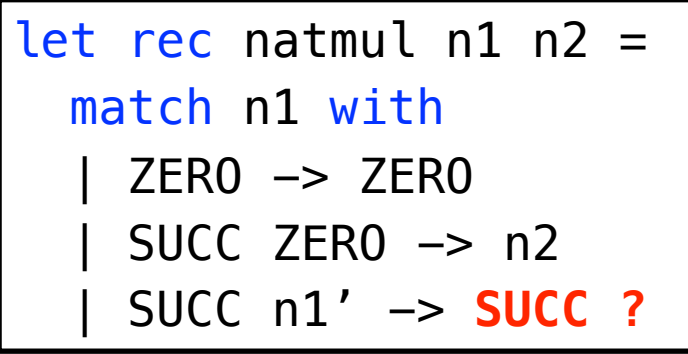

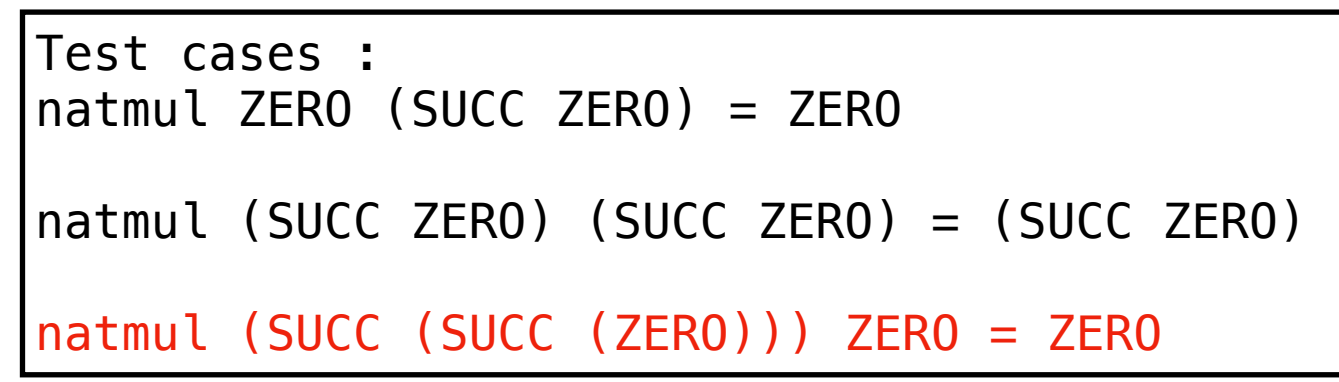

• There are programs eventually inconsistent with the test cases

Partial Program:

let rec natmul n1  $n2 =$  match n1 with | ZERO -> ZERO | SUCC ZERO -> n2 | SUCC n1' -> **SUCC ?**

```
Test cases : 
natmul ZERO (SUCC ZERO) = ZERO 
natmul (SUCC ZERO) (SUCC ZERO) = (SUCC ZERO) 
natmul (SUCC (SUCC (ZERO))) ZERO = ZERO
```
Symbolic execution: natmul (SUCC (SUCC (ZERO))) ZERO => (SUCC ?)

• There are programs eventually inconsistent with the test cases

Partial Program:

let rec natmul  $n1$   $n2$  = match n1 with | ZERO -> ZERO  $SUCC$  ZERO  $\rightarrow$  n2 | SUCC n1' -> **SUCC ?** Test cases : natmul ZERO (SUCC ZERO) = ZERO natmul (SUCC ZERO) (SUCC ZERO) = (SUCC ZERO) natmul (SUCC (SUCC (ZERO))) ZERO = ZERO

Symbolic execution: natmul (SUCC (SUCC (ZERO))) ZERO => (SUCC ?)

 $SAT (SUCC ? = ZERO) => UNSAT$ 

• There are programs eventually inconsistent with the test cases

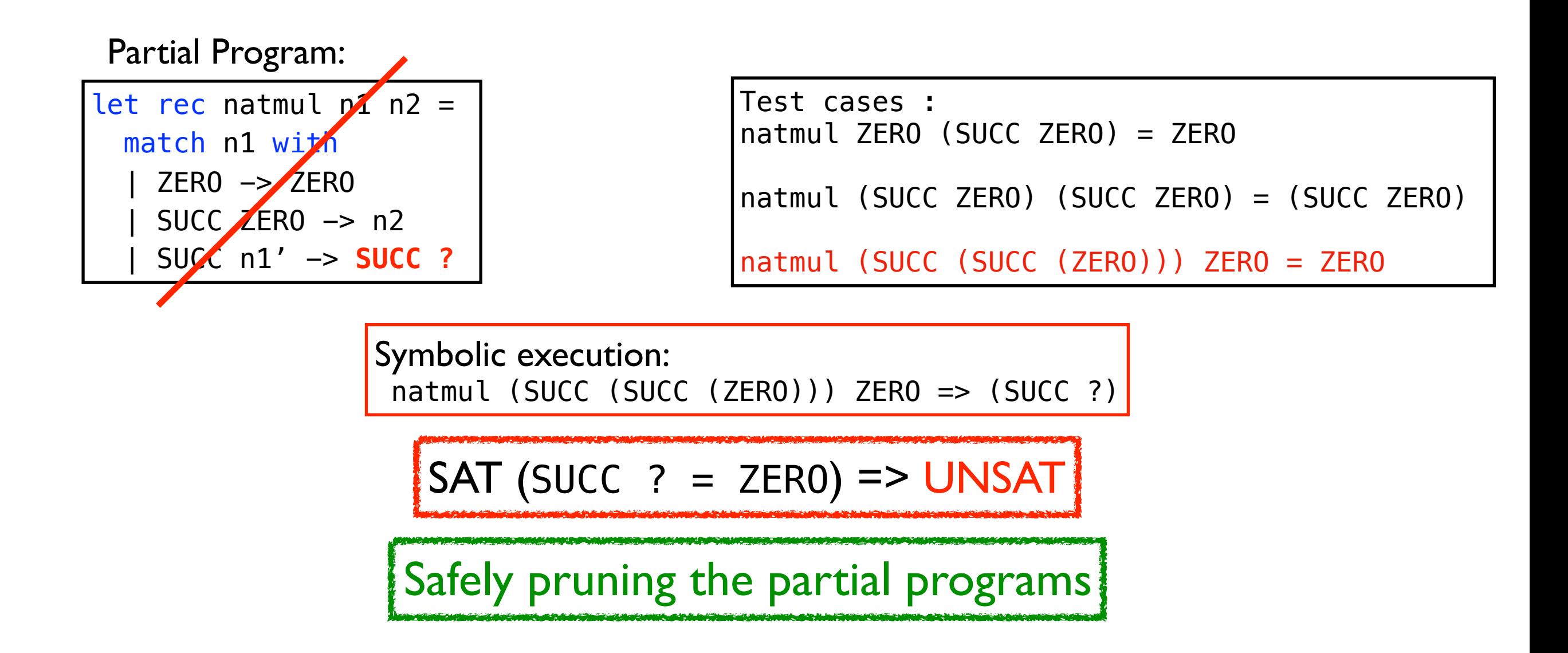

### Evaluation

• Evaluated on 497 programs written in OCaml with logical errors from 13 assignments.

• Various task from introductory to advanced (2-154 lines) problems

• Conducted user study with 18 under-graduate students.

### Effectiveness reproduce the time top for localizing and fixing errors in seconds. Fix  $\mathbf{F}$

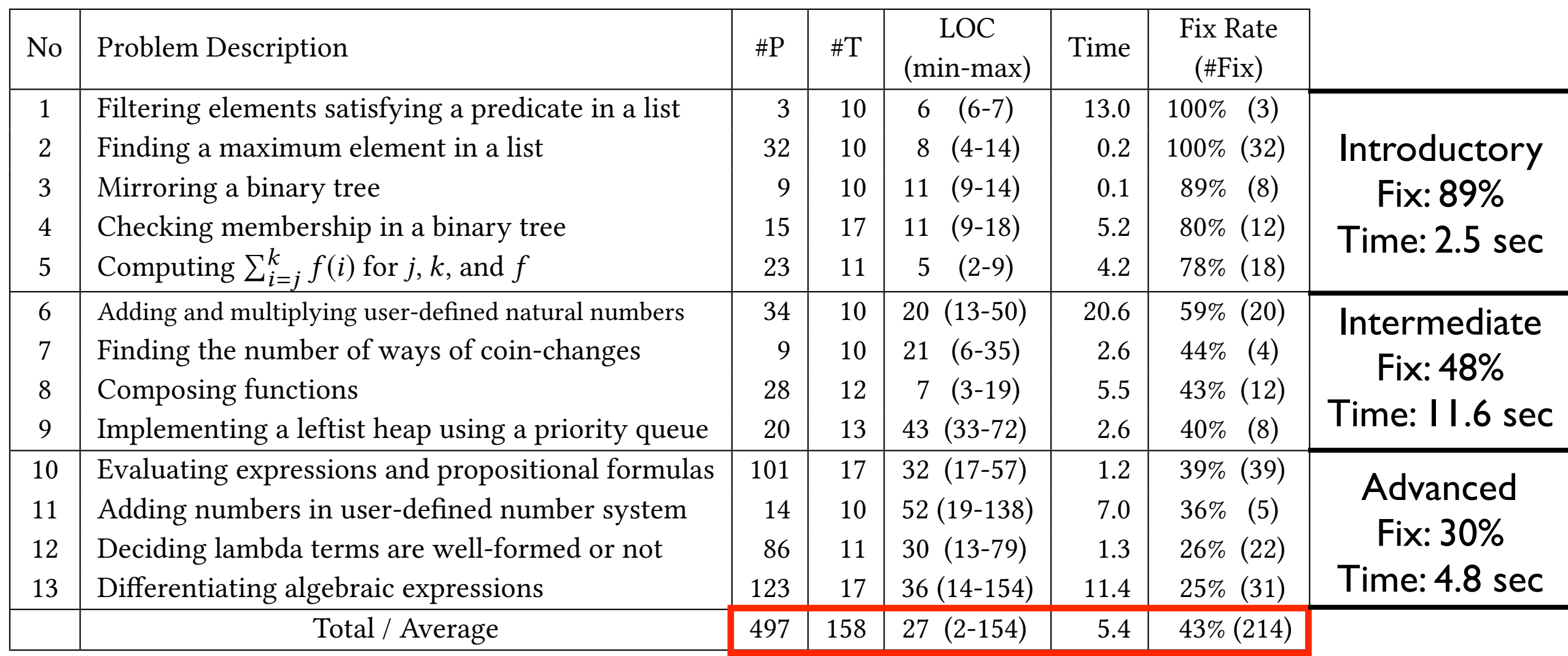

- Average time: 5.4 sec / Fix rate: 43%
- Generating patches for diverse problems Could along pattles for any submissions we conclude

# Technique Utility

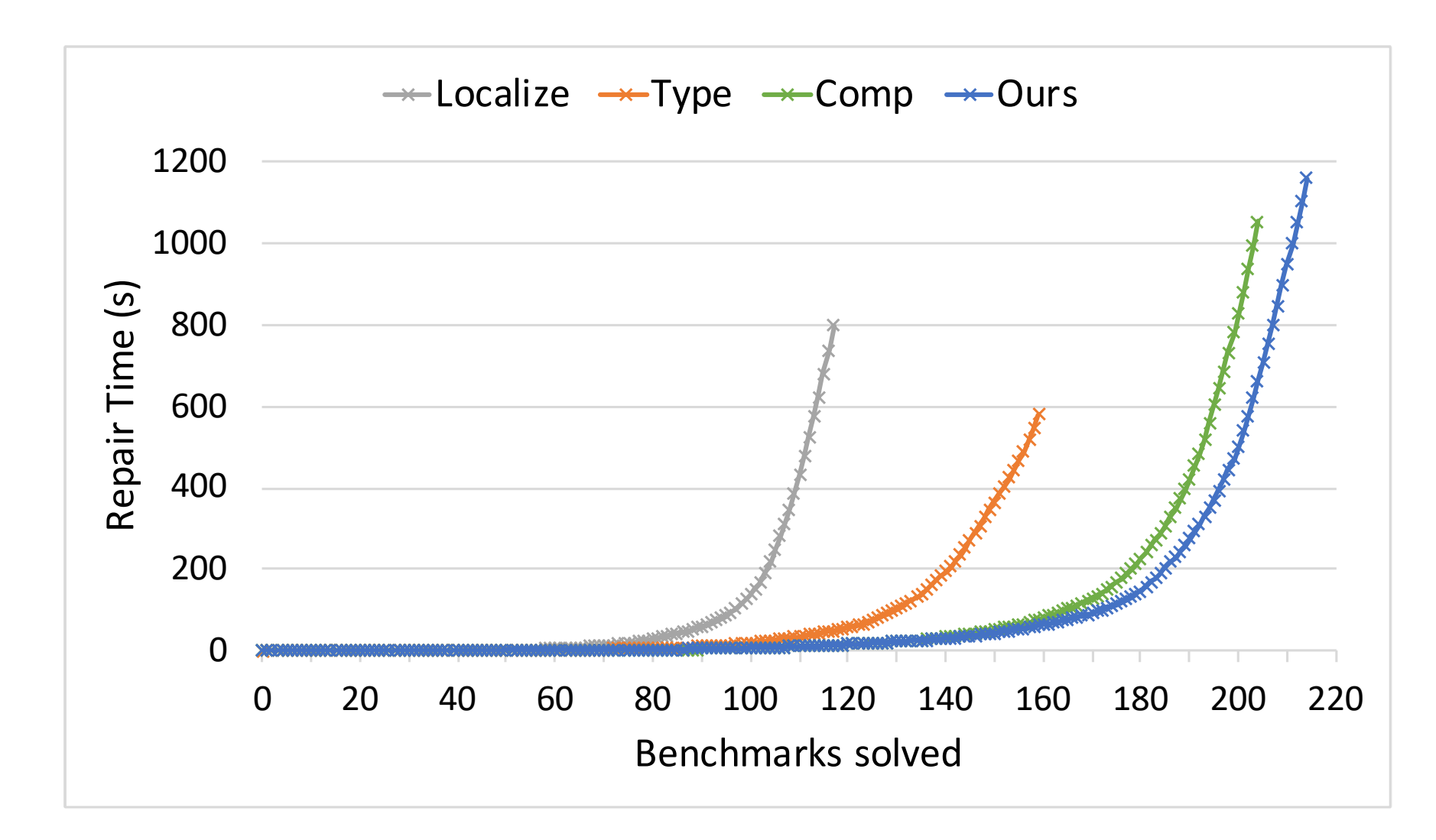

• Compare to Type : 579sec vs 65sec (x 8.9 faster) 160 vs 214 (54 submissions more)

# Technique Utility

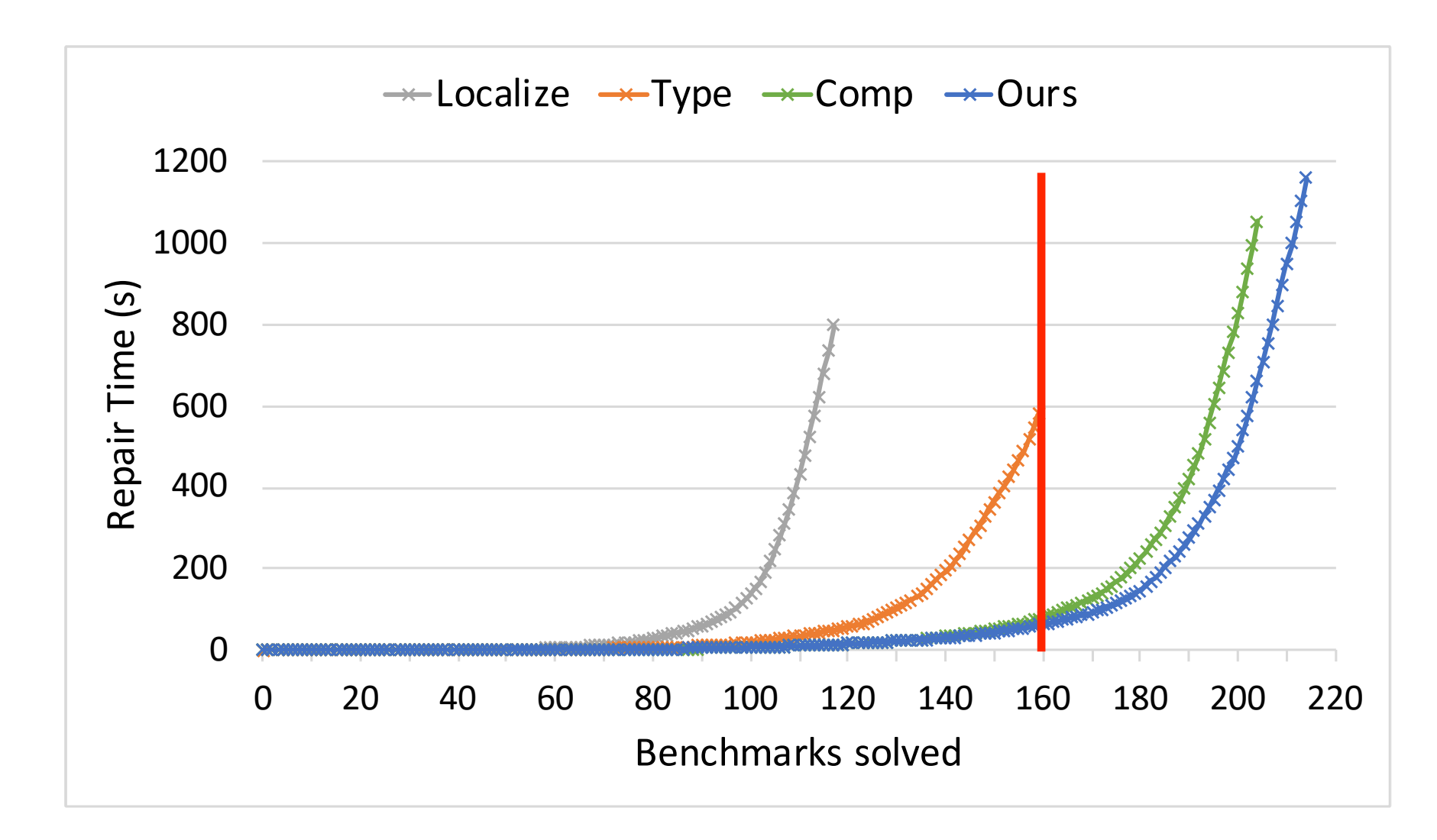

• Compare to Type : 579sec vs 65sec (x 8.9 faster) 160 vs 214 (54 submissions more)

# Helpfulness

Q1. Does the tool generate better corrections?

- Q2. Does the feedback help to understand your mistakes?
- Q3. Is the tool overall useful in learning functional programming?

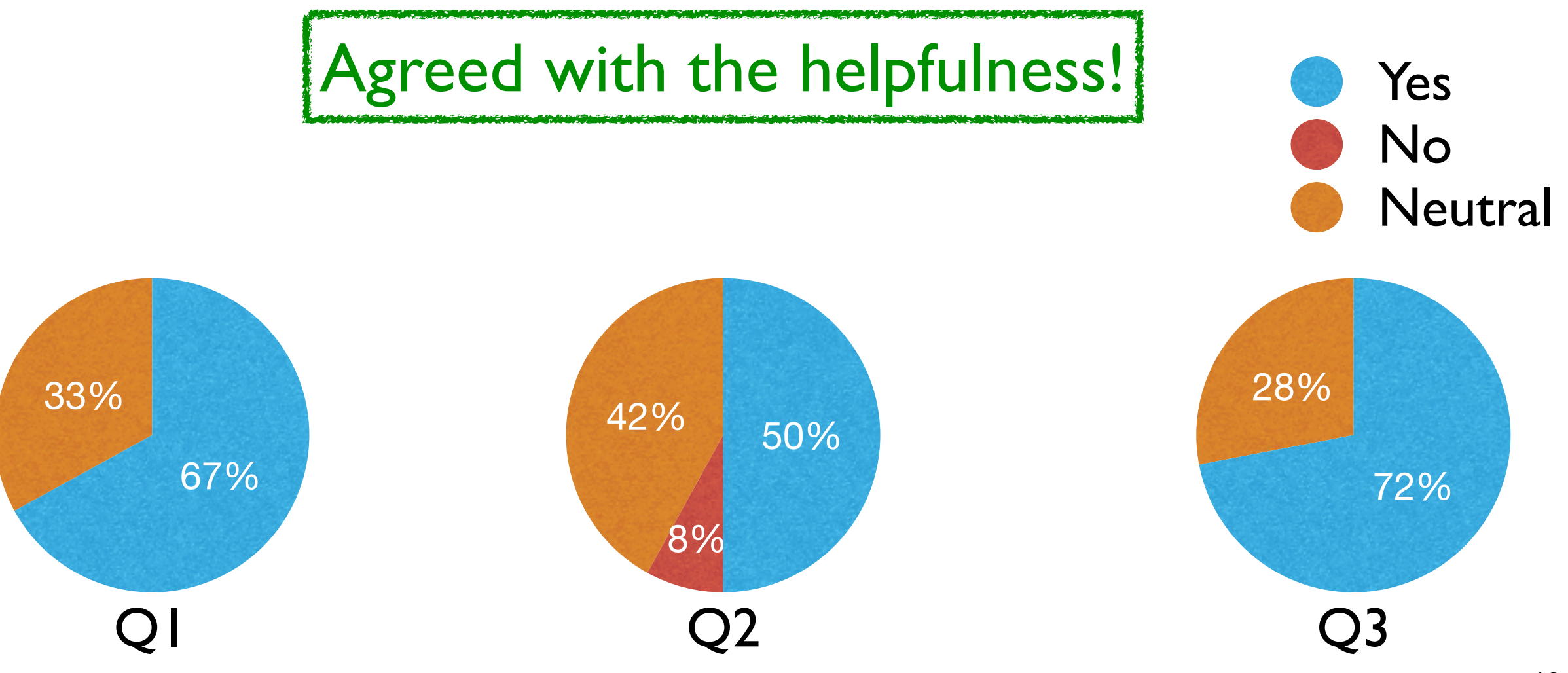

### Summary

- The first system to provide personalized feedback of logical errors for functional programming assignments
- Code and our data: https://github.com/kupl/FixML
- Tool usage: https://tryml.korea.ac.kr

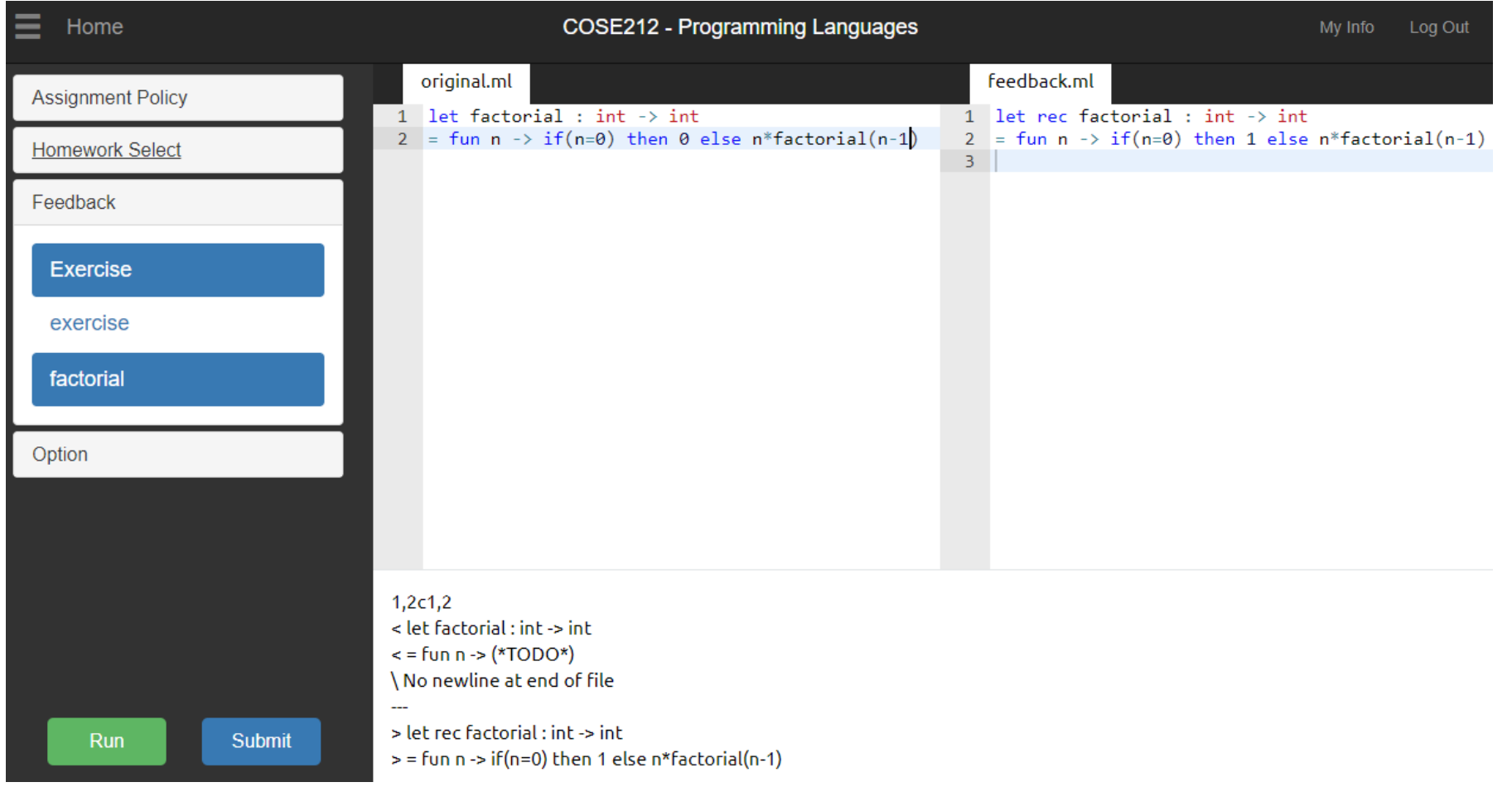

### Limitation of FixML

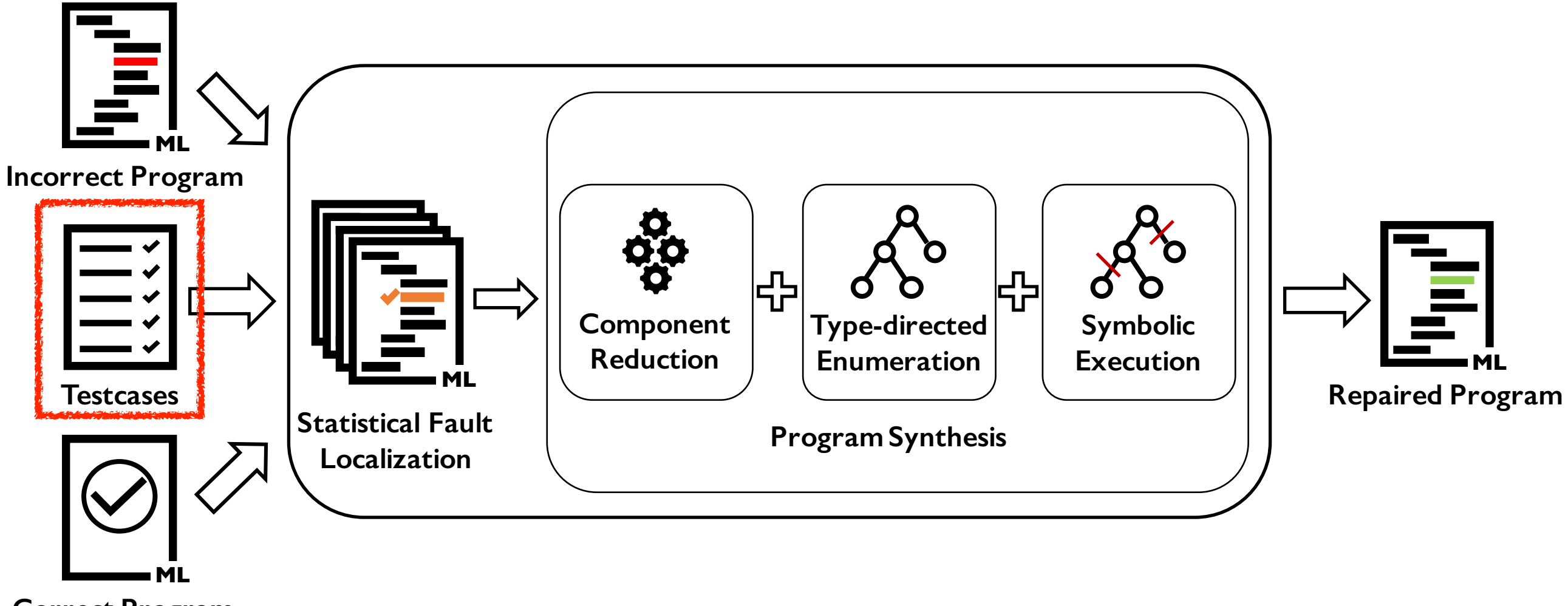

**Correct Program**

• To check the correctness of given programs, FixML still requires test cases that are manually designed.

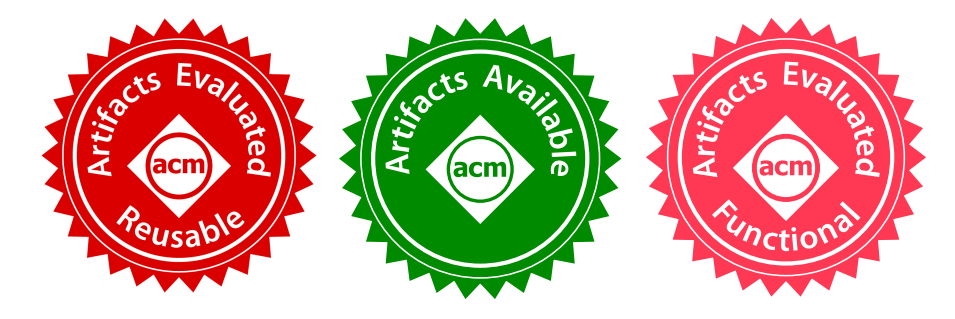

### Automatic and Scalable Detection of Logical Errors in Functional Programming Assignments automatic and Scalable Detection Functional Programming Assignments  $\overline{\mathbf{O}}$  decays and  $\overline{\mathbf{O}}$  $\mathbf{I}$  Ogi anni inig  $\boldsymbol{\mathcal{S}}$ osi HAKJOO OH<sup>∗</sup> , Korea University, Republic of Korea

Dowon Song, Myungho Lee, and Hakjoo Oh Korea University<br>
Korea University  $\frac{1}{2}$ correction algorithm for functional languages, which combines statistical error-

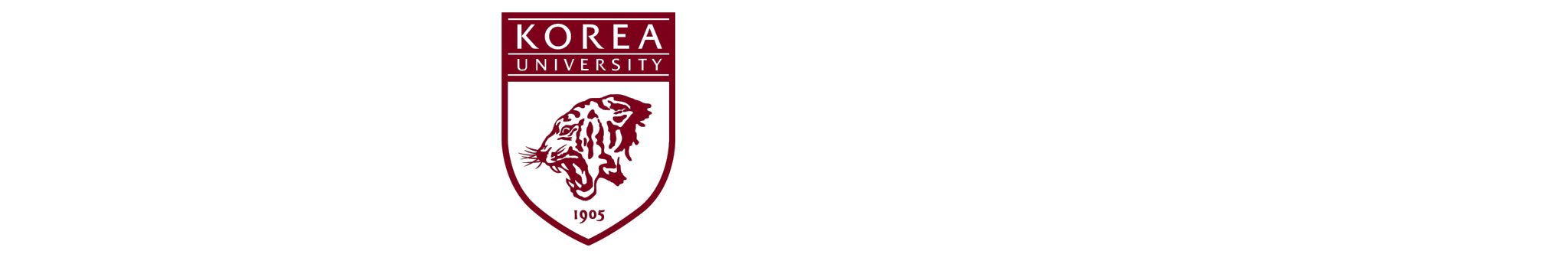

October 2019 OOPSLA'19 @ Athens, Greece CCS Concepts: • Software and its engineering → Automatic programming; Functional languages;

### Motivation

- Detecting logical error is challenging and involves a lot of human effort.
	- In a real classroom, there are too many submissions to investigate one by one.
	- Manual test cases sometimes fail to detect corner-case error.

### Motivation

- Detecting logical error is challenging and involves a lot of human effort.
	- In a real classroom, there are too many submissions to investigate one by one.
	- Manual test cases sometimes fail to detect corner-case error.
- Prior property-based testing also has limitations.
	- It requires for user to design proper test generator and shrinker manually.
	- Generator basically performs random testing, which makes it hard to detect program-specific errors.

- Applying a function 'f' to 'x' 'n' times : iter(n, f)  $x = (f \circ \cdots \circ f)(x)$  $\overbrace{\phantom{aaaaa}}^{p}$ 
	- $\frac{1}{1}$ • For example, (iter (5, fun  $x \rightarrow 1 + x$ ) 2) evaluates to 7.

n

Otherwise, at line 5, it evaluates iter (n-1, f) y, where y is the result of the single application of

```
let rec iter : int * (int \rightarrow int) \rightarrow int \rightarrow int \vert= fun (n, f) x \rightarrow if (n < 0) then raise (Failure "Invalid Input") 
    else if (n = 0) then x
     else f (iter (n-1, f) x) 
                                                                  it correctly evaluates (iter \mathcal{L}) to \mathcal{L} to \mathcal{L} to \mathcal{L} to \mathcal{L} to \mathcal{L} to \mathcal{L} to \mathcal{L} to \mathcal{L} to \mathcal{L} to \mathcal{L} to \mathcal{L} to \mathcal{L} to \mathcal{L} to \mathcal{L} to \mathcal{L} to
                                                                  \begin{array}{ccc} \text{if } \mathsf{u} & \mathsf{u} & \mathsf{ux \mapsto 0 at line 3. For example, evaluating (iteration) \alpha -\alpha -\beta , \beta , \beta , \beta , \beta , \beta , \beta , \beta , \beta , \beta , \beta , \beta , \beta , \beta , \beta , \beta , \beta , \beta , \beta , \beta , \beta , \beta ,
                                                                  division-by-zero error while the reference implementation produces of without any runtime errors. The referenc
```
Correct Program  $M_{\rm eff}$  found that this submission also received the full credit as our manually crafted test cases could credit as our manually crafted test cases could credit as our manually crafted test cases could crafted test cases

let rec iter : int  $*$  (int  $\rightarrow$  int)  $\rightarrow$  int  $\rightarrow$  int  $=$  fun (n, f)  $\times$  -> let  $y = (f x)$  in if (n  $\Leftarrow$  0) then x else iter (n–1, f) y  $\overline{\phantom{a}}$ and incorrection programs, our technique generates ( $\frac{1}{\sqrt{2}}$  argument,  $\frac{1}{\sqrt{2}}$  argument,  $\frac{1}{\sqrt{2}}$  argument,  $\frac{1}{\sqrt{2}}$  argument,  $\frac{1}{\sqrt{2}}$  argument,  $\frac{1}{\sqrt{2}}$  argument,  $\frac{1}{\sqrt{2}}$  argument,  $\frac{1}{\sqrt$ i.e., (n, f), and 0 for the second argument, i.e., x. Note that our technique is able to generate test  $(n-1 \quad f)$  y  $\cdots$  is in put of  $\cdots$ 

- Applying a function 'f' to 'x' 'n' times : iter(n, f)  $x = (f \circ \cdots \circ f)(x)$  $\overbrace{\phantom{aaaaa}}^{p}$ 
	- $\frac{1}{1}$ • For example, (iter (5, fun  $x \rightarrow 1 + x$ ) 2) evaluates to 7.

n

Otherwise, at line 5, it evaluates iter (n-1, f) y, where y is the result of the single application of

```
let rec iter : int * (int \rightarrow int) \rightarrow int \rightarrow int \vert= fun (n, f) x \rightarrow if (n < 0) then raise (Failure "Invalid Input") 
    else if (n = 0) then x
     else f (iter (n-1, f) x) 
                                                                  it correctly evaluates (iter \mathcal{L}) to \mathcal{L} to \mathcal{L} to \mathcal{L} to \mathcal{L} to \mathcal{L} to \mathcal{L} to \mathcal{L} to \mathcal{L} to \mathcal{L} to \mathcal{L} to \mathcal{L} to \mathcal{L} to \mathcal{L} to \mathcal{L} to \mathcal{L} to
                                                                  \begin{array}{ccc} \text{if } \mathsf{u} & \mathsf{u} & \mathsf{ux \mapsto 0 at line 3. For example, evaluating (iteration) \alpha -\alpha -\beta , \beta , \beta , \beta , \beta , \beta , \beta , \beta , \beta , \beta , \beta , \beta , \beta , \beta , \beta , \beta , \beta , \beta , \beta , \beta , \beta , \beta ,
                                                                  division-by-zero error while the reference implementation produces of without any runtime errors. The referenc
```
Correct Program  $M_{\rm eff}$  found that this submission also received the full credit as our manually crafted test cases could credit as our manually crafted test cases could credit as our manually crafted test cases could crafted test cases

let rec iter : int  $*$  (int  $\rightarrow$  int)  $\rightarrow$  int  $\rightarrow$  int  $=$  fun (n, f)  $x \rightarrow$ let  $y = (f x)$  in if ( $n \leq 0$ ) then x else iter ( $n-1$ , f) y  $\overline{\phantom{a}}$ and incorrection programs, our technique generates ( $\frac{1}{\sqrt{2}}$  argument,  $\frac{1}{\sqrt{2}}$  argument,  $\frac{1}{\sqrt{2}}$  argument,  $\frac{1}{\sqrt{2}}$  argument,  $\frac{1}{\sqrt{2}}$  argument,  $\frac{1}{\sqrt{2}}$  argument,  $\frac{1}{\sqrt{2}}$  argument,  $\frac{1}{\sqrt$ i.e., (n, f), and 0 for the second argument, i.e., x. Note that our technique is able to generate test  $(n-1 \quad f)$  y  $\cdots$  is in put of  $\cdots$ 

- Applying a function 'f' to 'x' 'n' times : iter(n, f)  $x = (f \circ \cdots \circ f)(x)$  $\overbrace{\phantom{aaaaa}}^{p}$ 
	- $\frac{1}{1}$ • For example, (iter (5, fun  $x \rightarrow 1 + x$ ) 2) evaluates to 7.

n

Otherwise, at line 5, it evaluates iter (n-1, f) y, where y is the result of the single application of

when manually designing test cases. Note that the student implementation is very similar to the • Counter-example :  $(n, f) = (0, fun x -> 1 mod x)$  and  $x = 0$ 

```
let rec iter : int * (int \rightarrow int) \rightarrow int \rightarrow int \vert= fun (n, f) x \rightarrow if (n < 0) then raise (Failure "Invalid Input") 
    else if (n = 0) then x
     else f (iter (n-1, f) x) 
                                                                  it correctly evaluates (iter \mathcal{L}) to \mathcal{L} to \mathcal{L} to \mathcal{L} to \mathcal{L} to \mathcal{L} to \mathcal{L} to \mathcal{L} to \mathcal{L} to \mathcal{L} to \mathcal{L} to \mathcal{L} to \mathcal{L} to \mathcal{L} to \mathcal{L} to \mathcal{L} to
                                                                  \begin{array}{ccc} \text{if } \mathsf{u} & \mathsf{u} & \mathsf{ux \mapsto 0 at line 3. For example, evaluating (iteration) \alpha -\alpha -\beta , \beta , \beta , \beta , \beta , \beta , \beta , \beta , \beta , \beta , \beta , \beta , \beta , \beta , \beta , \beta , \beta , \beta , \beta , \beta , \beta , \beta ,
                                                                  division-by-zero error while the reference implementation produces of without any runtime errors. The referenc
```
Correct Program  $M_{\rm eff}$  found that this submission also received the full credit as our manually crafted test cases could credit as our manually crafted test cases could credit as our manually crafted test cases could crafted test cases

let rec iter : int  $*$  (int  $\rightarrow$  int)  $\rightarrow$  int  $\rightarrow$  int  $=$  fun (n, f)  $x \rightarrow$ let  $y = (f x)$  in if ( $n \leq 0$ ) then x else iter ( $n-1$ , f) y  $\overline{\phantom{a}}$ and incorrection programs, our technique generates ( $\frac{1}{\sqrt{2}}$  argument,  $\frac{1}{\sqrt{2}}$  argument,  $\frac{1}{\sqrt{2}}$  argument,  $\frac{1}{\sqrt{2}}$  argument,  $\frac{1}{\sqrt{2}}$  argument,  $\frac{1}{\sqrt{2}}$  argument,  $\frac{1}{\sqrt{2}}$  argument,  $\frac{1}{\sqrt$ i.e., (n, f), and 0 for the second argument, i.e., x. Note that our technique is able to generate test  $(n-1 \quad f)$  y  $\cdots$  is in put of  $\cdots$ 

- Applying a function 'f' to 'x' 'n' times : iter(n, f)  $x = (f \circ \cdots \circ f)(x)$  $\overbrace{\phantom{aaaaa}}^{p}$ 
	- $\frac{1}{1}$ • For example, (iter (5, fun  $x \rightarrow 1 + x$ ) 2) evaluates to 7.
	- when manually designing test cases. Note that the student implementation is very similar to the • Counter-example :  $(n, f) = (0, fun x -> 1 mod x)$  and  $x = 0$

```
let rec iter : int * (int \rightarrow int) \rightarrow int \rightarrow int \vert= fun (n, f) \times ->
   if (n < 0) then raise (Failure "Invalid Input") 
  else if (n = 0) then x
   else f (iter (n-1, f) x) 
                                          x \mapsto 0 at line 3. For example, evaluating (iteration) \alpha -\alpha -\beta , \beta , \beta , \beta , \beta , \beta , \beta , \beta , \beta , \beta , \beta , \beta , \beta , \beta , \beta , \beta , \beta , \beta , \beta , \beta , \beta , \beta ,
                                          division-by-zero error while the reference implementation produces of without any runtime errors. The referenc
```
Correct Program  $M_{\rm eff}$  found that this submission also received the full credit as our manually crafted test cases could credit as our manually crafted test cases could credit as our manually crafted test cases could crafted test cases

 $\sum_{i=1}^n$  it correctly evaluates (iter  $\sum_{i=1}^n$   $\sum_{i=1}^n$   $\sum_{i=1}^n$   $\sum_{i=1}^n$   $\sum_{i=1}^n$   $\sum_{i=1}^n$   $\sum_{i=1}^n$   $\sum_{i=1}^n$   $\sum_{i=1}^n$   $\sum_{i=1}^n$   $\sum_{i=1}^n$   $\sum_{i=1}^n$   $\sum_{i=1}^n$   $\sum_{i=1}^n$   $\sum_{i=1}^n$   $\text{if the "Invalid Input")} \quad \text{leturn 0 as an output}$ 

Otherwise, at line 5, it evaluates iter (n-1, f) y, where y is the result of the single application of

n

let rec iter : int  $*$  (int  $\rightarrow$  int)  $\rightarrow$  int  $\rightarrow$  int  $=$  fun (n, f)  $x \rightarrow$ let  $y = (f x)$  in if  $(n \le 0)$  then x else iter  $(n-1, f)$  y  $\overline{\phantom{a}}$ and incorrection programs (1, function of the technique generation of the experiment of the incorrection of the <br>The experiment of the state of the state of the state of the state of the state of the state of the state of  $\zeta$  is, it cases for the functions; the functions; the function  $\zeta$  is, it can see the function  $\zeta$  as the function  $\zeta$  as the function of  $\zeta$  as the function of  $\zeta$  as the function of  $\zeta$  as the function of  $\cdots$  is in put of  $\cdots$ 

i.e., (n, f), and 0 for the second argument, i.e., x. Note that our technique is able to generate test Division-by-zero

- Applying a function 'f' to 'x' 'n' times : iter(n, f)  $x = (f \circ \cdots \circ f)(x)$ 
	- $\frac{1}{\sqrt{1+\left(\frac{1}{\sqrt{1+\left(\frac{1}{\sqrt{1+\left$ • For example, (iter (5, fun  $x \rightarrow 1 + x$ ) 2) evaluates to 7.
	- Counter-example :  $(n, f) = (0, \text{ fun } x \rightarrow 1 \text{ mod } x)$  and  $x = 0$

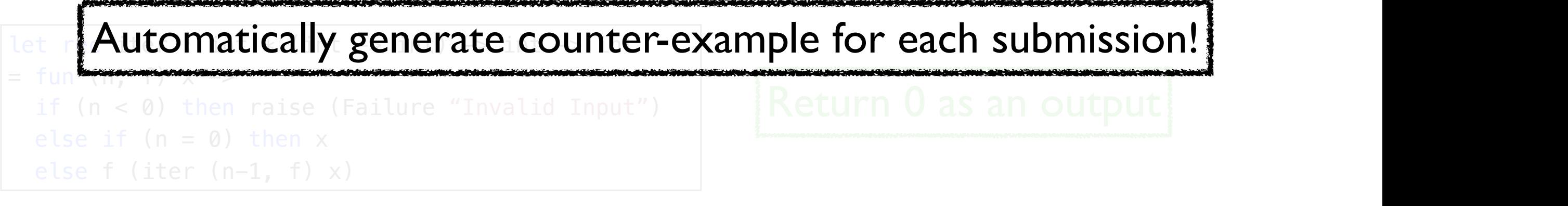

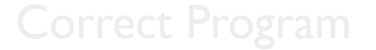

let rec iter : int  $*$  (int  $\rightarrow$  int)  $\rightarrow$  int  $\rightarrow$  int

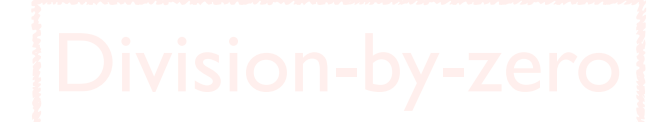

### Running Example: List map

• Applying a function to all elements of given integer list

```
let rec map : (int \rightarrow int) \rightarrow int list \rightarrow int list
= fun f lst \rightarrow match lst with 
      [] \rightarrow []
      hd::tl \rightarrow (f hd)::(map f tl)
```
Correct Program

```
let rec map : (int \rightarrow int) \rightarrow int list \rightarrow int list
= fun f lst \rightarrow match lst with 
   | [ ] \rightarrow [ ]hd::tl \rightarrow if hd > 0 then (f hd)::(map f tl)
                    else hd::(map f tl)
```
• Enumerate all possible test cases from the smallest one until we find one causing different outputs.

```
let rec map : (int \rightarrow int) \rightarrow int list \rightarrow int list
= fun f lst \rightarrow match lst with 
      [ ] \rightarrow [ ]hd::tl \rightarrow (f hd)::(map f tl)
                                                                               f: fun x \rightarrow ?
```
Correct Program

```
let rec map : (int \rightarrow int) \rightarrow int list \rightarrow int list
= fun f lst \rightarrow match lst with 
    | [] -> [] 
     hd::tl \rightarrow if hd > 0 then (f hd)::(map f tl)
                    else hd::(map f tl)
```
• Enumerate all possible test cases from the smallest one until we find one causing different outputs.

```
let rec map : (int \rightarrow int) \rightarrow int list \rightarrow int list
= fun f lst \rightarrow match lst with 
       [ ] \rightarrow [ ]hd::tl \rightarrow (f hd)::(map f tl)
                                                                                            f: \text{fun } x \rightarrow ? \xrightarrow{\swarrow} \text{fun } x \rightarrow ?+?fun x \rightarrow ?-?…
                                                                                                                             fun x \rightarrow x…
```
Correct Program

```
let rec map : (int \rightarrow int) \rightarrow int list \rightarrow int list
= fun f lst \rightarrow match lst with 
    | [] -> [] 
     hd::tl \rightarrow if hd > 0 then (f hd)::(map f tl)
                    else hd::(map f tl)
```
• Enumerate all possible test cases from the smallest one until we find one causing different outputs.

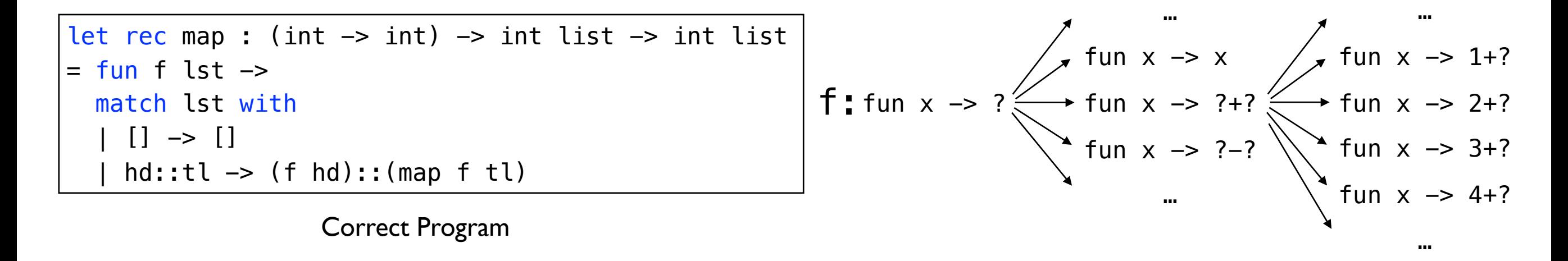

```
let rec map : (int \rightarrow int) \rightarrow int list \rightarrow int list
= fun f lst \rightarrow match lst with 
    | [] -> [] 
     hd::tl \rightarrow if hd > 0 then (f hd)::(map f tl)
                    else hd::(map f tl)
```
• Enumerate all possible test cases from the smallest one until we find one causing different outputs.

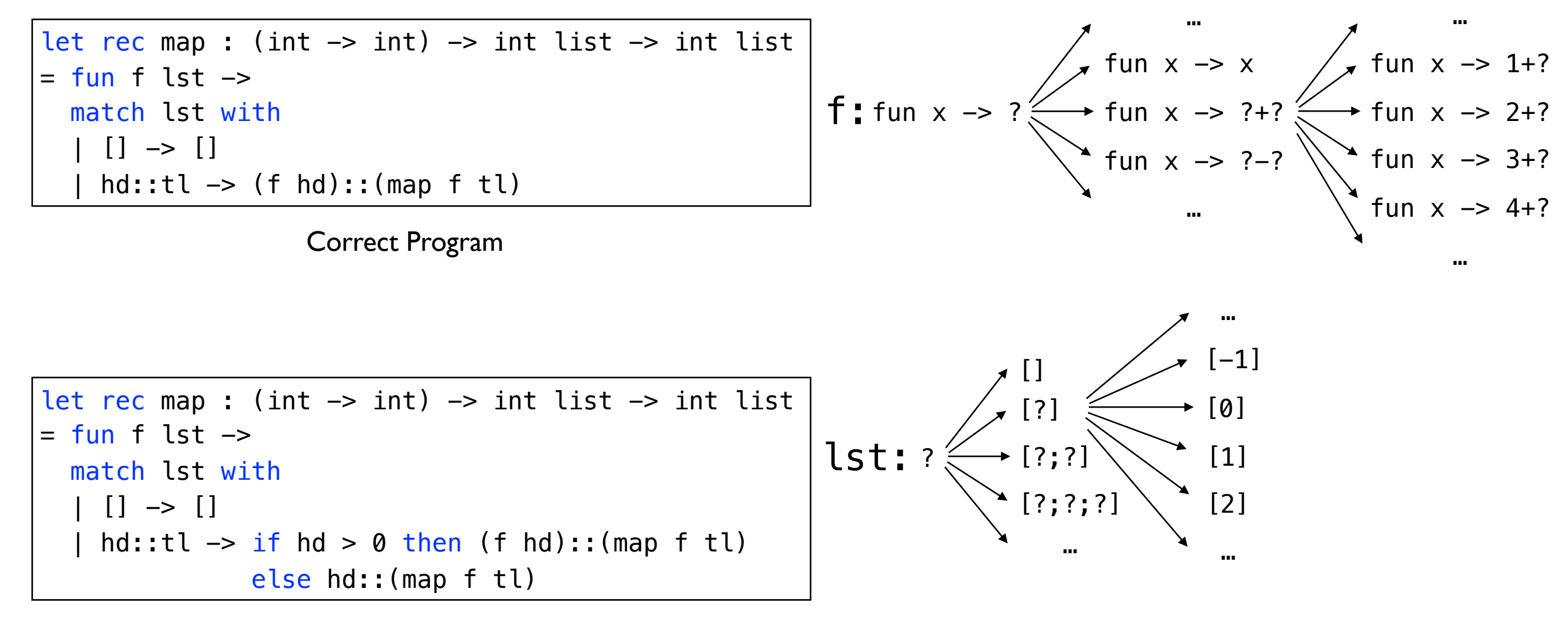

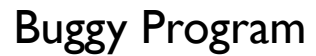

• Enumerate all possible test cases from the smallest one until we find one causing different outputs.

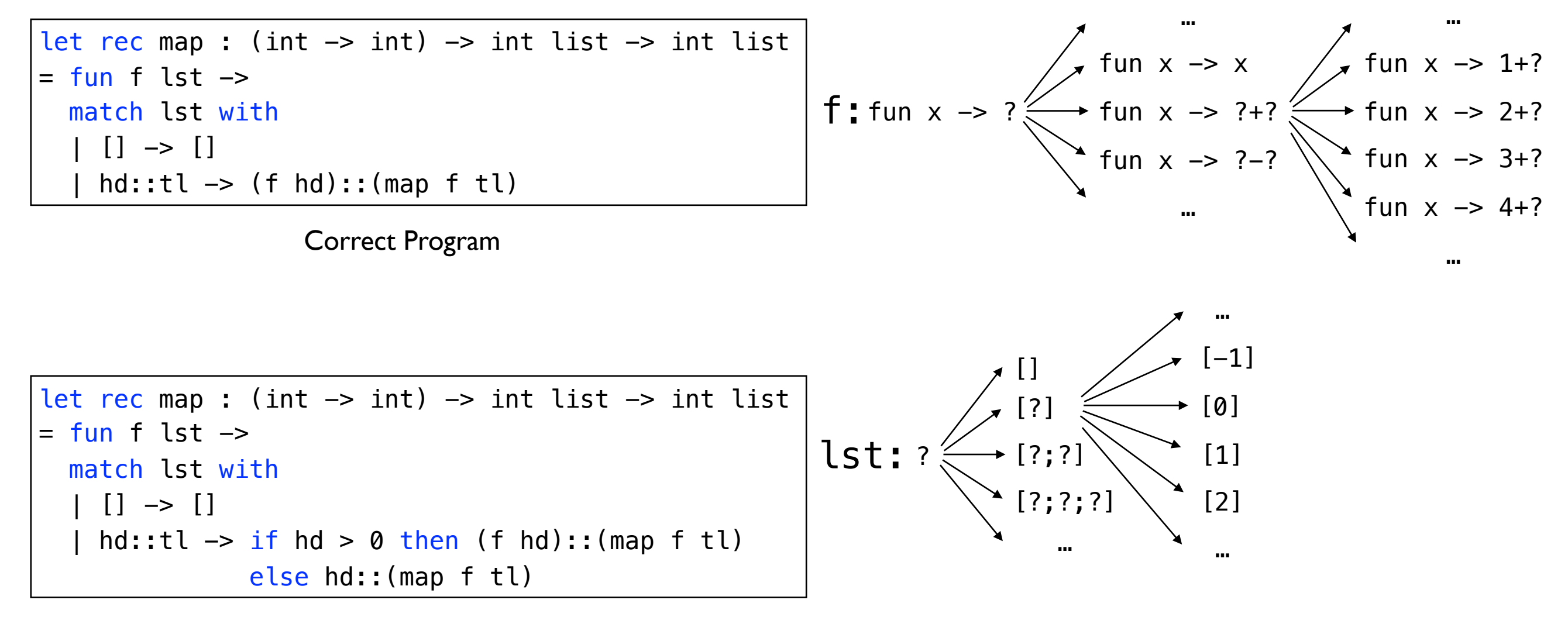

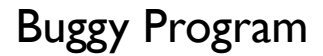

Inefficient to search infinite values!

 $f = \alpha_f$  lst= $\alpha_{\rm{lst}}$ Systematically compare two programs by executing them symbolically.

```
let rec map : (int \rightarrow int) \rightarrow int list \rightarrow int list
= fun f lst \rightarrow match lst with 
      [ ] \rightarrow [ ]hd::tl \rightarrow (f hd)::(map f tl)
```
Correct Program

```
let rec map : (int \rightarrow int) \rightarrow int list \rightarrow int list
= fun f lst \rightarrow match lst with 
     [] \rightarrow []
     hd::tl \rightarrow if hd > 0 then (f hd)::(map f tl)
                    else hd::(map f tl)
```
 $f = \alpha$ Systematically compare two programs by executing them symbolically.

```
let rec map : (int \rightarrow int) \rightarrow int list \rightarrow int list
= fun f lst \rightarrow match lst with 
      [ ] \rightarrow [ ]hd::tl \rightarrow (f hd)::(map f tl)
                                                                               r_2 = []r_1 = []
```
Correct Program

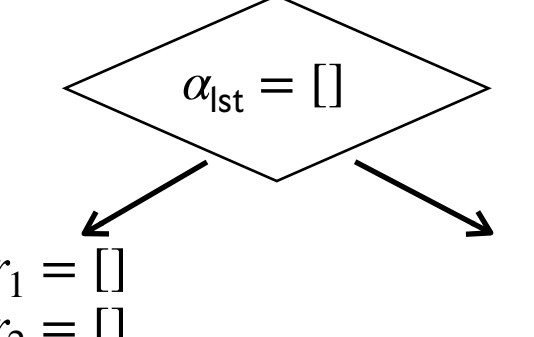

$$
f \qquad \qquad 1st = \alpha_{\text{lst}}
$$

let rec map : (int  $\rightarrow$  int)  $\rightarrow$  int list  $\rightarrow$  int list  $=$  fun f lst  $\rightarrow$  match lst with  $[$ ]  $\rightarrow$  []  $h$ d::tl  $\rightarrow$  if hd  $> 0$  then (f hd)::(map f tl) else hd::(map f tl)

 $f = \alpha_f$  lst= $\alpha_{\rm{lst}}$ Systematically compare two programs by executing them symbolically.

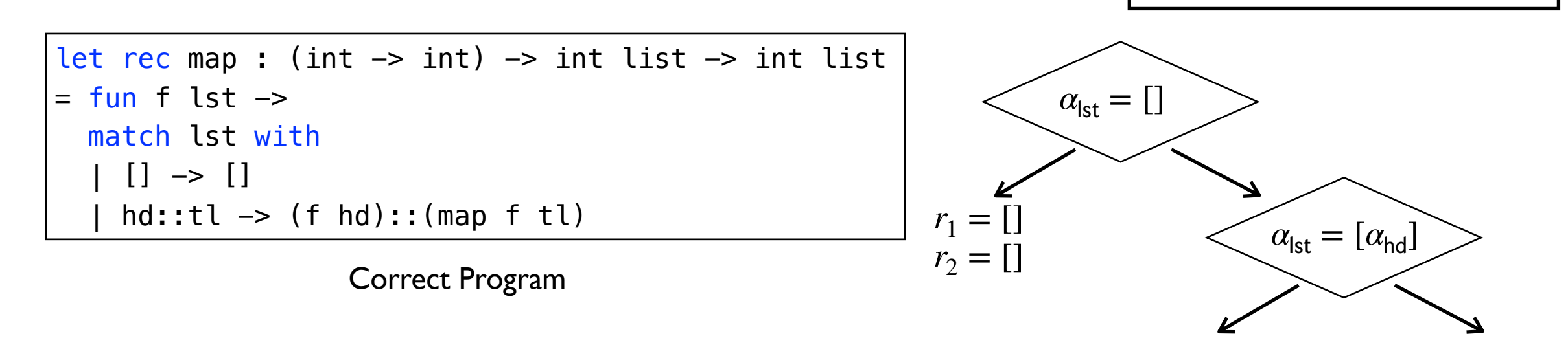

```
let rec map : (int \rightarrow int) \rightarrow int list \rightarrow int list
= fun f lst \rightarrow match lst with 
     [] \rightarrow []
     hd::tl \rightarrow if hd > 0 then (f hd)::(map f tl)
                    else hd::(map f tl)
```
 $f = \alpha_f$  lst= $\alpha_{\text{lst}}$ Systematically compare two programs by executing them symbolically.

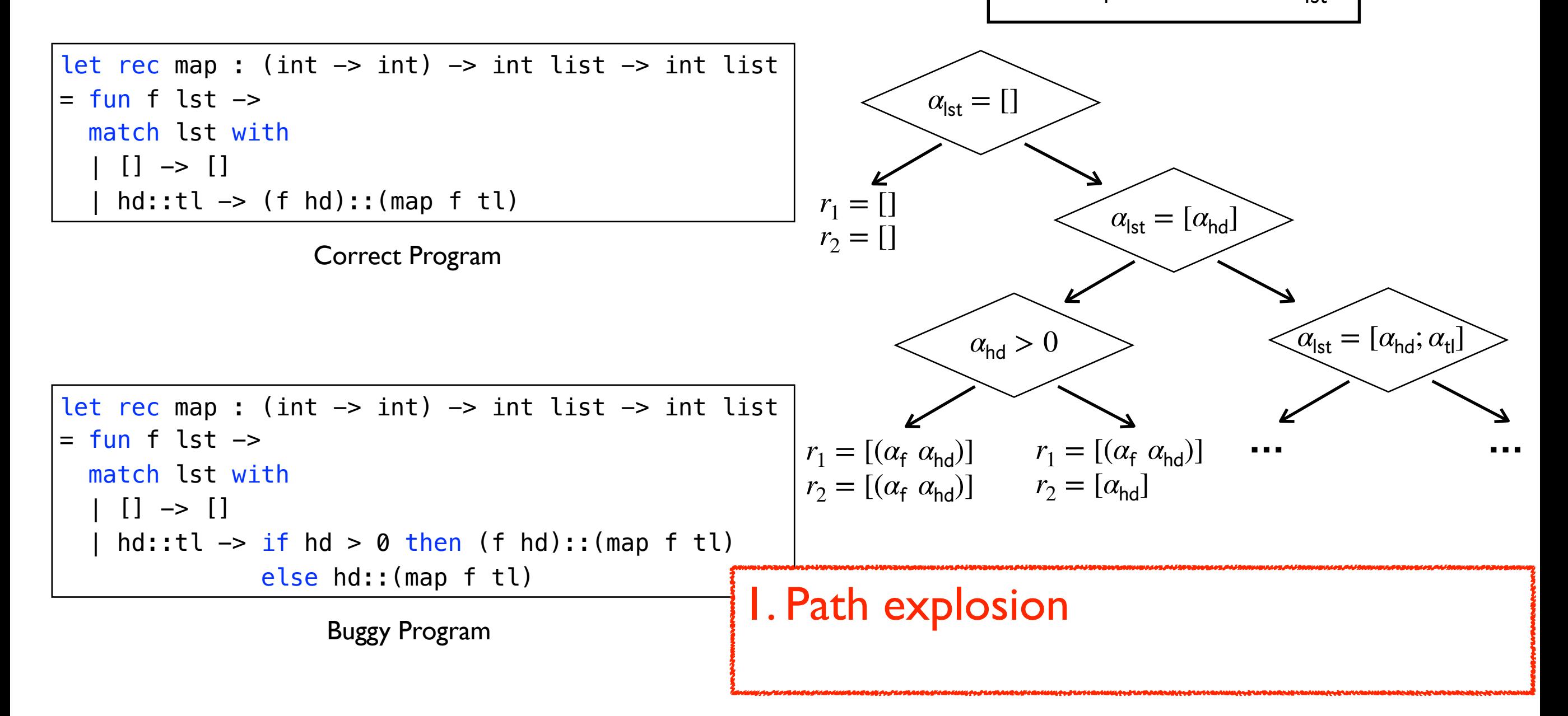

 $f = \alpha_f$  lst= $\alpha_{\text{lst}}$ Systematically compare two programs by executing them symbolically.

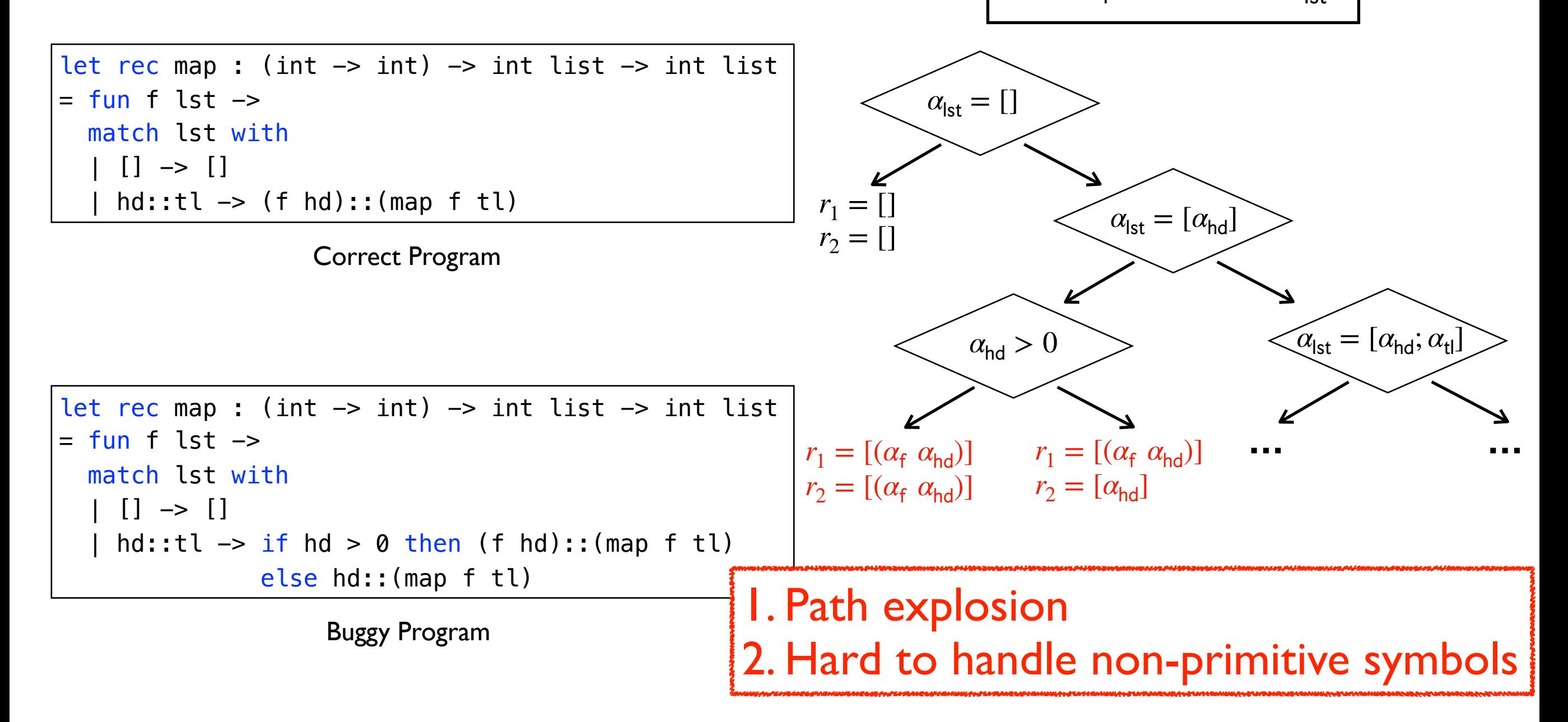

# Key Idea

- Combine enumerative search and symbolic execution to overcome the key limitations of each other.
	- Enumerative search
		- Effectively generate small code snippet such as non-primitive values (e.g. function type value)
		- Hard to enumerate infinite number of primitive values
	- Symbolic execution
		- Easy to deduce specific primitive values using constraint solving
		- Heavy to apply to non-primitive values

# Our Approach

• Given a reference program and a buggy program, generate a counter-example without any human effort.

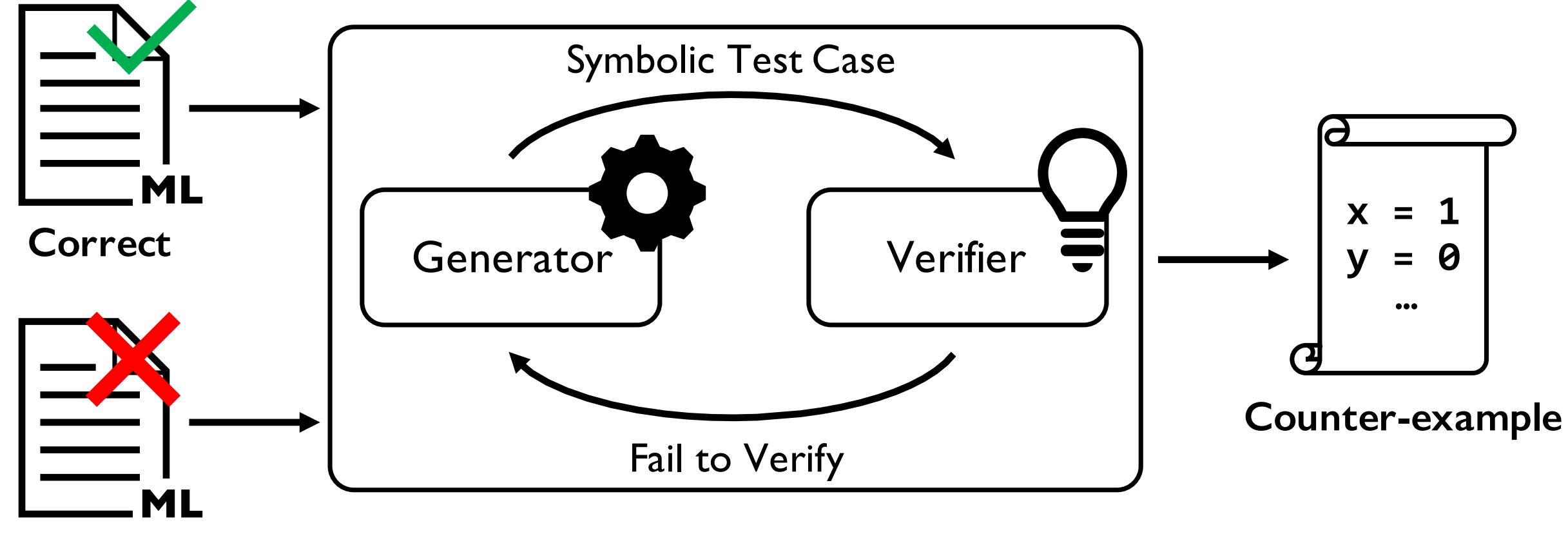

**Incorrect**

# Symbolic Test Case Generation

• Instead of generating concrete ones, synthesizing symbolic test cases by representing primitive values as symbols.

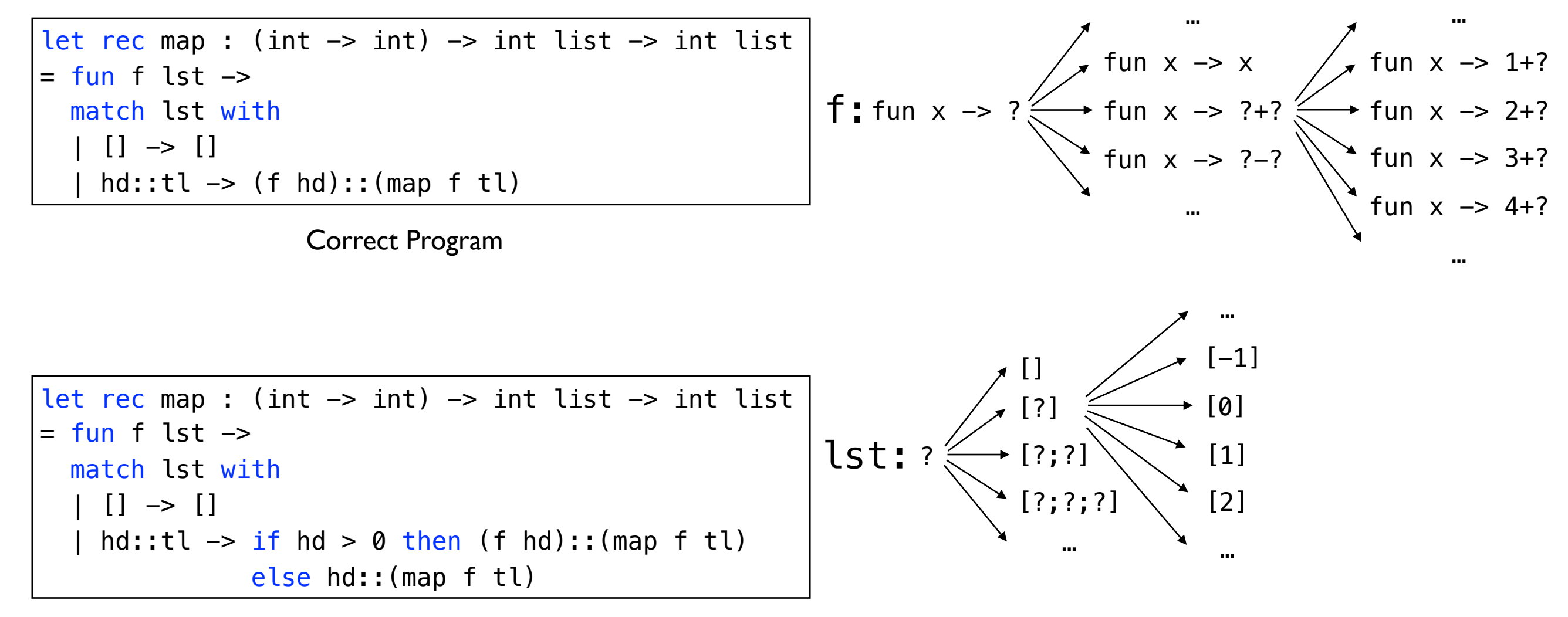

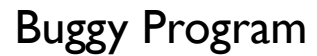

# Symbolic Test Case Generation

• Instead of generating concrete ones, synthesizing symbolic test cases by representing primitive values as symbols.

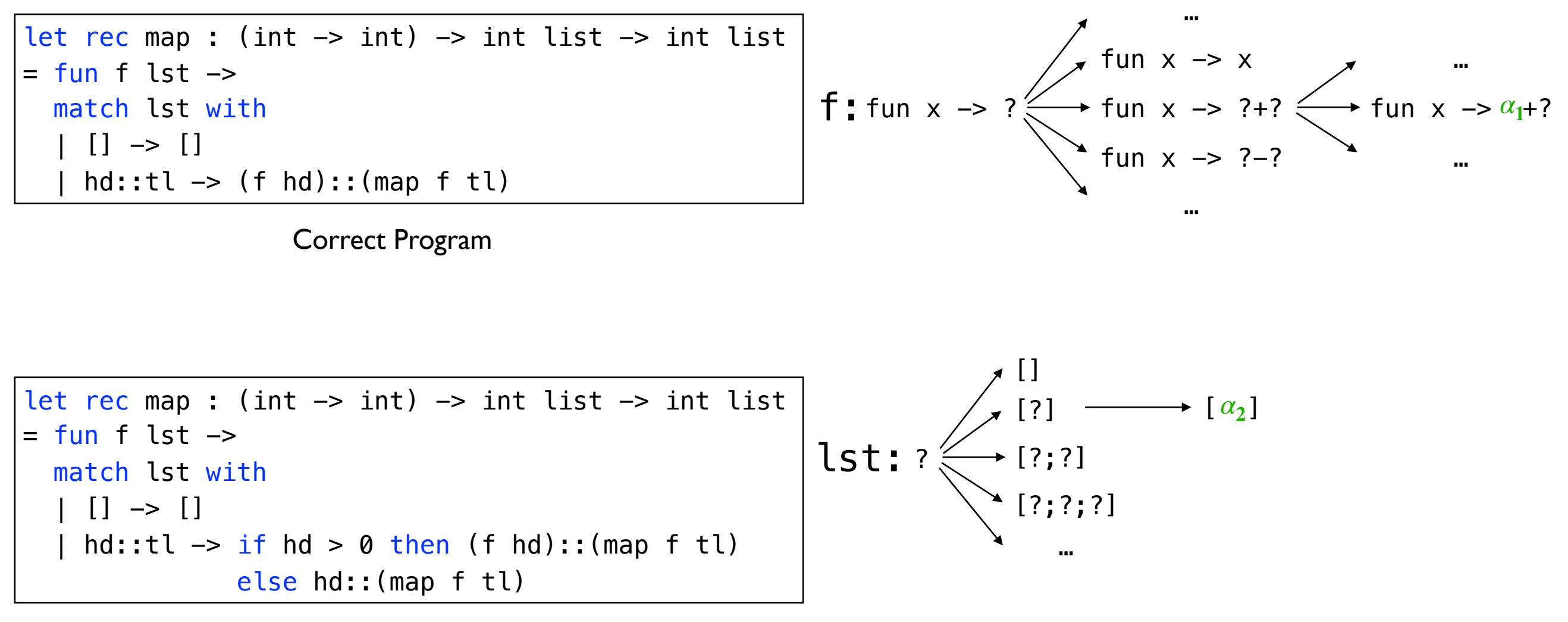

Buggy Program

Reduce the search space

# Bounded Symbolic Execution

• Compute a set of all possible outputs and paths by running two programs with symbolic test cases.

```
let rec map : (int \rightarrow int) \rightarrow int list \rightarrow int list
= fun f lst \rightarrow match lst with 
      [ ] \rightarrow [ ]hd::tl \rightarrow (f hd)::(map f tl)
```
Correct Program

```
-f = (fun x - > x + \alpha_1)- lst \equiv [\alpha_2]Symbolic test cases:
```

```
let rec map : (int \rightarrow int) \rightarrow int list \rightarrow int list
= fun f lst \rightarrow match lst with 
    | [] -> [] 
     hd::tl \rightarrow if hd > 0 then (f hd)::(map f tl)
                    else hd::(map f tl)
```
# Bounded Symbolic Execution

Compute a set of all possible outputs and paths by running two programs with symbolic test cases.

```
let rec map : (int \rightarrow int) \rightarrow int list \rightarrow int list
= fun f lst \rightarrow match lst with 
      [ ] \rightarrow [ ]hd::tl \rightarrow (f hd)::(map f tl)
```
Correct Program

 $-f = (fun x - > x + \alpha_1)$ - lst  $\equiv$   $[\alpha_2]$ Symbolic test cases:

Symbolic execution result:

- Correct :  $\Phi_c = \{(\text{true}, [\alpha_2 + \alpha_1])\}$
- Buggy :  $\Phi_b = \{(\alpha_2 > 0, [\alpha_2 + \alpha_1]), (\alpha_2 \le 0, [\alpha_2])\}$

```
let rec map : (int \rightarrow int) \rightarrow int list \rightarrow int list
= fun f lst \rightarrow match lst with 
    | [] -> [] 
     hd::tl \rightarrow if hd > 0 then (f hd)::(map f tl)
                    else hd::(map f tl)
```
• Automatically infer specific values by solving the resulting verification condition.

```
let rec map : (int \rightarrow int) \rightarrow int list \rightarrow int list
= fun f lst \rightarrow match lst with 
     [] \rightarrow []
     hd::tl \rightarrow (f hd)::(map f tl)
```
Correct Program

 $-f = (fun x - > x + \alpha_1)$ - lst  $\equiv$   $[\alpha_2]$ Symbolic test cases:

Symbolic execution result:

- Correct :  $\Phi_c = \{(\text{true}, [\alpha_2 + \alpha_1])\}$
- Buggy :  $\Phi_b = \{(\alpha_2 > 0, [\alpha_2 + \alpha_1]), (\alpha_2 \le 0, [\alpha_2])\}$

```
let rec map : (int \rightarrow int) \rightarrow int list \rightarrow int list
= fun f lst \rightarrow match lst with 
    | [] -> [] 
     hd::tl \rightarrow if hd > 0 then (f hd)::(map f tl)
                    else hd::(map f tl)
```
Verification condition:

$$
\bigwedge\limits_{(\pi_c,\nu_c)\in\Phi_c}\pi_c\implies\bigvee\limits_{(\pi_b,\nu_b)\in\Phi_b}\pi_b\land\,\nu_c=\nu_b
$$

• Automatically infer specific values by solving the resulting verification condition.

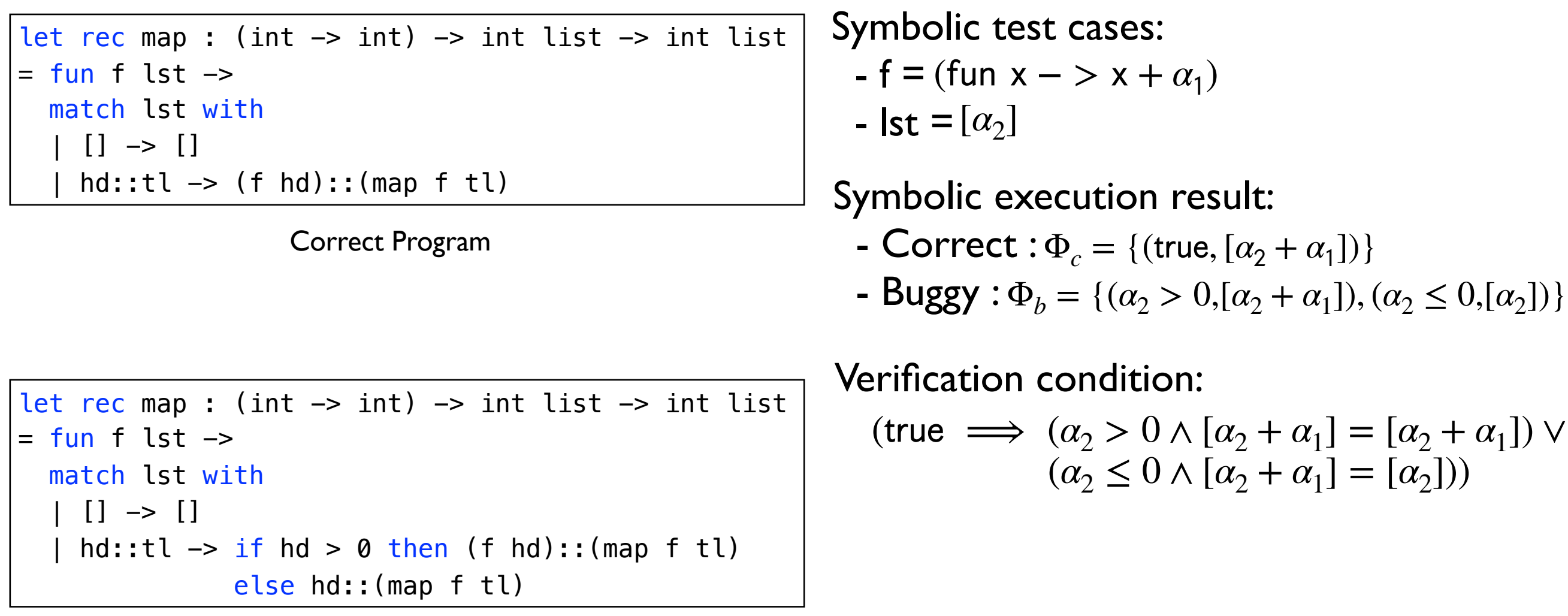

• Automatically infer specific values by solving the resulting verification condition.

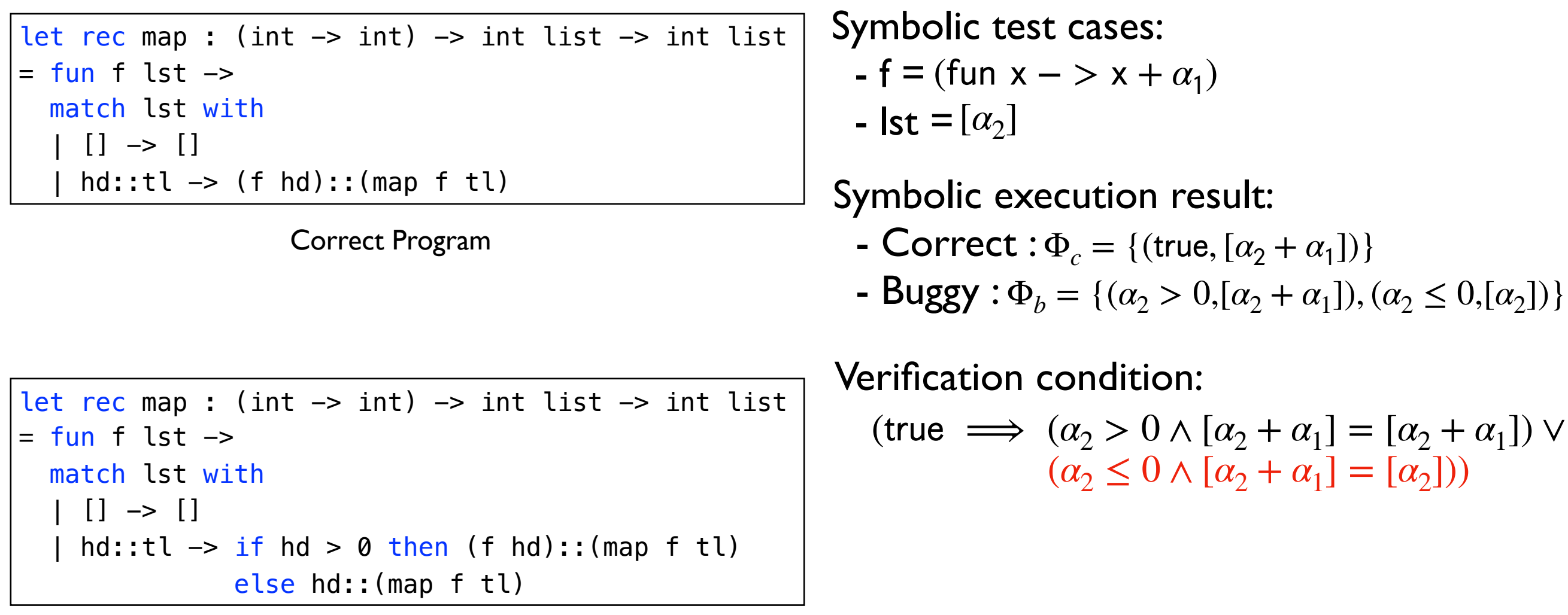

• Automatically infer specific values by solving the resulting verification condition.

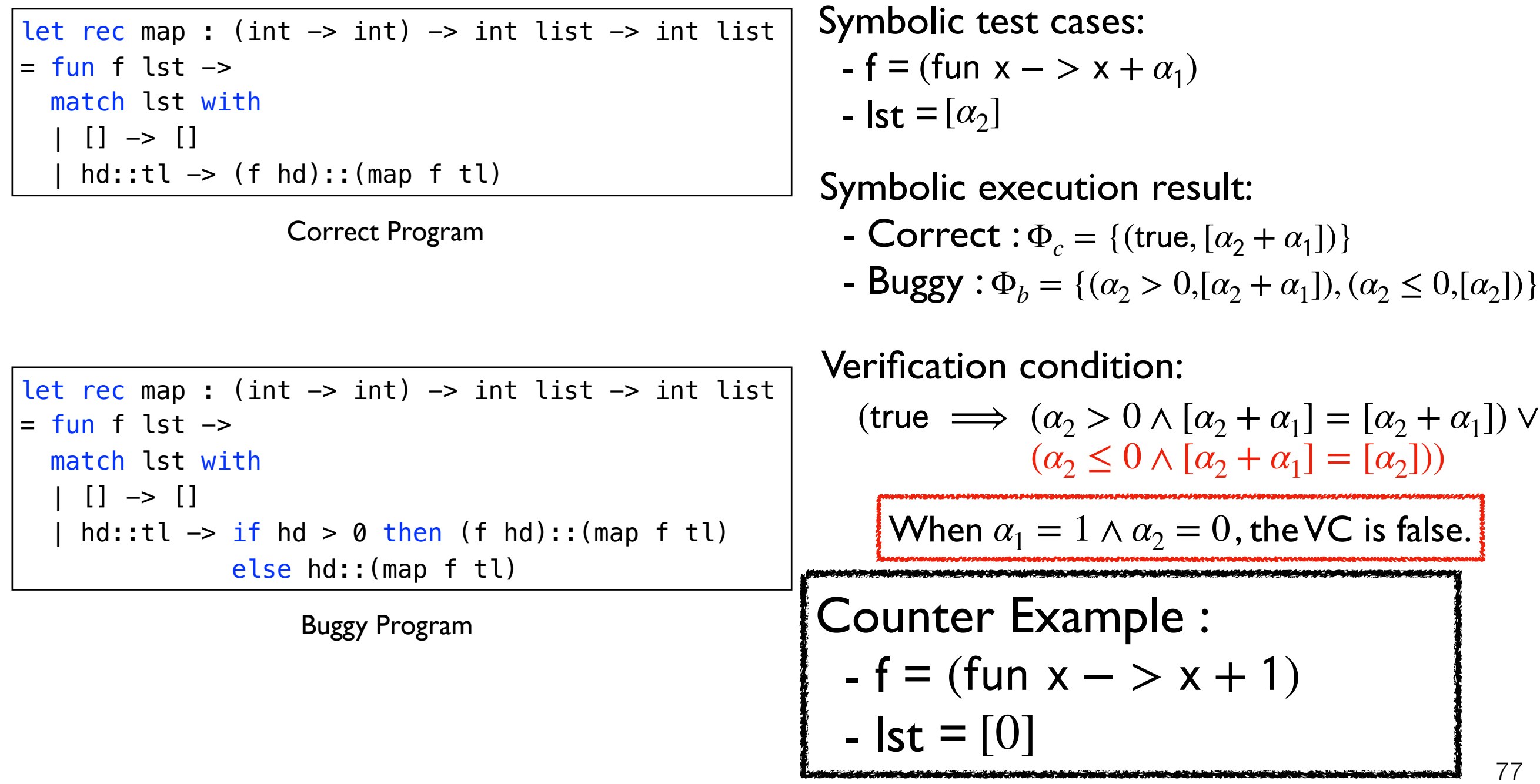

## Evaluation

- Implemented our approach in a tool, TestML.
- Evaluated it on 4,060 submissions from 10 problems used in our functional programming course.
- Research questions:
	- How effectively does TestML detect erroneous submissions than manual test cases?
	- Is TestML more effective than property-based testing?
	- Can TestML enhance automatic program repair system?

#### Effectiveness Table 1. Comparison with the instructor-generated test cases. 'Test cases. 'TestML 3', 'Manual 3', 'TestML 7', and 'Manual 7' indicate whether an erroneous program is found or not by TestML or the manual test cases,

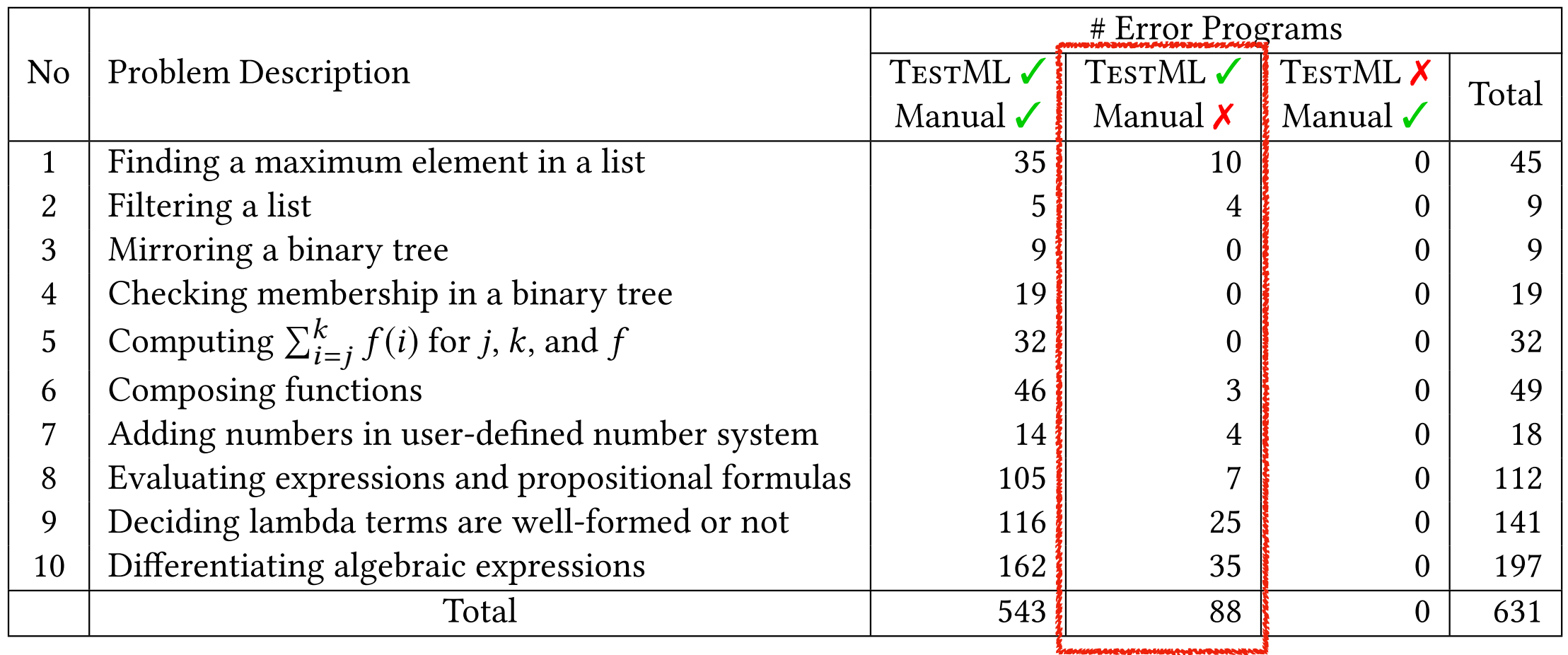

- For comparison, we used 10 manual test cases which have been continually refined. This is remarkable by Test Muslim of the third sub-continually refined.  $\bullet\;$  For comparison, we used 10 manual test cases which have beer the test cases are not a strawman; we have related the past three years.
- TestML found 88 more errors than human-provided test cases. that the identity of those conclusion of the test submission, Test and General found 631 expeditions in the to

### Comparison with property-based testing

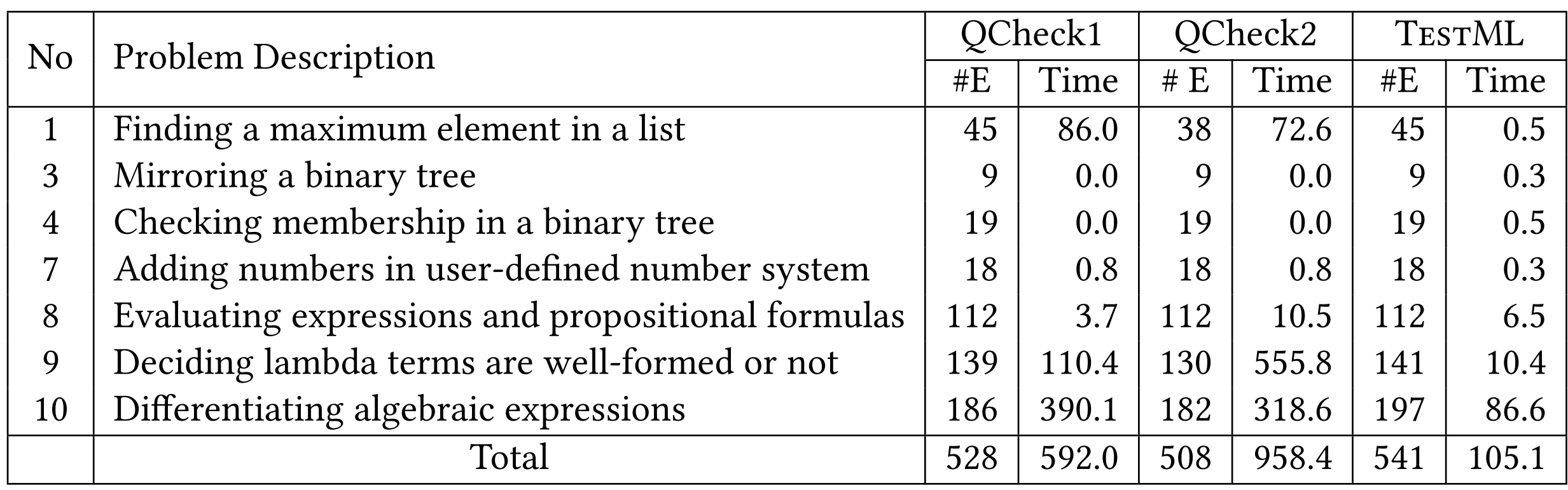

- Used QCheck, a property-based testing tool for OCaml.
- Manually designed well-tuned test generator and shrinker for QCheck.
- TestML outperforms QCheck without any human effort.  $\frac{1}{2}$  is very detection; the programmers to build and  $\frac{1}{2}$  for providing and  $\frac{1}{2}$

• Test-case-based program repair sometimes produces test-suite overfitted patches which satisfy only given test cases.

```
let rec eval_exp e = 
   match e with 
   | Num n -> n 
  | Add (e1, e2) \rightarrow (eval\_exp e1) + (eval\_exp e2)| Sub (e1, e2) \rightarrow (eval exp e1) + (eval exp e2)
let rec eval f = match f with
   | True -> true 
   | False -> false 
    Not f \rightarrow not (eval f)
    AndAlso (f1, f2) \rightarrow (eval f1) && (eval f2)
    OrElse (f1, f2) \rightarrow (eval f1) || (eval f2)
    Imply (f1, f2) \rightarrow not (eval f1) || (eval f2)
    Less (e1, e2) \rightarrow (eval exp e1) < (eval exp e2)
```
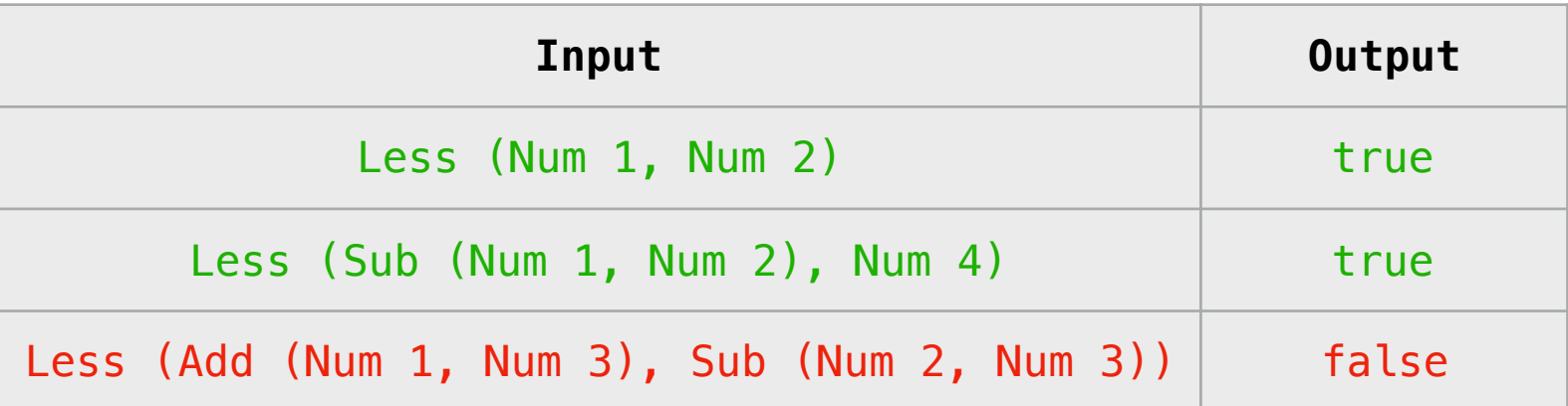

• Test-case-based program repair sometimes produces test-suite overfitted patches which satisfy only given test cases.

```
let rec eval_exp e = 
   match e with 
   | Num n -> n 
  | Add (e1, e2) \rightarrow (eval\_exp e1) + (eval\_exp e2)| Sub (e1, e2) \rightarrow (eval exp e1) + (eval exp e2)
let rec eval f = match f with
   | True -> true 
   | False -> false 
    Not f \rightarrow not (eval f)
    AndAlso (f1, f2) \rightarrow (eval f1) && (eval f2)
    OrElse (f1, f2) \rightarrow (eval f1) || (eval f2)
    Imply (f1, f2) \rightarrow not (eval f1) || (eval f2)
    Less (e1, e2) \rightarrow (eval exp e1) < (eval exp e2)
```
Buggy Program

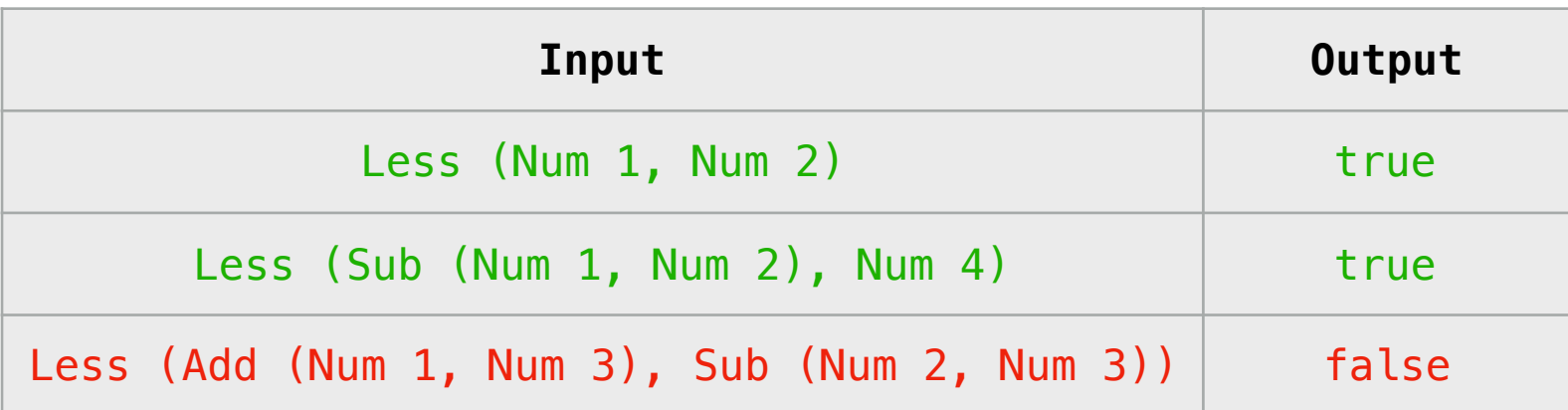

**1+3 < 2+3 => true**

• Test-case-based program repair sometimes produces test-suite overfitted patches which satisfy only given test cases.

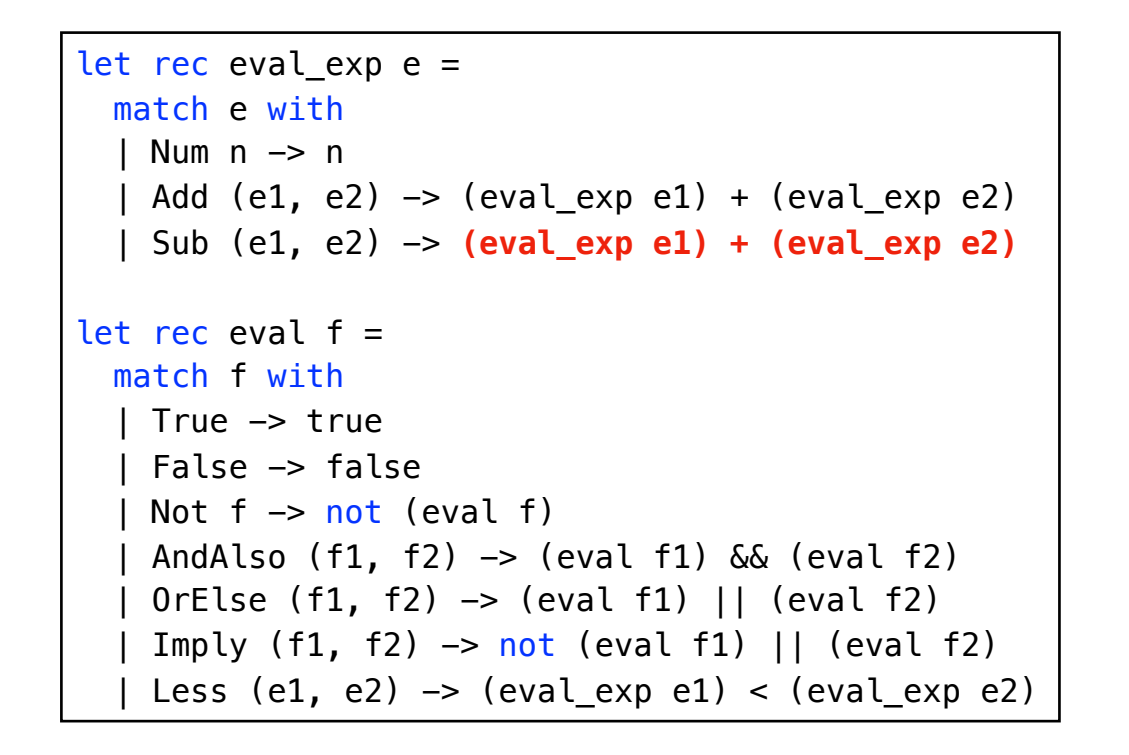

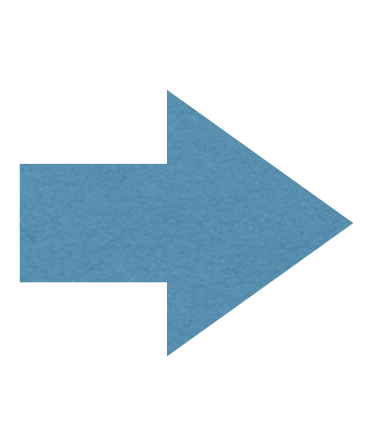

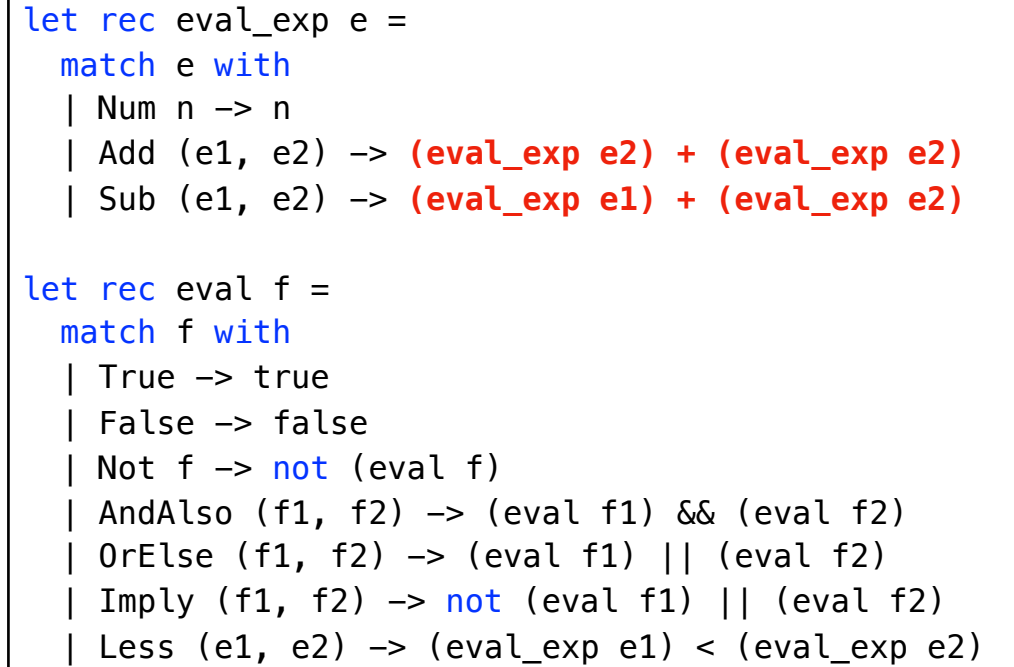

Overfitted Patch

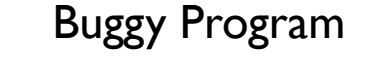

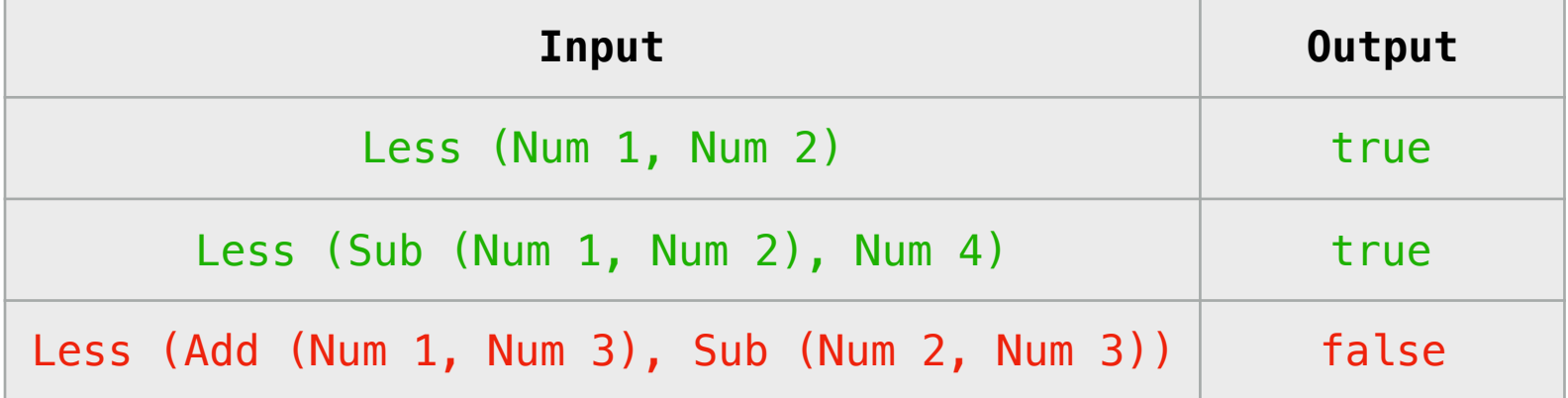

• Test-case-based program repair sometimes produces test-suite overfitted patches which satisfy only given test cases.

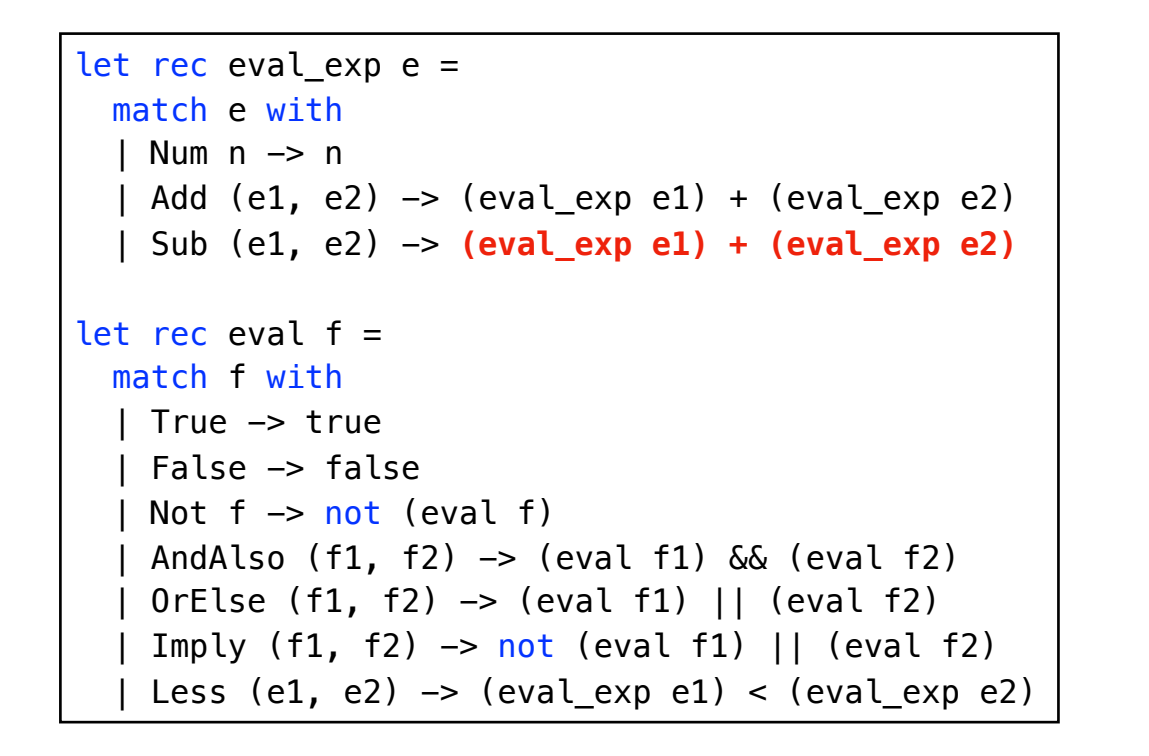

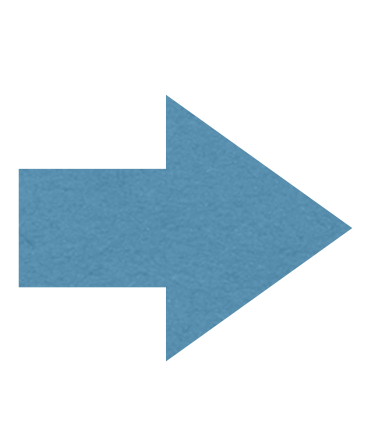

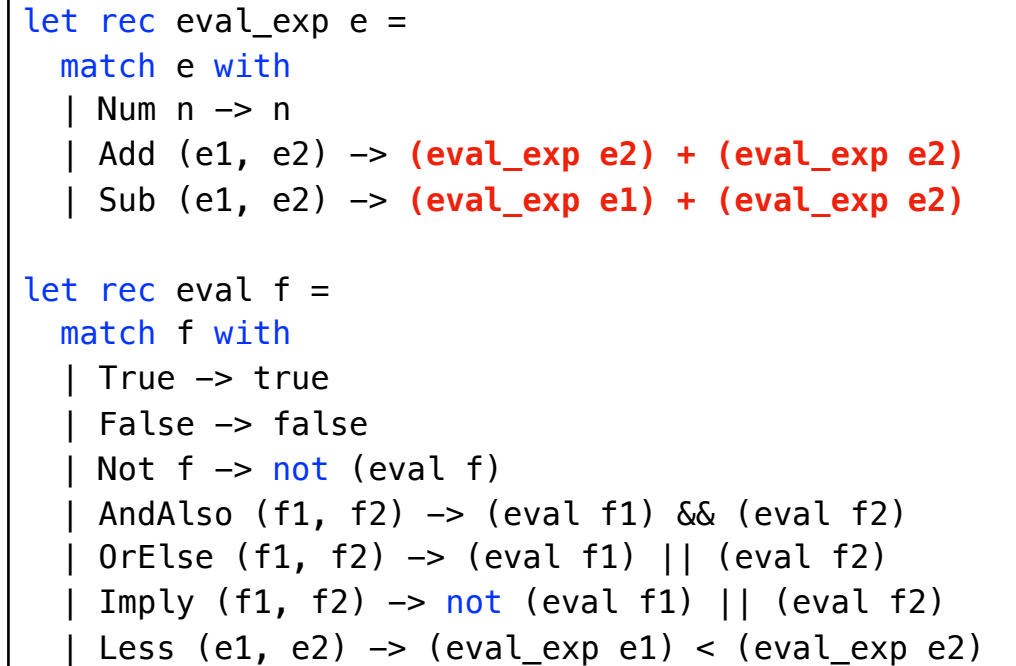

Overfitted Patch

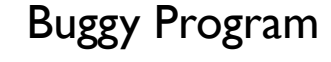

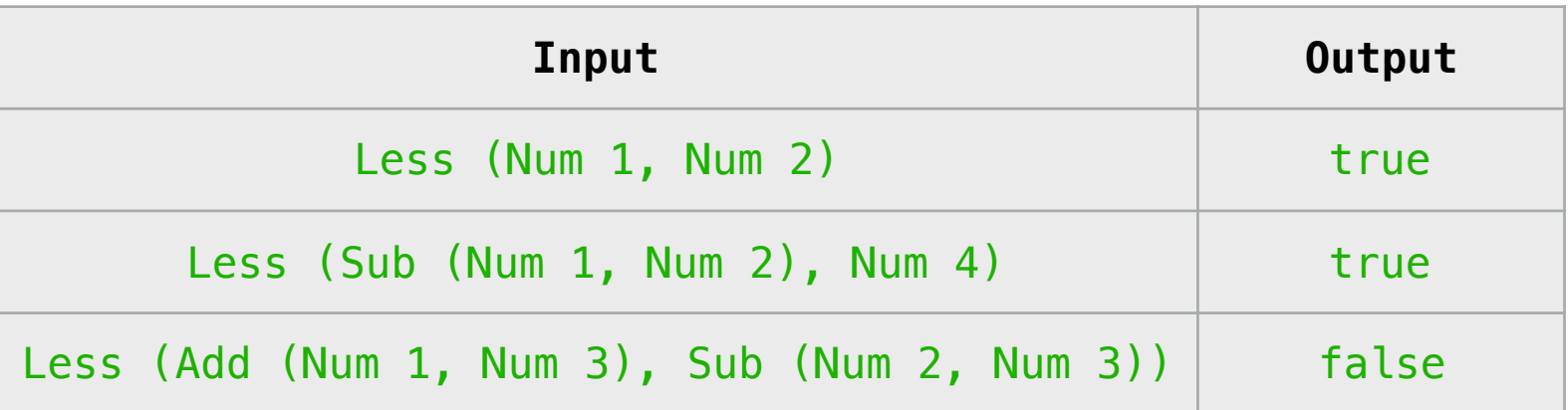

**3+3 < 2+3 => false**

# Counter-example Guided Repair

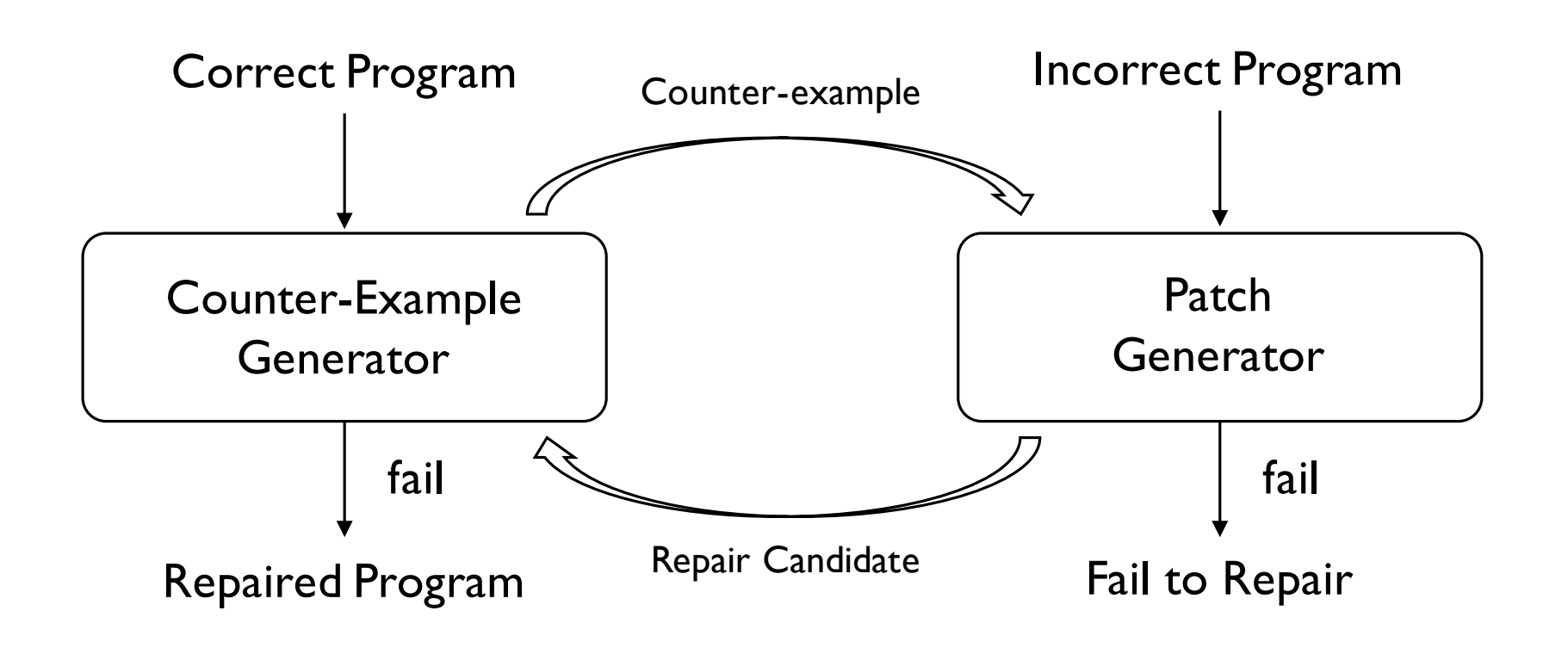

- Verify the correctness of generated patch by generating counter-example. generation by correcting the error incorrection the given incorrect program and values the patch of patch  $\alpha$
- Supplement the given test suite with newly found counter examples, and try to fix the error again.  $t_{\text{t}}$  is not interested by the counter-example  $\alpha$  is case, it concludes to  $\alpha$

#### Usefulness in Automatic Program Repair Seiumess in Automatic program Repa programs, '  $\sim$  10' shows the number of correct patches , '  $\sim$  10' shows the number of test-suite-overfield patches, '  $\sim$

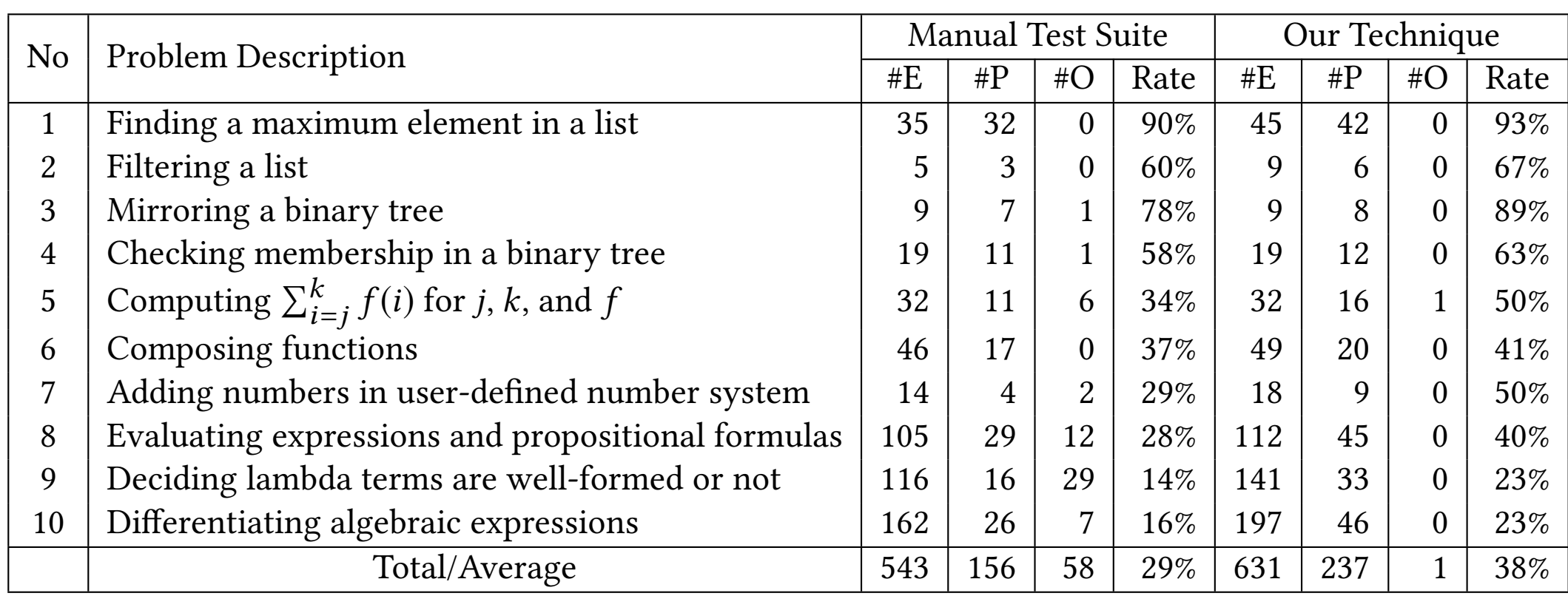

- Applied our counter-example generation algorithm to FixML. mpilos cal soa
- Significantly reduce the number of test-suite overfitted patches  $(58 \text{ to } !).$ Jigilin Cancy reduce the number of test-suite overnited patent
- The patch rate eventually increased (from 29% to 38%). ine pattitude eventually increased (Home 27% to 30%).

# Summary

- We proposed a novel technique for detecting logical errors in functional programming assignments without any human effort.
	- Combining enumerative search and symbolic execution in a synergistic way
- The evaluation results show that our technique is useful for error detection and program repair.
- Code and our data: https://github.com/kupl/TestML

# Summary

- We proposed a novel technique for detecting logical errors in functional programming assignments without any human effort.
	- Combining enumerative search and symbolic execution in a synergistic way
- The evaluation results show that our technique is useful for

Thank you for listening!

• Code and our data: https://github.com/kupl/TestML

# Example3: Append Lists

• Stackoverflow example

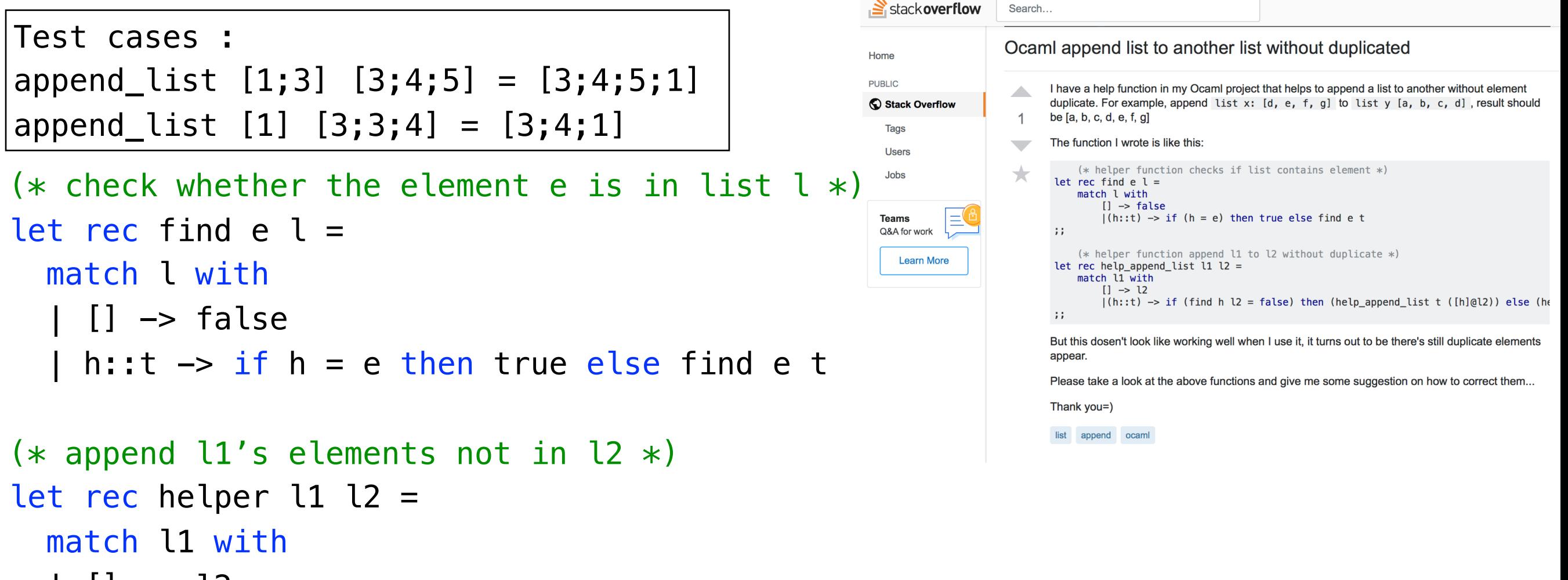

```
| \rightarrow 12h::t \rightarrowif find h l2 = false then helper t (l2@[h]) else helper t l2
```

```
let append list x y = helper x y
```
# Example3: Append Lists

• Stackoverflow example

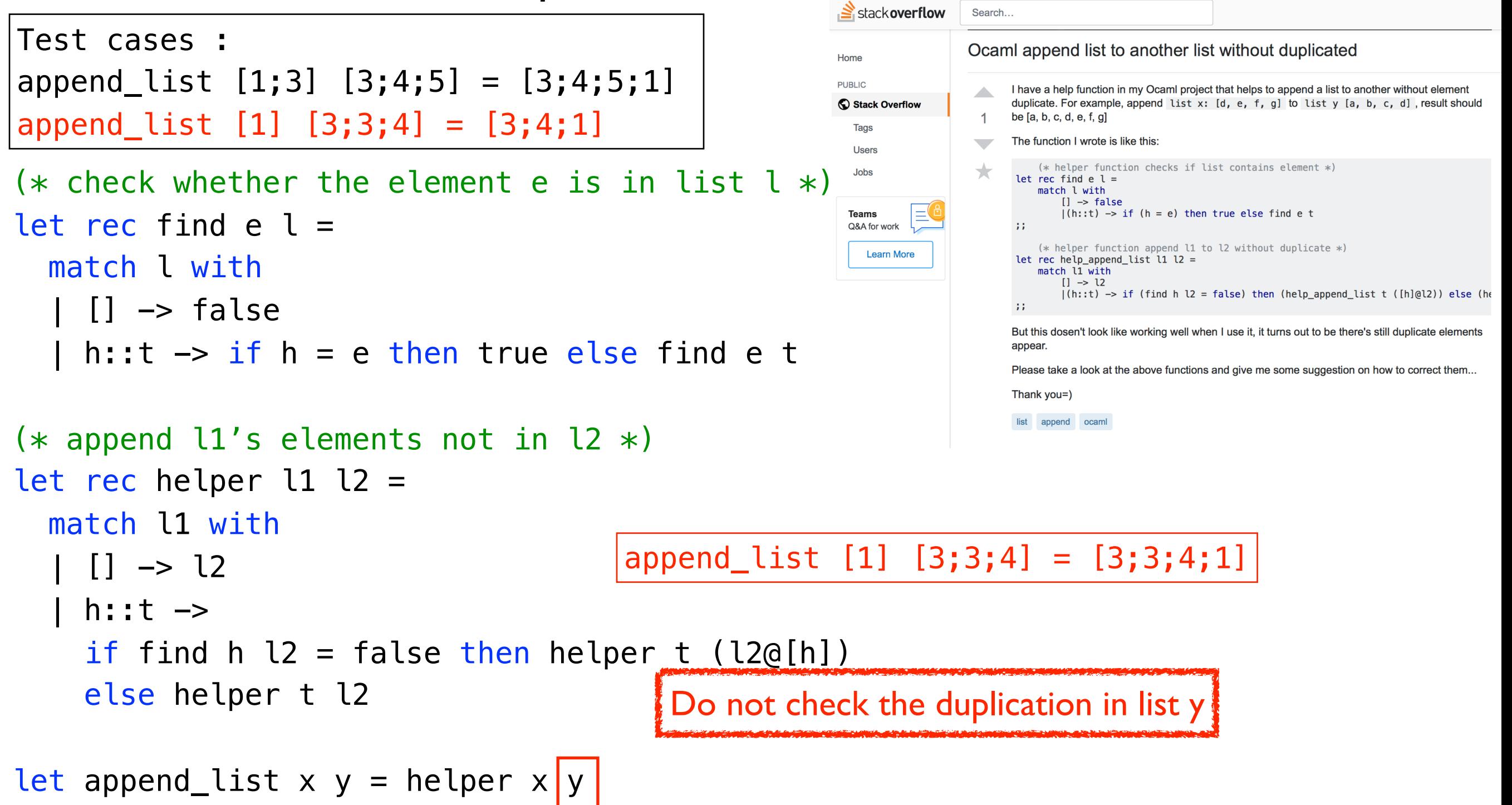

# Example3: Append Lists

• Stackoverflow example

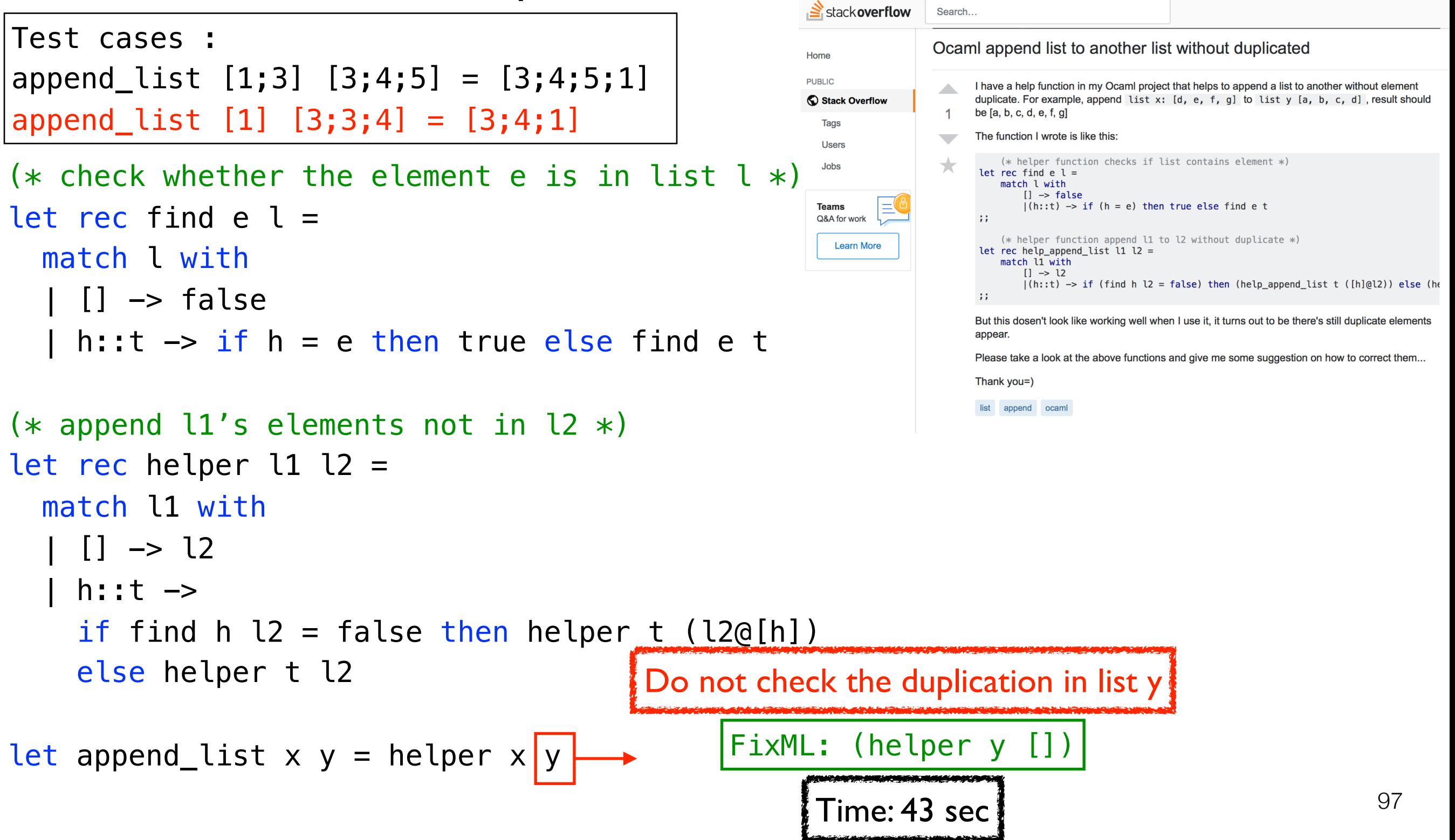

# Technique Utility

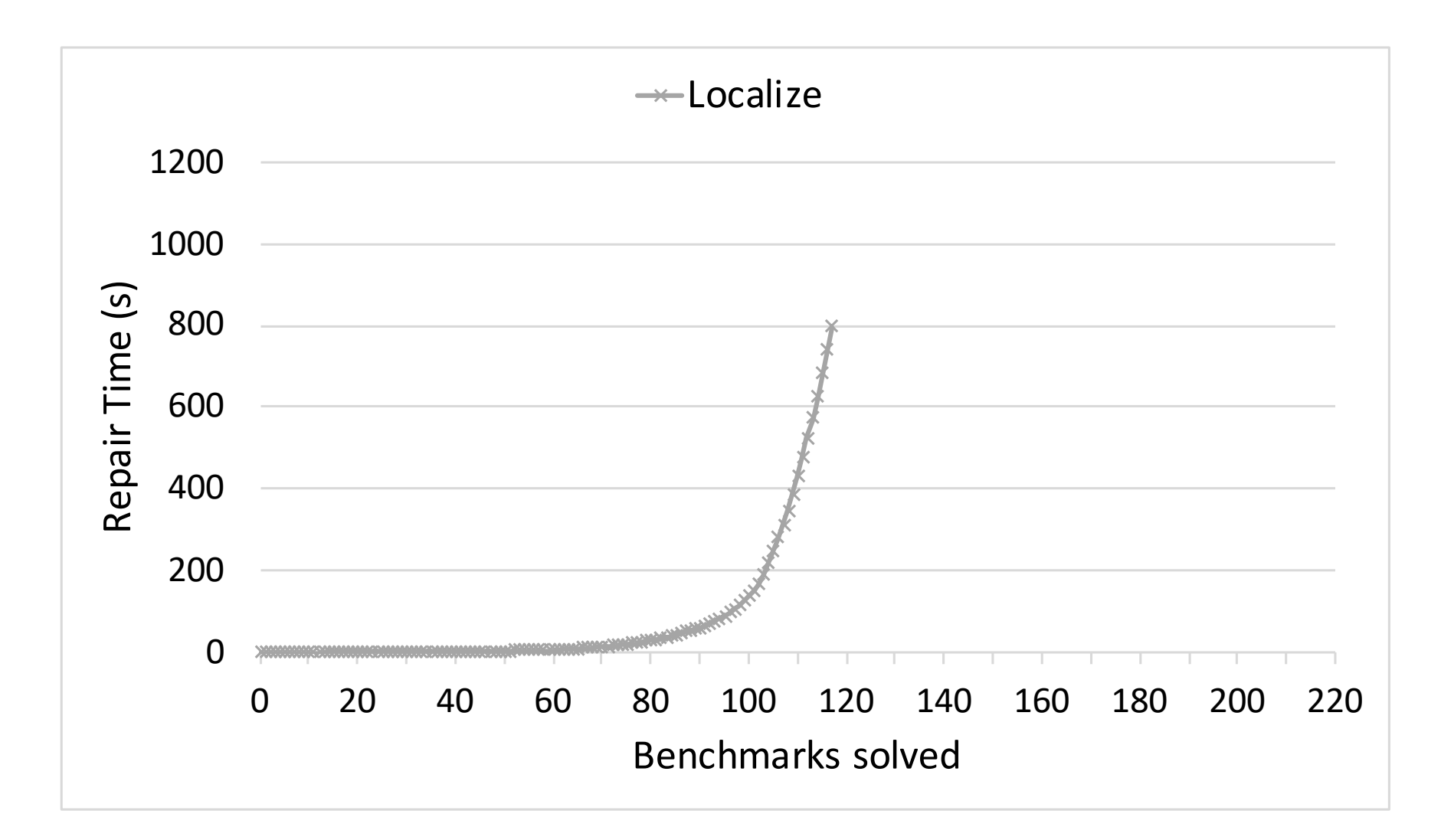

• Only statistical fault localization with enumerative search

# Technique Utility

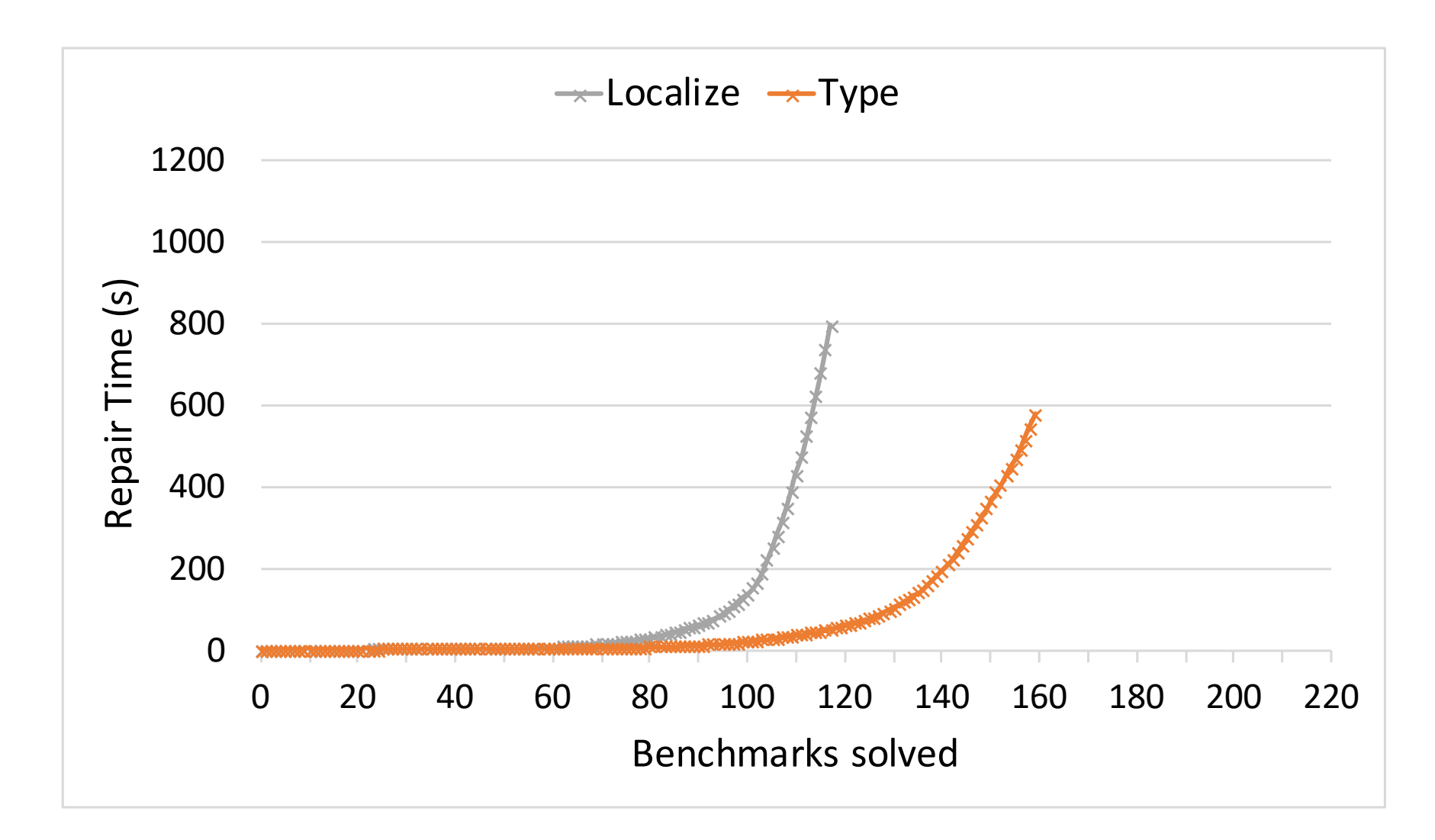

• Statistical fault localization + type-directed search

# Technique Utility

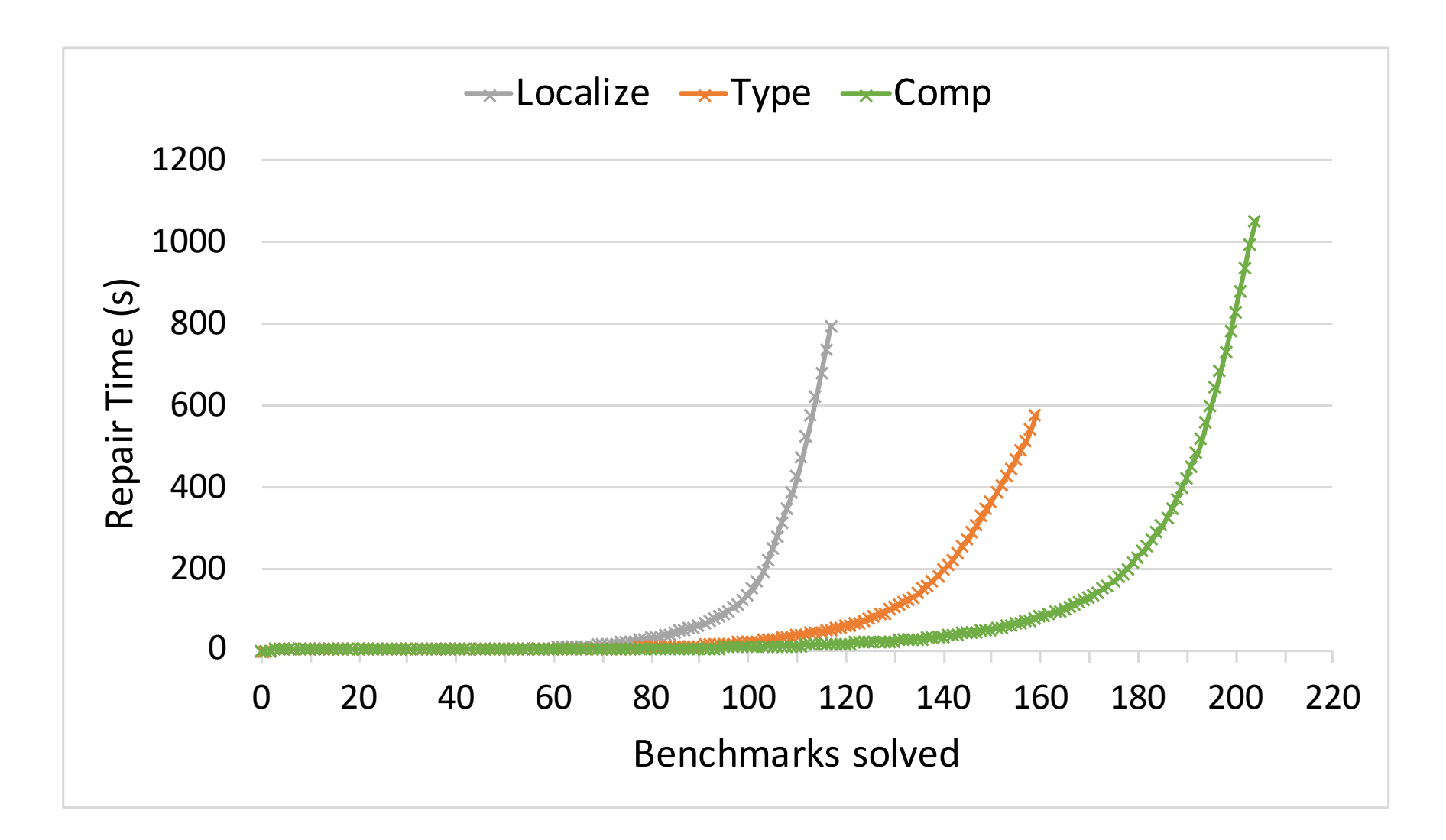

• Localization + type-directed search + component reduction

#### Failure reasons

1. Multiple error

2. Scalability issues

3. Cannot fix by replacing expressions

#### Results: Similarity 158:22 Junho Lee, Dowon Song, Sunbeom So, and Hakjoo Oh

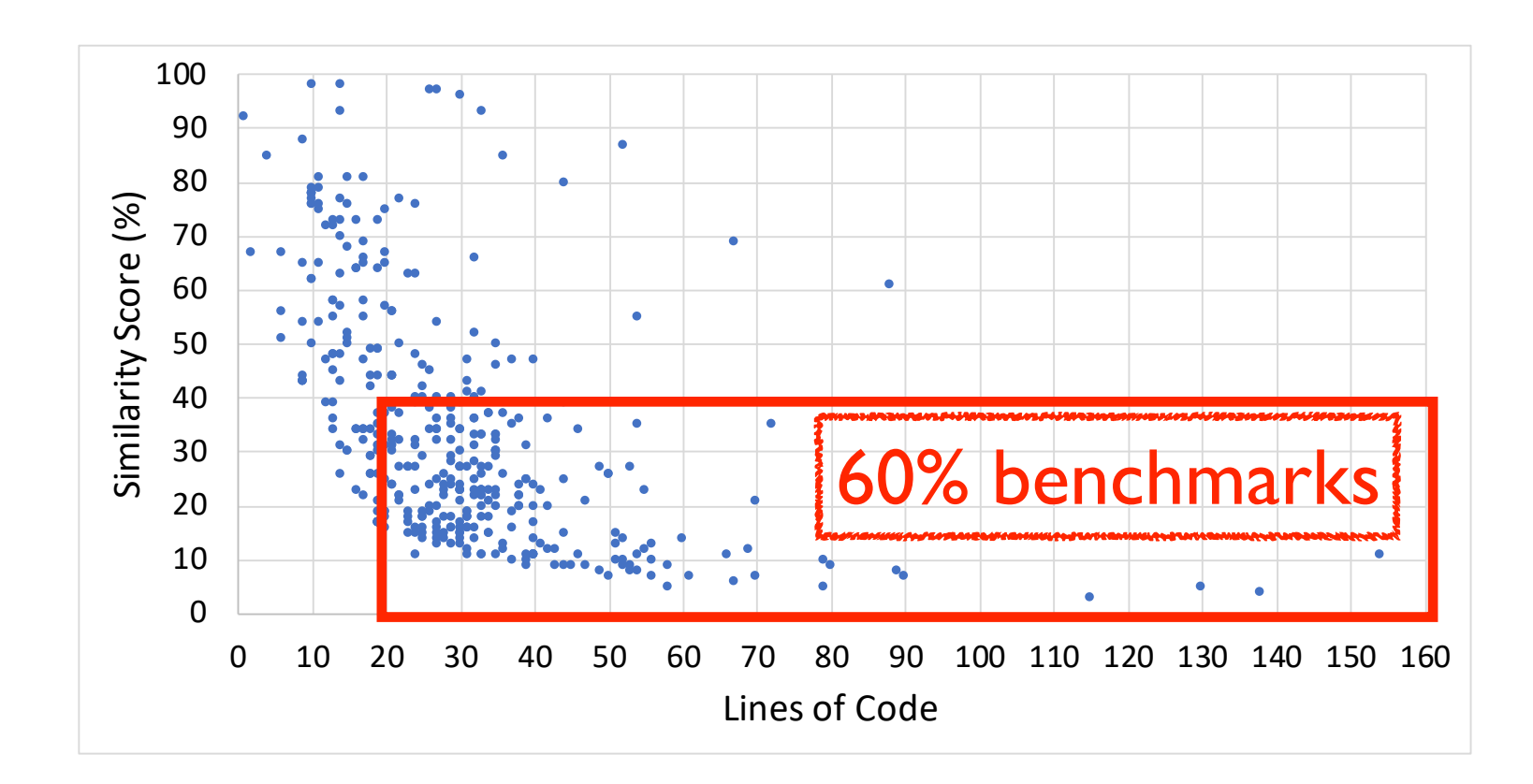

• Calculate the top-1 similarity among the correct programs.

=> Providing feedback by detecting most similar solution is not much helpful. This work, Fix and this work, Fix about a countered to the top in this error, as such as such a countered to the top in this extension of this extension of the top in this extension of the top in this extensi long as f is interested (e.g. f is in the function of  $\mathbf{r}$  incorrect when  $\mathbf{r}$  is incorrect when, for example, for example, for example, for example, for example, for example, for example, for example, for example  $\ge$  Providing feedback by detecting most similar solution is not  $\,$ was missing in our test cases. We plan to automatically generate high-quality test cases, which then the next o

### Motivation

- Evaluation of programming assignment heavily relies on given test cases.
- To properly evaluate students' submissions, instructors manually design these test cases.
- However manually designed test cases sometimes miss some incorrect submissions.

### Motivation

- Evaluation of programming assignment heavily relies on given test cases.
- To properly evaluate students' submissions, instructors manually design these test cases.
- However manually designed test cases sometimes miss some incorrect submissions.

Solve this problem by generating counter-example automatically

• Check all variables in given lambda calculus is bounded

```
type var = string
type lambda = 
   | V of var 
   | P of var * lambda 
   | C of lambda * lambda 
let rec remove (var, p) = match p with 
  | V x \rightarrow if x = var then V "f" else V x| P (x,p) \rightarrow P (x, remove (var,p))| C (p1, p2) \rightarrow C (remove (var, p1), remove (var, p2))let rec check p = match p with 
  | V x \rightarrow if x = "f" then true else false
  | P (x, p) \rightarrow check (remove (x, p))
   | C (p1,p2) -> (check p1) && (check p2)
```
Test cases :  $\mathsf{check}(x) = \mathsf{false}$  $\mathsf{check}(\lambda x \, . \, y) = \mathsf{false}$  $\mathsf{check}(\lambda x.((\lambda y. y) x)) = \mathsf{true}$ 

• Check all variables in given lambda calculus is bounded

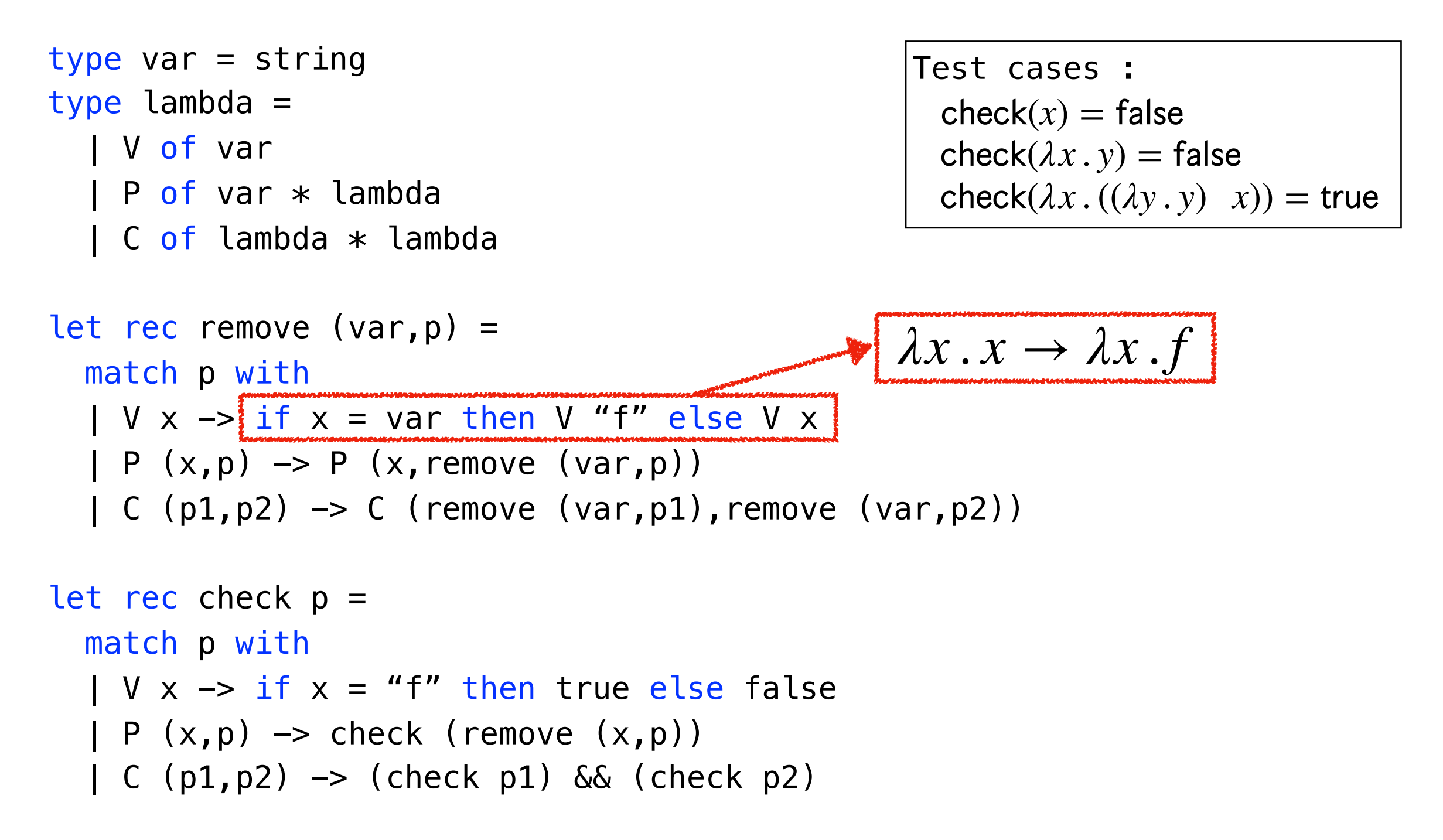

• Check all variables in given lambda calculus is bounded

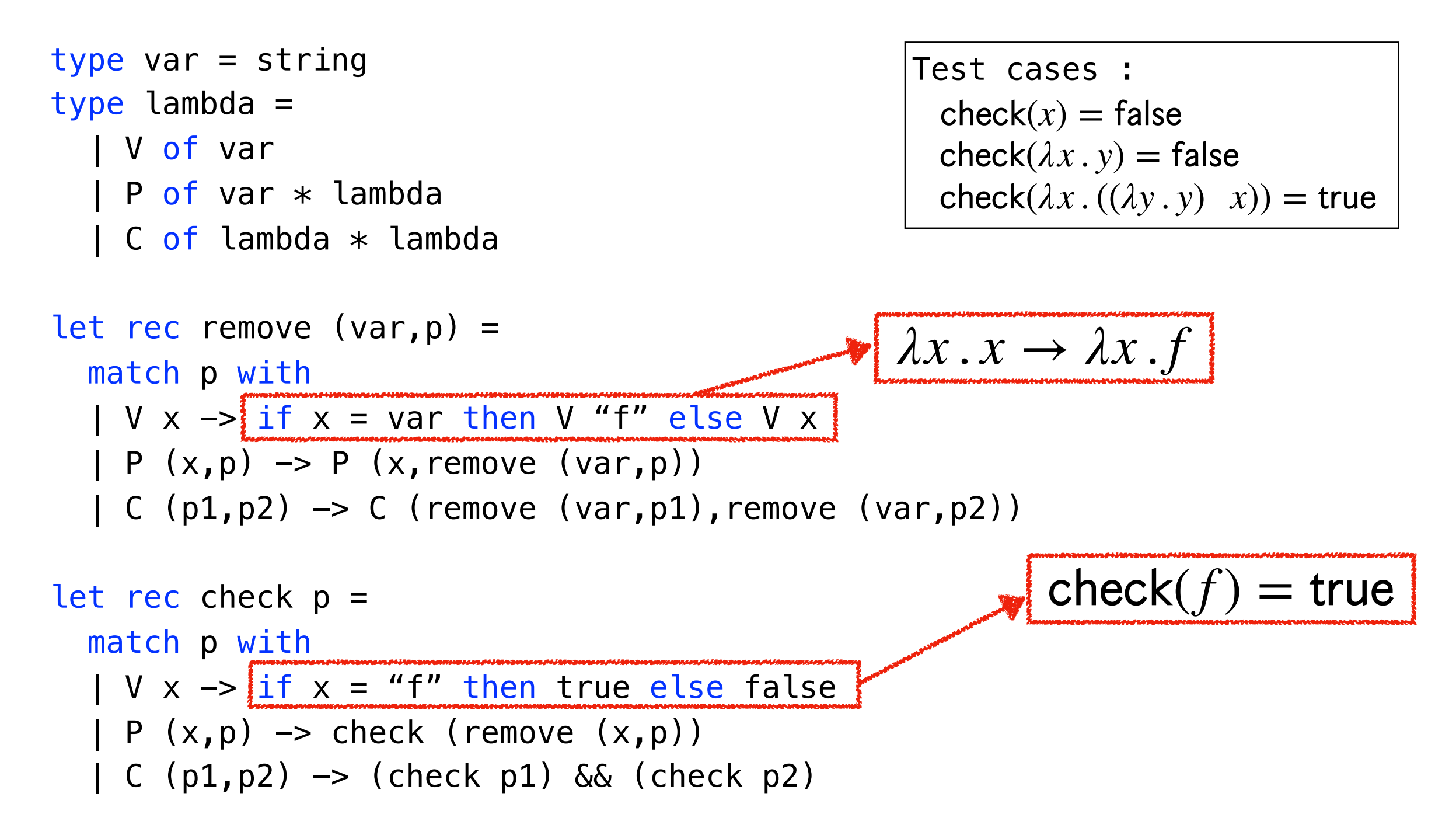

• Check all variables in given lambda calculus is bounded

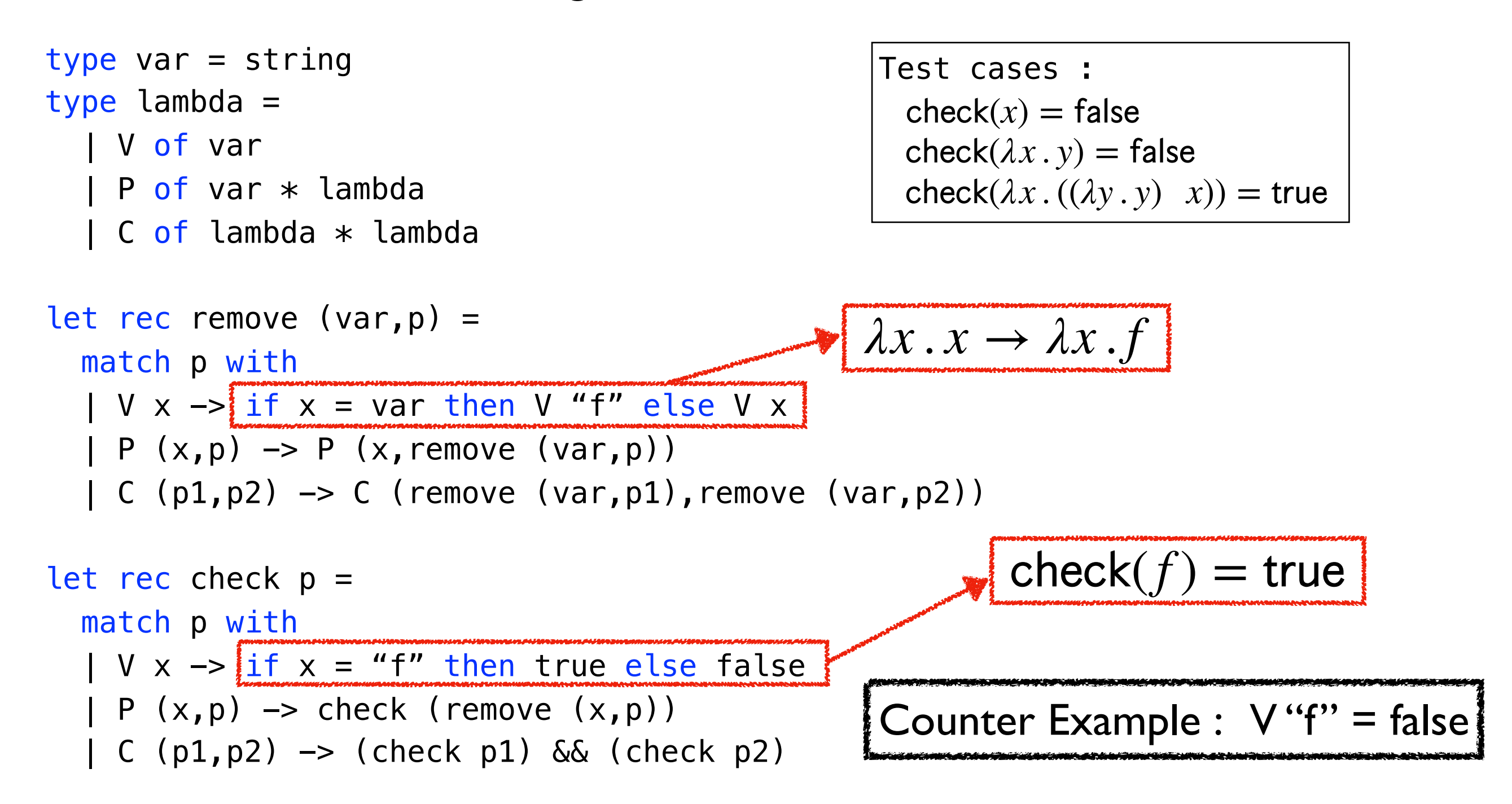
#### • Generate more complicated input

```
type aexp = 
   Const of int
   Var of string
   Power of string * int
   Times of aexp list
    Sum of aexp list
let rec diff (exp, var) =
   match exp with 
   Const n \rightarrow Const 0Var str \rightarrow if str = var then Const 1 else Const 0
   Power (str, n) \rightarrow if str = var && n > 0 then Times [Const n; Power (str, n-1)] else Const 0
    | Times lst -> 
     (match lst with 
     | [] -> Const 0 
    | [hd] \rightarrow diff (hd, var)
      | hd::tl -> Sum [Times (diff (hd, var)::tl); Times [hd; diff (Times tl, var)]]) 
    Sum lst \rightarrow (match lst with 
    | | | \rightarrow Const 0
    | [hd] \rightarrow diff (hd, var)
      hd::tl -> Sum [diff (hd, var); diff (Times tl, var)])
                               Test cases : 
                                 diff (Const 1, ''x') = Const 0
                                 diff (Var "x","x") = Const 1diff (Power ("x", 3), "x") = Times[Const 3; Power ("x", 2)]
```
#### • Generate more complicated input

```
type aexp = 
   Const of int
    Var of string
   Power of string * int
   Times of aexp list
    Sum of aexp list
let rec diff (exp, var) = 
   match exp with 
    Const n \rightarrow Const 0Var str \rightarrow if str = var then Const 1 else Const 0
   Power (str, n) \rightarrow if str = var && n > 0 then Times [Const n; Power (str, n-1)] else Const 0
    | Times lst -> 
     (match lst with 
    | | \rightarrow Const 0
    | [hd] \rightarrow diff (hd, var)
      | hd::tl -> Sum [Times (diff (hd, var)::tl); Times [hd; diff (Times tl, var)]]) 
    Sum lst \rightarrow (match lst with 
     | [] -> Const 0 
    | [hd] \rightarrow diff (hd, var)
      hd::tl -> Sum [diff (hd, var); diff (Times tl, var)])
                                                             (f(x) + h(x) + g(x))' = f'(x) + (g(x)h(x))'Test cases : 
                                 diff (Const 1, ''x') = Const 0
                                 diff (Var "x","x") = Const 1diff (Power ("x", 3), "x") = Times[Const 3; Power ("x", 2)]
```
#### • Generate more complicated input

```
type aexp = 
   Const of int
    Var of string
   Power of string * int
    Times of aexp list
    Sum of aexp list
let rec diff (exp, var) = 
   match exp with 
    Const n \rightarrow Const 0Var str \rightarrow if str = var then Const 1 else Const 0
   Power (str, n) \rightarrow if str = var && n > 0 then Times [Const n; Power (str, n-1)] else Const 0
    | Times lst -> 
     (match lst with 
    | | \rightarrow Const 0
    | [hd] \rightarrow diff (hd, var)
      | hd::tl -> Sum [Times (diff (hd, var)::tl); Times [hd; diff (Times tl, var)]]) 
    Sum lst \rightarrow (match lst with 
     | [] -> Const 0 
    | [hd] \rightarrow diff (hd, var)
      hd::tl -> Sum [diff (hd, var); diff (Times tl, var)]
                                                                            Counter Example : 
                                                                   Sum[Var "x"; Var "x";Const -1] => 2
                                                             (f(x) + h(x) + g(x))' = f'(x) + (g(x)h(x))'Test cases : 
                                 diff (Const 1, ''x') = Const 0
                                 diff (Var "x","x") = Const 1diff (Power ("x", 3), "x") = Times[Const 3; Power ("x", 2)]
```
# Example1: Lambda Calculus

• It is impossible for instructors to inspect every corner-cases for evaluation.

```
type var = string
type lambda = 
   | V of var 
   | P of var * lambda 
   | C of lambda * lambda 
let rec remove (var, p) = match p with 
  | V x \rightarrow if x = var then V "f" else V x
  | P (x,p) \rightarrow P (x, remove (var,p))| C (p1, p2) \rightarrow C (remove (var, p1), remove (var, p2))let rec check p = match p with 
  | V x \rightarrow i f x = "f" then true else false
  | P (x,p) \rightarrow check (remove (x,p))
   | C (p1,p2) -> (check p1) && (check p2)
```
# Example1: Lambda Calculus

• It is impossible for instructors to inspect every corner-cases for evaluation.

```
type var = string 
type lambda = 
   | V of var 
   | P of var * lambda 
   | C of lambda * lambda 
let rec remove (var, p) = match p with 
  | V x \rightarrow if x = var then V "f" else V x
  | P (x,p) \rightarrow P (x, remove (var,p))
  | C (p1, p2) \rightarrow C (remove (var, p1), remove (var, p2))let rec check p = match p with 
  | V x \rightarrow if x = "f" then true else false
  | P (x, p) \rightarrow check (remove (x, p))
  | C (p1, p2) \rightarrow (check p1) \& (check chex)
```
# Example1: Lambda Calculus

• It is impossible for instructors to inspect every corner-cases for evaluation.

```
type var = string 
type lambda = 
   | V of var 
   | P of var * lambda 
   | C of lambda * lambda 
let rec remove (var, p) = match p with 
  | V x \rightarrow if x = var then V "f" else V x
  | P (x,p) \rightarrow P (x, remove (var,p))
  | C (p1, p2) \rightarrow C (remove (var, p1), remove (var, p2))let rec check p = match p with 
  | V x \rightarrow if x = "f" then true else false
  | P (x, p) \rightarrow check (remove (x, p))
  | C(\alpha, \beta) | -> Check (remove (\alpha, \beta))<br>| C (p1,p2) -> (check p1) && (check p2) Counter Example : V "f" => false
```
• It is hard to identify error in complicated programs and generating error-triggering input is also nontrivial.

```
type aexp = 
   Const of int
    Var of string
    Power of string * int
    Times of aexp list
   Sum of aexp list
let rec diff (exp, var) =
   match exp with 
   Const n \rightarrow Const 0Var str \rightarrow if str = var then Const 1 else Const 0
    Power (str, n) \rightarrow if str = var && n > 0 then Times [Const n; Power (str, n-1)] else Const 0
     | Times lst -> 
     (match lst with 
    | | \rightarrow Const 0
    | [hd] \rightarrow diff (hd, var)
     | hd::tl -> Sum [Times (diff (hd, var)::tl); Times [hd; diff (Times tl, var)]]) 
   | Sum lst -> 
     (match lst with 
       | [] -> Const 0 
     [hd] \rightarrow diff (hd, var) | hd::tl -> Sum [diff (hd, var); diff (Times tl, var)])
```
• It is hard to identify error in complicated programs and generating error-triggering input is also nontrivial.

```
type aexp = 
    Const of int
    Var of string
    Power of string * int
    Times of aexp list
    Sum of aexp list
let rec diff (exp, var) =
   match exp with 
    Const n \rightarrow Const 0Var str \rightarrow if str = var then Const 1 else Const 0
    Power (str, n) \rightarrow if str = var && n > 0 then Times [Const n; Power (str, n-1)] else Const 0
     | Times lst -> 
     (match lst with 
     | | \rightarrow Const 0
     | [hd] \rightarrow diff (hd, var)
      | hd::tl -> Sum [Times (diff (hd, var)::tl); Times [hd; diff (Times tl, var)]]) 
   Sum 1st \rightarrow (match lst with 
       | [] -> Const 0 
      [hd] \rightarrow diff (hd, var)| hd::tl \rightarrow Sum [diff (hd, var); diff (Times tl, var)\vert)
                                                                    (f(x) + h(x) + g(x))' = f'(x) + (g(x)h(x))'
```
• It is hard to identify error in complicated programs and generating error-triggering input is also nontrivial.

```
type aexp = 
    Const of int
    Var of string
    Power of string * int
    Times of aexp list
    Sum of aexp list
let rec diff (exp, var) =
   match exp with 
    Const n \rightarrow Const 0Var str \rightarrow if str = var then Const 1 else Const 0
    Power (str, n) \rightarrow if str = var && n > 0 then Times [Const n; Power (str, n-1)] else Const 0
     | Times lst -> 
     (match lst with 
     | | \rightarrow Const 0
     | [hd] \rightarrow diff (hd, var)
      | hd::tl -> Sum [Times (diff (hd, var)::tl); Times [hd; diff (Times tl, var)]]) 
    | Sum lst -> 
     (match lst with 
      [] \rightarrow Const 0
       [hd] \rightarrow diff (hd, var)| hd::tl -> Sum [diff (hd, var); \frac{1}{3}diff (Times tl, var)\frac{1}{3})
                                                                                  Counter Example : 
                                                                       Sum[Var "x"; Var "x";Const -1] => 2
                                                                   (f(x) + h(x) + g(x))' = f'(x) + (g(x)h(x))'
```